# 系统工程指南 IEC 62591 WirelessHART ®

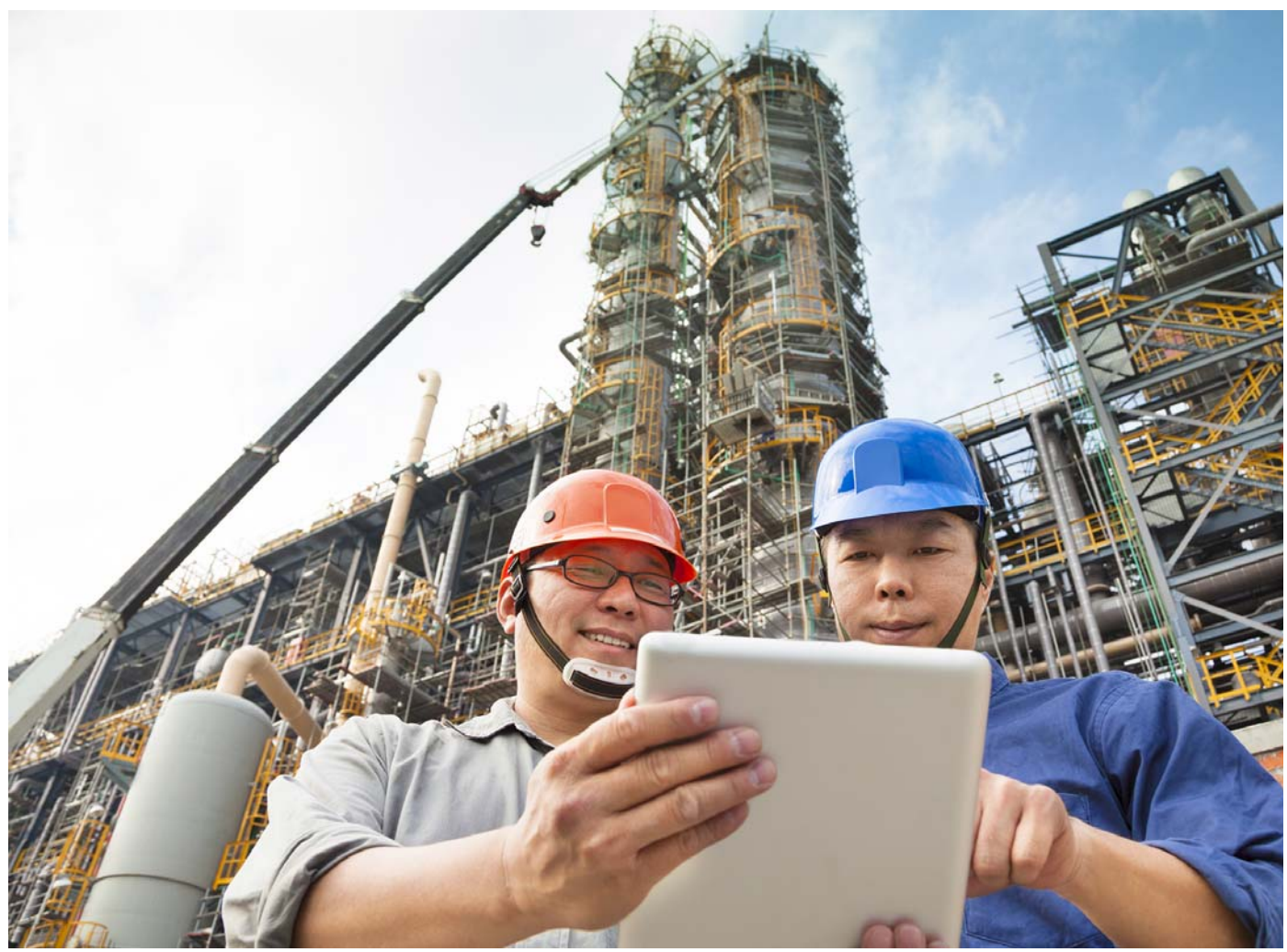

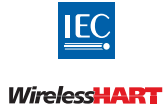

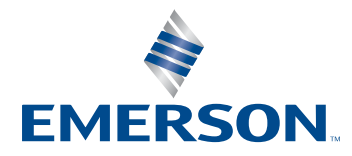

# <span id="page-1-0"></span>1.1 前言

本文 " 系统工程指南 " 适用于最终用户对自动化过程制造采用 WirelessHART 自组织网状网络。 遵循这些准则将帮助用户充分利用 WirelessHART 系统优势。

本文档提供了有关使用 WirelessHART 设备和应用的完整技术指导。所提供的信息适用于所有 IEC 62591 WirelessHART 安装,独立于品牌。不包括供应商特定的 " 增值 " 功能。

指南的第一部分涉及从评估 (概念设计)阶段到 Pre FEED (前期工程设计准备)、 FEED、到 执行和运行阶段的项目执行中使用 WirelessHART 技术。第 II 部分描述了包括 WirelessHART 网 络的现场网络组件。

指南描述了 WirelessHART 系统的功能和能力,网络和备用操作模式,以及系统访问和使用的 分步步骤。本文档假定读者熟练使用 HART® 仪表。因此,它集中于针对 WirelessHART 系统 方面介绍。除非另有说明,否则读者应该假定 HART 和 WirelessHART 仪表的项目阶段和步骤 相同。

本指南总结了为项目顺利执行所包含的 WirelessHART 技术所必要的基本先决条件和一般准 则。该指南适用于小型和大型项目

技术指南仅供能够遵守设备手册中的安全说明的合格人员使用。本文档仅以"原样"提供,可 能会在未经通知的情况下进行未来修订。作者和贡献者对本文档中的缺陷,错误或遗漏或人员 使用或依赖本文档而导致或导致的任何损失或损害概不负责。

#### 我们想听到您的反馈

您的意见和建议将有助于我们提高系统工程指南的质量。如果您对改进,评论,建议或查询有 任何建议,请随时通过 China.info@Emerson.com 向无线专家发送反馈。

#### <span id="page-1-1"></span>1.1.1 定义和缩略语

本文档中使用以下定义。

#### 辅助装置

任何不包含测量传感器或输出到过程用于操作的设备。

#### 网关

支持连接到以太网,串行或其他现有工厂通信网络的无线现场设备和主机应用之间的通信、管 理无线现场网络、和网络安全管理。从概念上来说,网关是汇线板和接线盒的无线版本。网关 的功能也可以是位于本地无线 HART I/O 卡中和具有现场无线电设备。

#### 主机系统

任何接受 WirelessHART 现场网络 (WFN)产生的数据的系统。这可以是 DCS, PLC, RTU, 历史数据库,资产管理软件等。

#### 接入密钥

用于在加入网络时验证无线现场设备的 128 位安全密钥,包括加入请求的加密。

可以在给定网络上的所有设备之间使用公共加入密钥,或者每个设备可以具有唯一的加入密 钥

注意:

通过浏览器或掌上电脑以十六进制格式显示时,将生成一个 32 个字符的十六进制字段。

#### 网络 ID

在不同设施或位置处的每个网关应使用唯一的网络 ID 设置。具有相同网络 ID 的所有已认证的 无线现场设备将在同一网络和网关上通信。

#### 刷新频率

无线现场设备将检测测量并将测量结果发送到网关的用户指定间隔(即采样率)。由于设备传 感器的供电,更新速率对电池寿命的影响最大。更新速率独立于网状对等通信所需的无线电传 输,经由多个设备 " 跳跃 " 以将测量发送回网关,以及从主机系统到无线现场设备的下游通信。

#### 无线适配器

能使现有的 4-20 毫安 HART 设备用作无线现场设备。适配器允许现有的 4-20 mA 信号与数字 无线信号同时工作。

#### 无线现场设备

已配置WirelessHART无线电台和软件的现场设备,或是加载WirelessHART适配器的有线HART 现场设备。现场设备启用了 WirelessHART 无线电和软件或现有已安装的支持 HART 的现场设 备,带有附加的 WirelessHART 适配器。

#### 无线现场网络

无线现场设备的自组织网络,在过程环境中能自动绕过物理 和射频障碍,以提供用于以安全 和可靠方式传送过程和设备信息所需的带宽。

#### 无线中继器

用以加强无线现场网络(通过添加附加通信路径)或扩展网络覆盖范围的任何无线现场设备**。** 

## <span id="page-3-0"></span>1.1.2 缩写词

本文档中使用以下缩写词

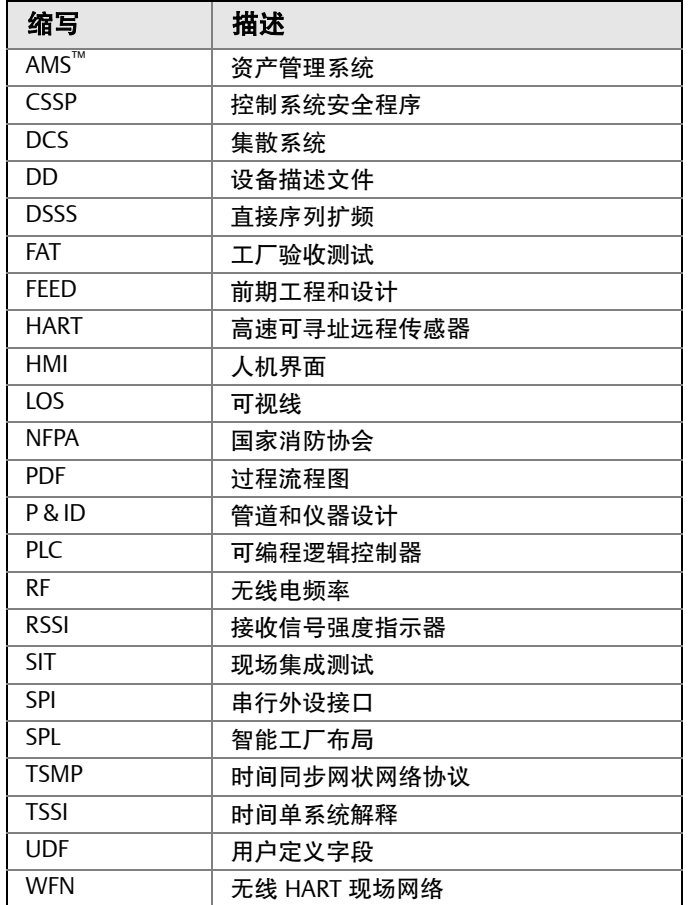

# 目录

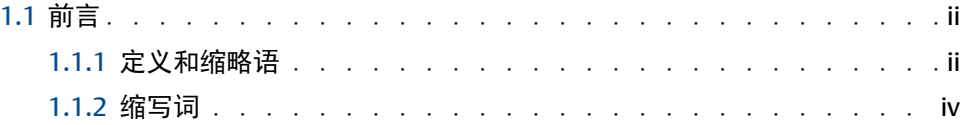

#### **1**第**1**[节:介绍](#page-11-0)

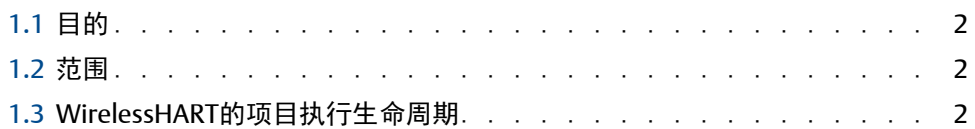

#### **2**[第二节:项目概念](#page-12-0)

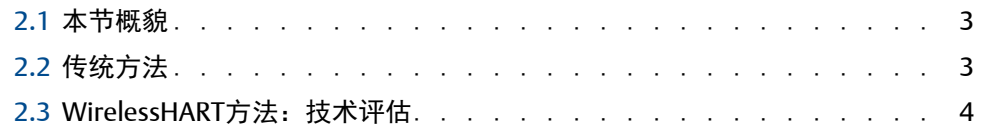

#### **3**第**3**[节:评估](#page-16-0)

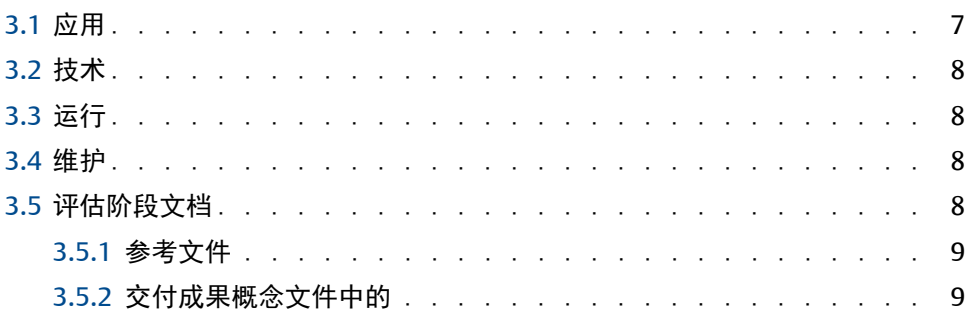

#### **4**第**4**[节:前期工程设计准备](#page-20-0)

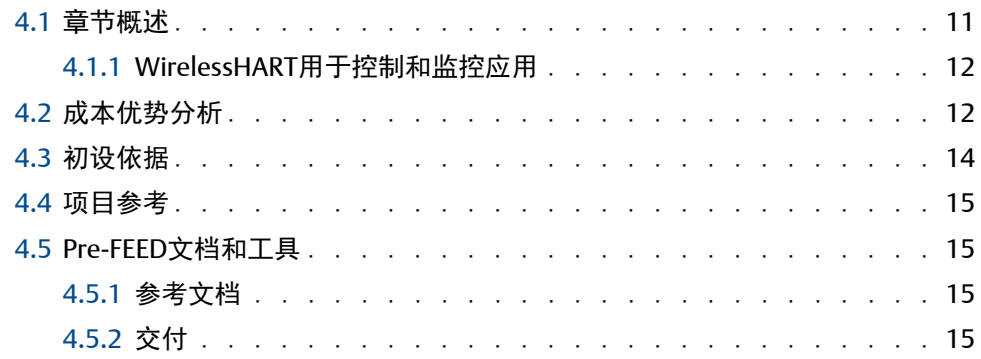

#### **5**第**5**[节:前期工程设计](#page-26-0)

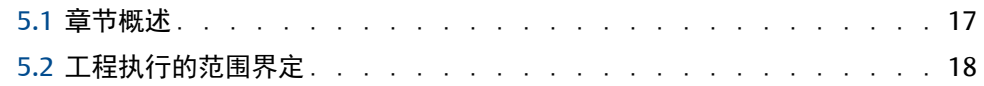

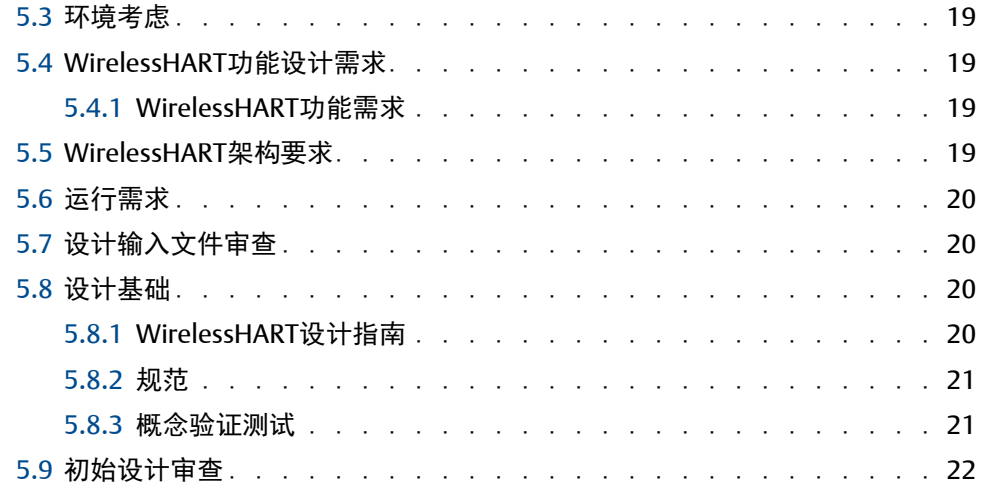

#### **6**第**6**[节:执行](#page-32-0)

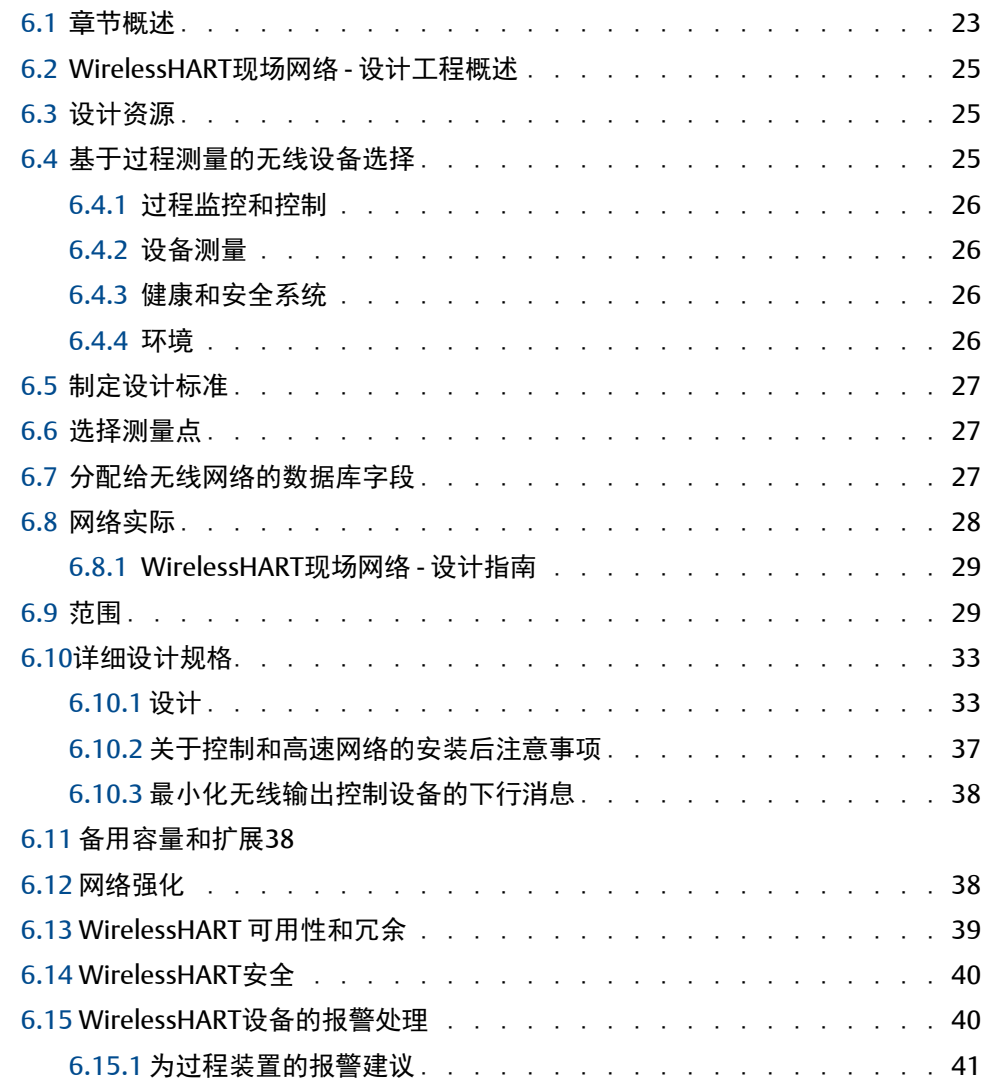

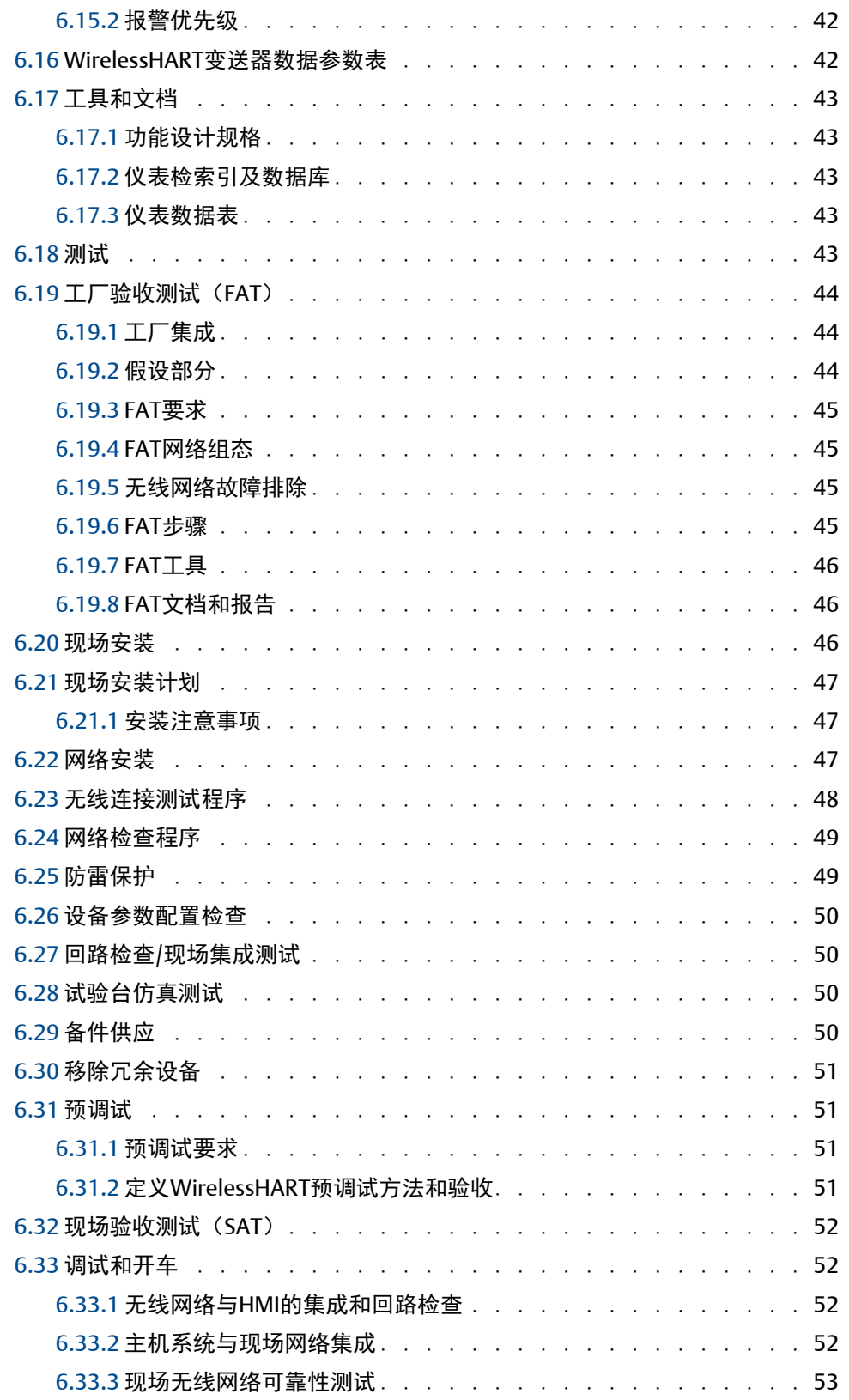

#### **7**第**7**[节:运行](#page-64-0)

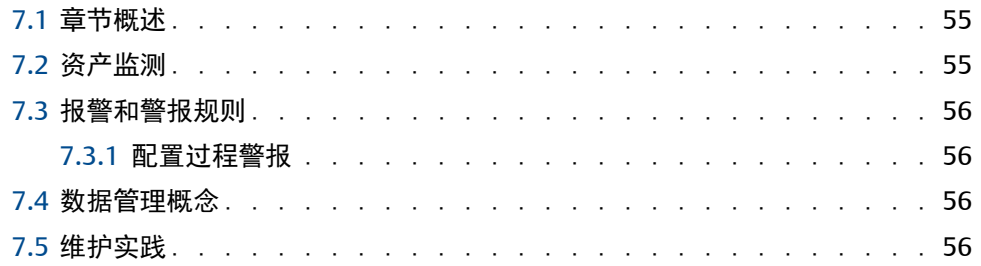

#### **8**第**8**[节:项目管理](#page-66-0)

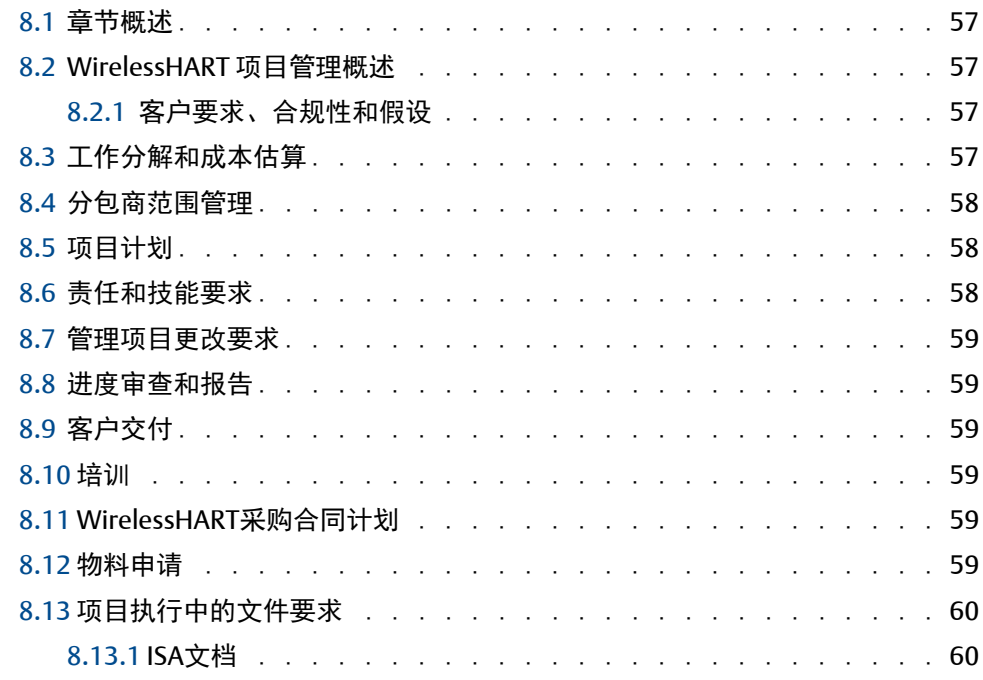

#### **9**第**9**[节:现场设备要求](#page-71-0)

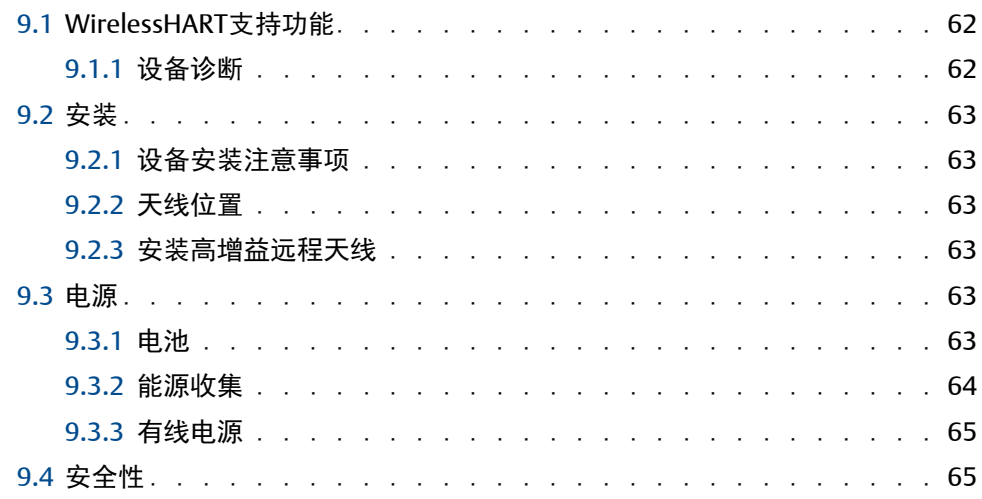

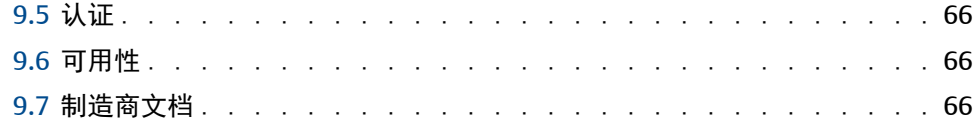

#### **10**第**10**节:辅助**[WirelessHART](#page-76-0)**设备

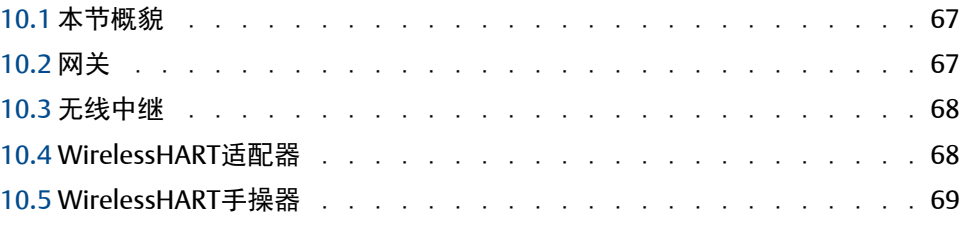

#### **11**第**11**[节:测量和选择](#page-80-0)**WirelessHART**设备

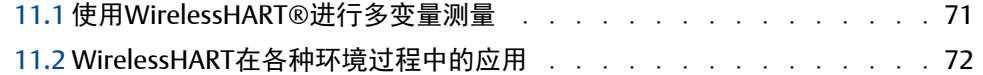

#### **12**第**12**[节:主机系统要求](#page-82-0)

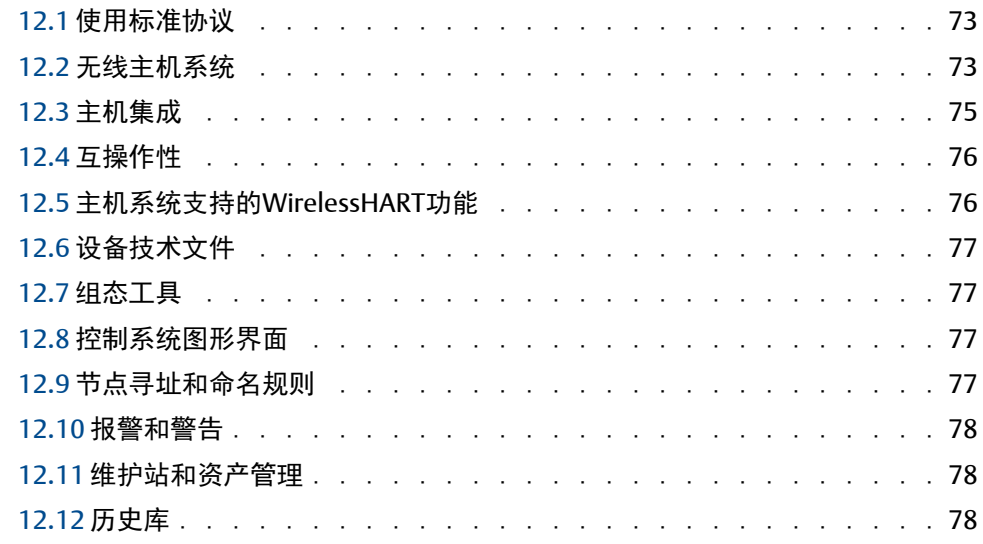

#### **13**第**13**节:**Intergraph SPI 2009**[在无线仪表项目文档上的应用](#page-88-0)

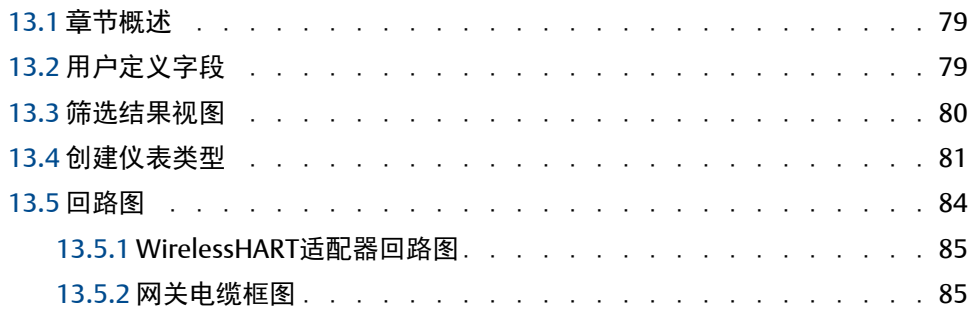

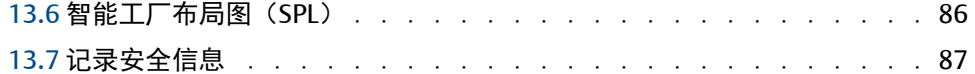

#### **A**附录**A**:**ISA**[仪表规格书](#page-98-0)

#### 附录B: 设计资源

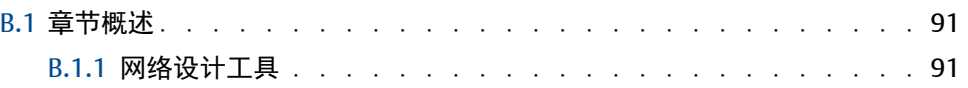

#### **C**附录**C**[:无线频谱管理](#page-102-0)

#### **D**附录**D**[:参考文献](#page-106-0)

#### **E** 附录**E**:行业应用案例

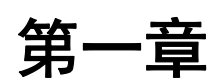

# Wireless**HART®** 项目执行

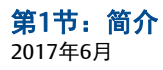

# <span id="page-11-0"></span>第1节:介绍

WirelessHART是一种国际IEC批准的标准(IEC 62591), 其规定了可互操作的自组织网格技 术,其中现场设备形成无缝网络,动态化减轻过程环境中障碍影响。WirelessHART现场网络 (WFN)将数据安全可靠地传送回主机系统,并且可用于控制和监视应用。

传统HART®和WirelessHART之间的相似之处使得最终用户在采用WirelessHART时可以利用现 有过程组织的培训,无需改变。此外,WirelessHART减少了安装成本,将自动化的优势扩展 到以前用户无法使用的应用中,因为他们无法证明相当于典型有线项目的资本投入成本。

长期获益的机会使最终用户能够扩展流程制造项目规划,以评估WirelessHART对维护、安全 性、环境和可靠性的影响。此外,通过消除布线和电源的物理约束以及减少重量和空间,无线 网络提高了项目执行的灵活性,提供了可以降低风险和改进项目进度的解决方案。

# <span id="page-11-1"></span>1.1 目的

该IEC 62591无线HART系统工程指南适用于最终用户采用WirelessHART自组织网状网络,实 现任何自动化规模的过程制造项目。本指南旨在帮助用户充分利用WirelessHART系统。

# <span id="page-11-2"></span>**1.2** 范围

该准则适用于在项目执行的所有阶段以及设施运营的整个生命周期中使用WirelessHART技 术。

HART和WirelessHART规格和设备类型之间的差异将突出显示。

## <span id="page-11-3"></span>**1.3** Wireless**HART**的项目执行生命周期

图 [1-1](#page-11-4) 说明了项目执行的典型框架。它将用作描述项目每个阶段中WirelessHART应用的基 础。虽然WirelessHART可以在任何阶段引入,但通过在项目执行周期的早期阶段引入它,就 可实现战略利益。

<span id="page-11-4"></span>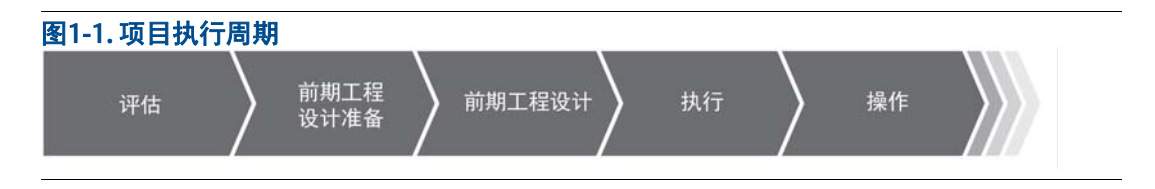

# <span id="page-12-0"></span>第2节:项目概念

<span id="page-12-3"></span>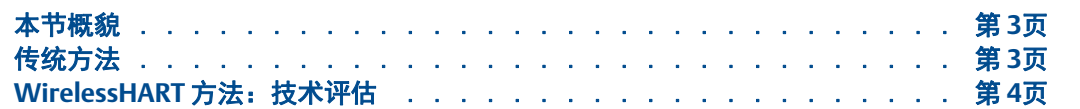

## <span id="page-12-1"></span>**2.1** 本节概貌

如本节所述,与传统技术相比,使用WirelessHART® 可降低项目执行期间的风险,并在项目生 命周期中为工厂提供更大的灵活性和优势。

# <span id="page-12-2"></span>**2.2** 传统方法

有线控制网络的传统方法使用常规通信,如4-20 mA, HART®, FOUNDATION™现场 总线,PROFIBUS®和其他总线解决方案。由于布线的不灵活性,这些有线网络的规划和安装是 复杂的。在PreFEED和FEED阶段需要大量的工作来规划电缆长度,包括在为项目执行期间留 有改变化的备用余量。除了铺设超长电缆外,有线系统的复杂性还包括电缆布线,连接器以及 与有线技术相关的其他材料。无线技术将使之大大简化。

使用传统技术还限制了对电缆不能接近的位置处的参数测量,因此限制了有线连接。这些有线 测量可以改良操作,但是要从设计上消除,实现起来太昂贵。

由于使用有线连接减少了在初始执行阶段期间的测量和仪表的数量,所以可能需要在稍后阶 段进行修改或添加。需要增加备件,以便扩展。在典型的项目环境中,I/O数据库的频繁更 改,仪表的添加、删除或重新分配,仪表类型的更改,总包供应商的延期或更改等都会对项目 时间和成本产生负面影响。

如果在运行期间需要添加、更改、移动仪表和I/O点, 则需要对有线信号(例如HSE)的、工 作许可、正确的隔离程序和必要的布线以实现现场仪表和控制系统连接。这些活动需要多个工 厂部门之间的协调。此外,常规检查以确保电缆和相关联的基础设施继续无故障地操作,可能 是昂贵的和耗时的,并且这会造成资源价值远离运营计划。

# <span id="page-13-0"></span>**2.3** WirelessH**ART** 方法:技术评估

**与传统方法相比, WirelessHART技术可以提供执行和构建更有效的工厂的机会。** 

项目技术部门可以根据以下标准决定是否使用无线:

- 资本投入优势
- 应用能力
- 运营成本节约
- 以前在经济或物理上无法实现的新增附加过程测量点的益处 例如:安全淋浴监控
- 项目执行灵活性优势 例如:在施工期间方便修改或添加I / O点,以便实现低成本和有效 的项目变更管理方式

传统现场接线的高成本限制了在过程监控、控制和安全应用项目中所需的测量点数。然而,随 着项目的进行和工厂的生命周期,可能需要添加额外的测量点来解决关键问题。由于 WirelessHART不需要用于通信或电源的电缆,因此在项目期间就可使用较低的成本来纳入更 多的过程点。是否添加自动化测量点的传统财务评估方法得以重新定义。

应特别考虑到新建工厂的自动化需求。WirelessHART可以在实现自动化以确保其满足更严苛 的安全性、环境、可靠性和性能标准方面具备更显着的优点。下面是几个例子:

- 许多新工厂被设计规划较少运行人员。将简单的压力表升级到无线现场设备就可以 实现现场巡检数据变成自动化收集,提高工人的生产率并减少野外作业时危险环境 对人员的影响。
- 以满足新兴的环境法规,现行许多设施已经修改。实时监测泄压阀的无线监控挥发 性有机化合物(VOC)释放和排出废水的电导率和温度,以确保环境合规。
- 在施工和运行期间,无线远程监控安全淋浴器和气体探测器可以帮助提高安全响应 水平。
- 新的环境监管通常需要在过去不需要的诸如储罐等资产的冗余监控系统。 WirelessHART可以提供成本有效,可靠的辅助通信和监控方法。
- 蒸汽疏水阀和热交换器的无线监测方案可以提供实时能效信息,实现工厂最小能耗。

通过WirelessHART现场设备可实现访问更具成本优势的现场信息,非传统用户可以在FEED和 设计阶段考虑自动化无线监控。除了对过程自动化的传统考虑,设计人员应该了解安全、环境 保护、能耗和可靠性的举措。WirelessHART架构将自动化的优势扩展到多工厂计划,而无需 多种形式的I/O 基础架构。

传统的有线架构在减少项目执行风险的能力上非常有限。与传统方法相比,具有创新的 WirelessHART结构在任何项目阶段都能提供更大的灵活性,最小的工程设计投入、更大的成 本和时间节省。

实施项目应通过建立设计规则来优化测量和控制技术,以定义哪些点适合于WirelessHART或 传统技术。这些设计规则将有助于后续项目阶段,实现一致的高效工程。

# <span id="page-16-0"></span>第3节:评估

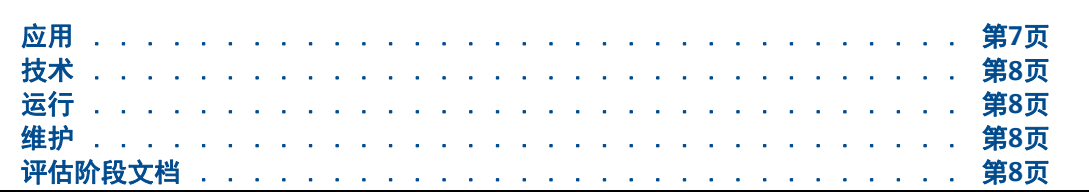

评估阶段(概念设计)需要高准确的客户需求或项目约束作为输入,在这个阶段,对已确定 约束或目标要求的简单说明就足够了。允许简单的通用设计理念,来陈述选择无线技术和使 用该架构来满足业务和项目的需要。图 [3-1](#page-16-2) 显示了评估阶段的输入和输出。.

<span id="page-16-2"></span>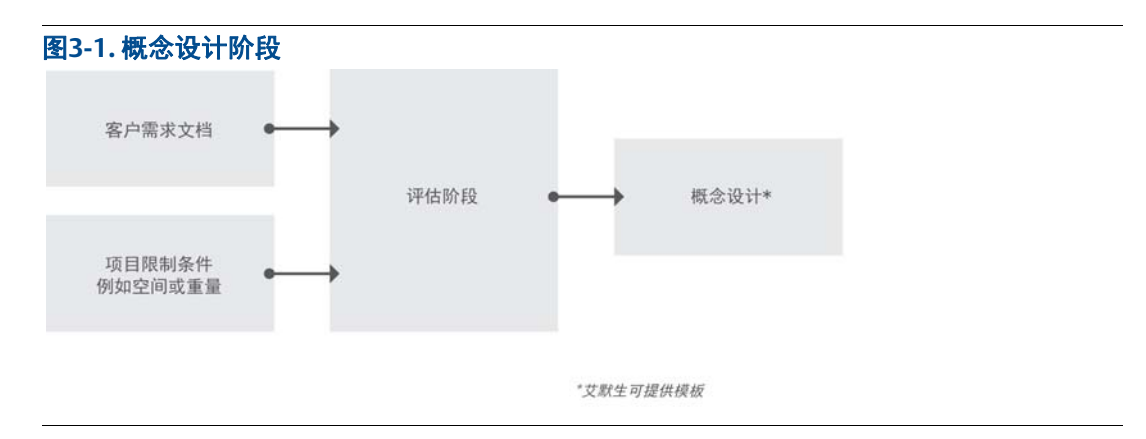

在评估阶段期间,项目利益相关者可能需要对技术及其应用进行总结,以便制定对项目的适 用性的实际观点。从事项目早期阶段的工厂人员也应该是本评价的一部分。

# <span id="page-16-1"></span>**3.1** 应用

WirelessHART® 可应用于覆盖不同地理区域的所有过程工业中的各种过程应用。可根据以下 因素评估潜在的WirelessHART应用:

- 对于有线监控是不经济的或远程的过程监控和测量
- 设备监控
- 环境监控、能源管理、合规性
- 极端环境条件 (高温、潮湿和强腐蚀)
- 移动设备和测试撬
- 转动设备
- 资产管理,诊断和预测性维护
- 简单的闭环控制(适合时)
- API密封冲洗计划
- 后备系统

# <span id="page-17-0"></span>**3.2** 技术

根据以下因素评估应用WirelessHART技术:

- 减少投资
- 简化安装施工
- 缩短安装和开车周期
- 方便维护
- 方便扩展I/O点数 (可扩展性)

# <span id="page-17-1"></span>**3.3** 运行

WirelessHART现场网络可以通过以有组织的方式收集数据并使操作员、班组主管、生产、现 场管理和设施工程师协作来优化连续或远程过程操作。向工厂运营团队提供正确的信息,帮 助他们做出正确的决定,以提高工厂产量。

根据以下因素评估应用WirelessHART技术操作运营:

- 读取通常对工厂操作员不可访问的监测点
- 最小化工厂操作员在危险场所的巡检次数,提高安全性
- 更好的报警处理和报告
- 通过使用无线变送器进行趋势分析,而不是读取表头和开关,从而提高了对过程生 产的洞察力

## <span id="page-17-2"></span>**3.4** 维护

除了更换电池之外,WirelessHART设备没有特殊的维护要求。由资产管理系统的诊断信息会 提醒技术人员提供需要维护。

WirelessHART设备为危险区域的维护提供了便利。电池是本质安全的和有功率受限,因此它 们可以在现场更换,没有引起火花的风险。

## <span id="page-17-3"></span>**3.5** 评估阶段文档

评估阶段文档包括了由经济分析支撑的,满足客户和项目需求的概念设计。

## <span id="page-18-0"></span>3.5.1 参考文件

- 客户要求规范(客户需求声明)
- 项目约束

## <span id="page-18-1"></span>3.5.2 交付成果概念文件中的

- 概念设计架构
- 技术和解决方案的经济分析
- 项目需求

# <span id="page-20-0"></span>第4节:前期工程设计准备

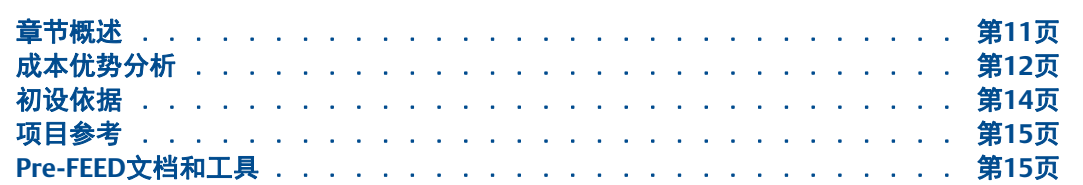

# <span id="page-20-1"></span>**4.1** 章节概述

在 PRE-FEED 中,进一步阐述了评估阶段中确立的要求、理念和急需。在此阶段可以更详细 确定和验证部署 WirelessHART® 的应用。图 [4-1](#page-20-2) 显示了 Pre-FEED 阶段的输入和输出。

<span id="page-20-2"></span>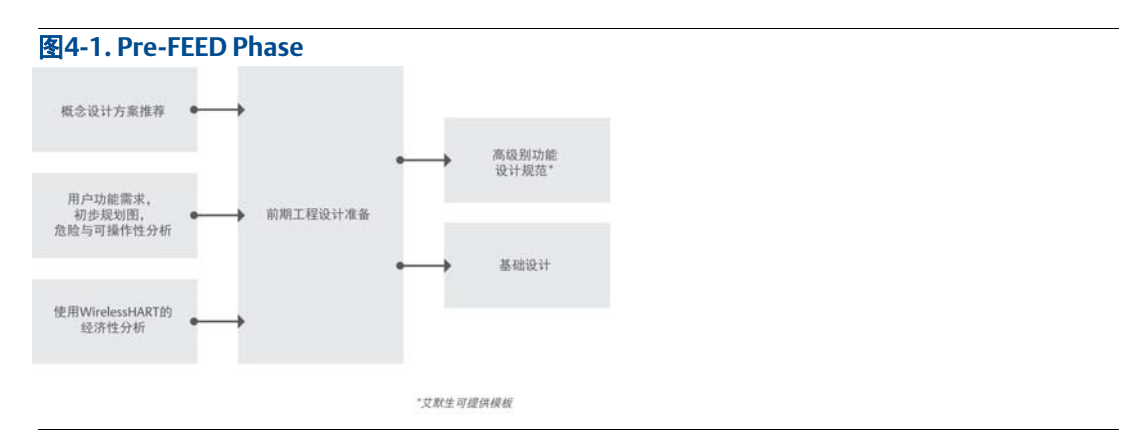

应该使用集成的方法将无线技术应用到项目中, 无线与有线技术应该在项目过程中 相结合。对于正确的应用,针对不同应用使用正确的现场设备技术将至关重要。在 FEED过程期间,可以添加无线通讯用于成本优势的扩展需求。

#### <span id="page-21-0"></span>4.1.1 WirelessHART用于控制和监控应用

WirelessHART专为控制和监控应用而设计。大多数当前应用案例强调监控应用,因为在过程 制造行业中比较保守采用新技术。无线控制应用将随着用于执行简单控制功能,如离散输出 设备的引入而不断发展。表 [4-1](#page-21-2)从大方向上给出了选择正确协议的摘要,其中考虑了回路的 关键性、工程和实施成本、以及现场设备相对于主过程区域和主机系统的位置。

#### <span id="page-21-2"></span>表**4-1.** 选择正确的协议

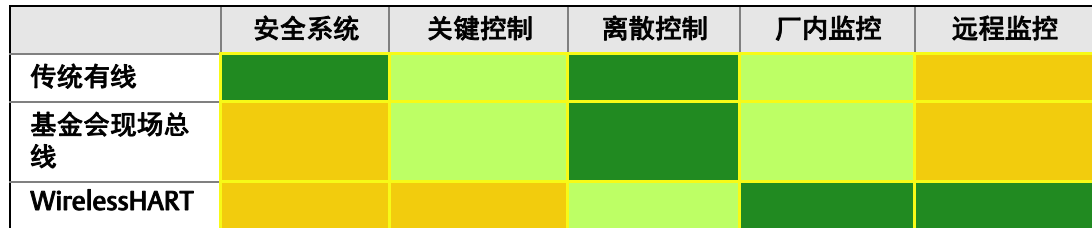

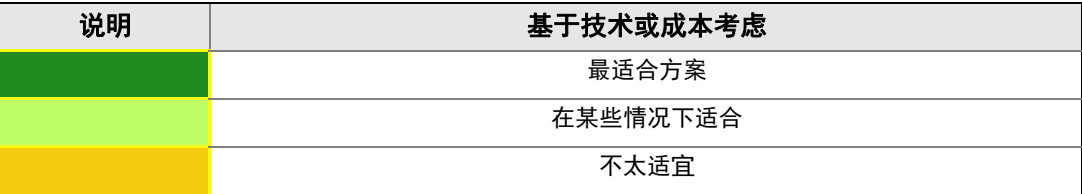

表 [4-2](#page-21-3) 显示了不同信号类型的可用技术解决方案

#### 表**4-2.** 为不同信号种类选择合适的方案

<span id="page-21-3"></span>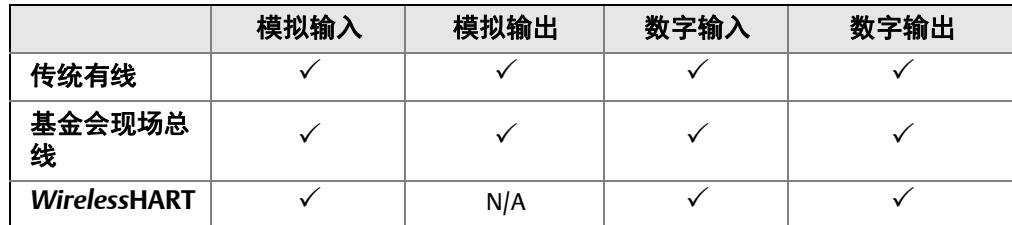

# <span id="page-21-1"></span>**4.2** 成本优势分析

WirelessHART和有线解决方案需要在Pre-FEED阶段进行评估,以便从成本和时间角度进行 比较。此外,对计划的改进(分阶段)和变更管理的优势也应作为一项重要的成本效益研 究。

以下因素可用于考虑和比较:

- 主接线盒要求
- 备用接线盒要求
- 主电缆桥架要求
- 备用电缆桥架要求
- 多芯电缆要求
- 电缆布线和施工
- 仪表供电电源
- 系统机柜要求
- 接线柜
- 电缆桥架布线,电缆桥架工程和接线盒位置的3D建模审查
- 变更请求管理成本
- 安装电缆托架和电缆的时间和精力
- 功耗要求
- 空间要求
- 材料重量减少
- 系统设计时间要求
- 基于区域分类和保护概念的材料考虑

除了上述标准,在任何项目阶段使用WirelessHART,都对项目变更要便宜和高效。关于成 本,时间,电源,空间和重量节省的典型案例研究如图 [4-2](#page-22-0)和图 [4-3](#page-23-1)所示。这些案例研究应 考虑上述标准。

<span id="page-22-0"></span>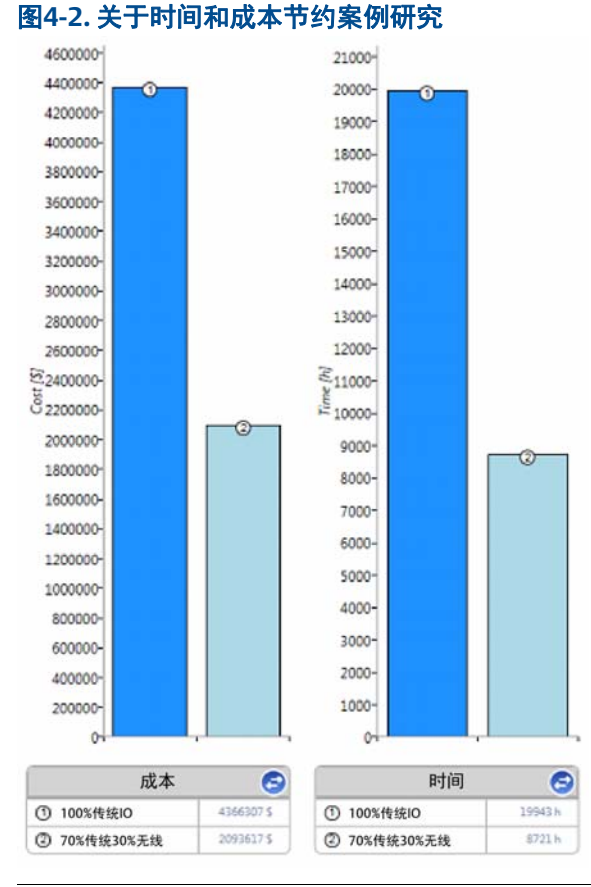

<span id="page-23-1"></span>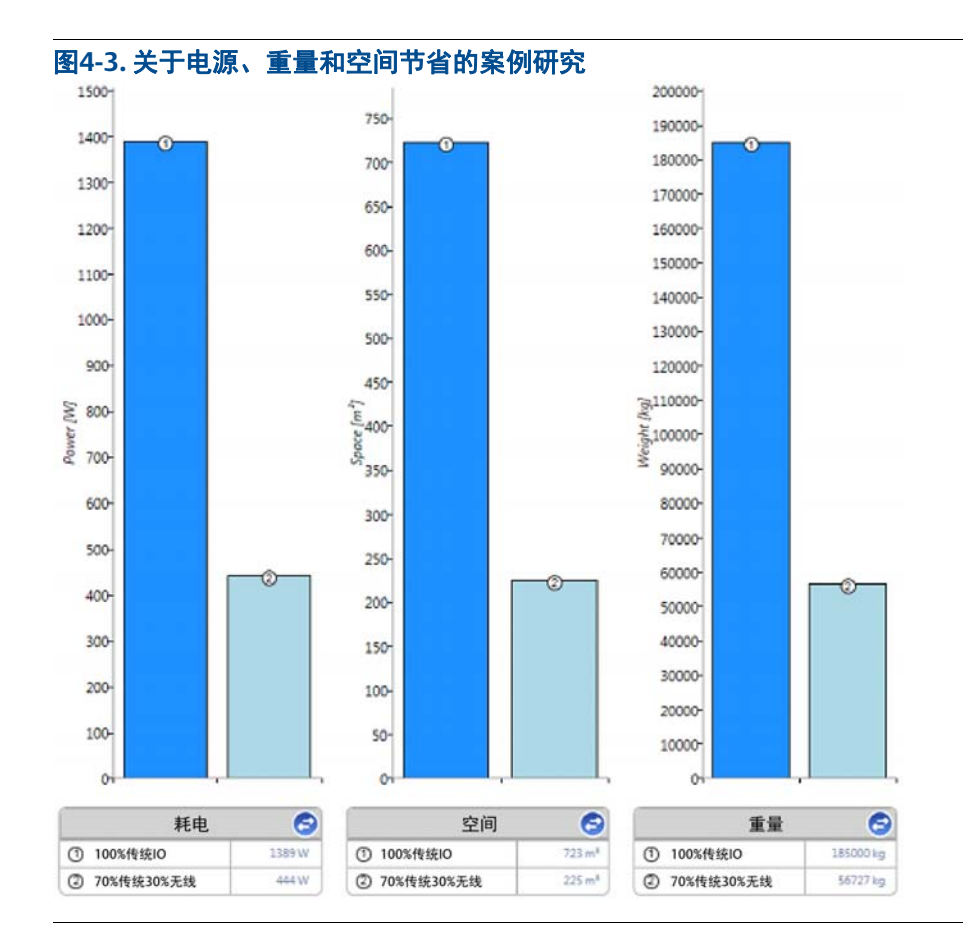

# <span id="page-23-0"></span>**4.3** 初设依据

使用在评估阶段更新的客户需求规范以及从评估获得的初步概念设计文档(如现场计划/布 局,P&ID,仪器索引等)确定初步设计依据。这包括需要的WirelessHART仪器,网关和中 继器的数量以创建一个普适测量网络。在没有具体要求的情况下,可以根据类似工厂或装置 的经验作出假设。

考虑WirelessHART对室内,室外和远程位置的要求,可设计一个初步无线现场网络拓扑。 选择一个合适的接口解决方案,用于将多个无线现场网络连接到主机系统和资产管理系统。 确认频谱批准。有关详细信息,请参阅附录 A:ISA[仪表规格书。](#page-98-1)

# <span id="page-24-0"></span>**4.4** 项目参考

已经完成的WirelessHART项目可成为新的无线项目的最好参考资料,以此来解决新项目中遇 到的问题。

# <span id="page-24-1"></span>**4.5 Pre-FEED**文档和工具

来自Pre-FEED阶段的文档,记录了概念设计的参考数据,这些将帮助高级功能的设计和开 发。

#### <span id="page-24-2"></span>4.5.1 参考文档

- 初始计划图
- 初始3D布局图
- 初始P&ID
- 仪器索引
- 客户规范文档
- 成本估算的提案文件
- 成本估算的方案文件

#### <span id="page-24-3"></span>4.5.2 交付

- 初始无线现场网络系统架构
- 测量信号类型
- 数量清单

# <span id="page-26-0"></span>第5节:前期工程设计

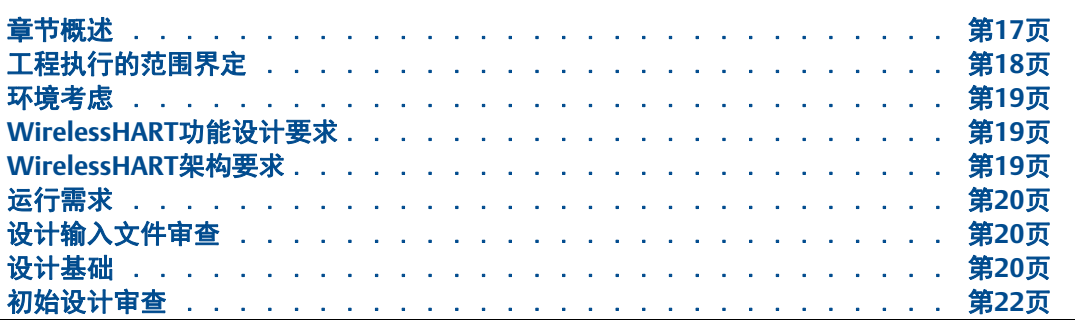

## <span id="page-26-1"></span>**5.1** 章节概述

前期工程设计(FEED)是一个重要的阶段,其中涵盖了无线的关键可交付成果,包括成本估 算,设计指南和规范。所有利益相关者在FEED期间提出的协作努力将有助于达成所有项目 特定要求,并避免在执行阶段发生重大变化。

以下因素可用以在项目FEED阶段对部署WirelessHART®的评估。

- 环境考虑
- WirelessHART功能设计要求
- 工程执行的范围定义
- WirelessHART基础设施要求
- 操作要求
- 设计输入文件审查
- 设计依据
- 风险评估和初步设计理念审查
- 图 [5-1](#page-26-2) 显示了FEED阶段的输入和输出

<span id="page-26-2"></span>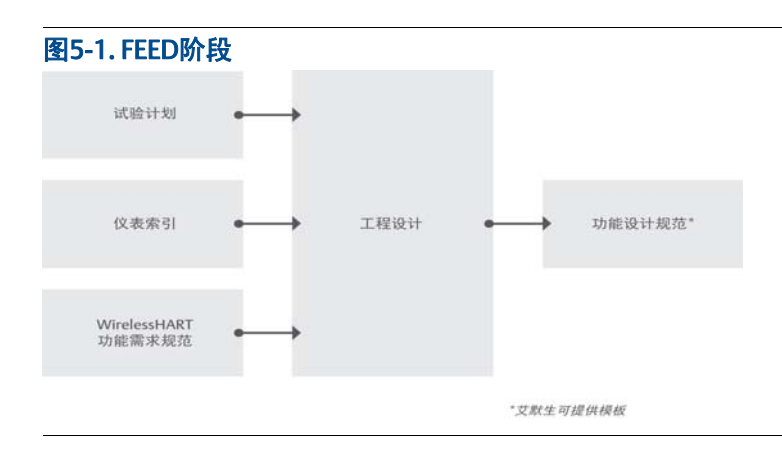

# <span id="page-27-0"></span>**5.2** 工程执行的范围界定

项目利益相关人员会议对于确保所有原则和了解无线应用的范围非常重要。议程项目应包括 以下内容:

- 审查工作结构的关键点及潜在利益
- 实施适当的培训和策略,以实现潜在效益。
- 为实现计划的高效,应明确各项目工作分配的不依赖性,优化项目团队。
- 确定无线网络要求,定义WFN和WPN网络集成的范围。
- 明确定义无线通信网络的可用性、冗余、WirelessHART设备供应、安装、配置和调 试现场工作,以及备件需求范围

范围定义包含:整体无线网络架构设计,无线设备位置,接入点之间的最小距离和覆盖,网 络覆盖和性能要求。

范围确定包含:辅助无线网络设备,如WirelessHART手持通讯器,移动工作人员。

确定用于项目实施的现场设备类型和WirelessHART信号类型,包括考虑以下信号和设备类型 (有关最新类型测量仪表,请参阅艾默生过程管理文献)。

- 压力
- 温度
- 流量
- 液位
- 音叉液位
- 电导率
- pH值
- ■■ 腐蚀
- 储罐计量
- 导波雷达
- 离散位置监控
- 离散输入
- 离散输出
- 声波传感器(蒸汽疏水阀和PRV监测)
- 振动
- 火焰检测

# <span id="page-28-0"></span>**5.3** 环境考虑

检查是否符合危险区域分类要求,温度等级和工厂的环境温度。

确保符合区域和国家特定的射频频率使用规范。.

# <span id="page-28-1"></span>**5.4 WirelessHART**功能设计要求

在FEED的初始阶段,要将操作员的功能需求转换为网络基础设施,设备特性,主机接口和应 用。在设计规范中记录这些,还包括与WirelessHART应用相关联的边界条件(即该项目上 的所有监测点都是无线的)

#### <span id="page-28-2"></span>5.4.1 WirelessHART功能需求

WirelessHART设计,包括以下内容:

- 网络环境和区域分类
- WirelessHART系统架构
- 操作要求
- 数据要求
- 接口
- 测试
- 备件考虑
- 文档要求
- 培训
- WirelessHART网络安全性、可靠性和互操作性要求

# <span id="page-28-3"></span>**5.5 Wireless**HART架构要求

对项目情形计划审查,并确定以下架构设施要求:

- 系统架构
- 无线
- 现场网络设计包括IEC62591 WirelessHART现场仪表
- 自动化
- 主机系统接口
- 过程控制网络接口
- 资产管理系统诊断,包括现场设备和现场网络配置的诊断

# <span id="page-29-0"></span>**5.6** 运行需求

确定下列运行需求:

- 过程监控和信号类型
- 设备诊断
- 回路响应时间
- DCS HMI
- 冗余
- WirelessHART网络组件
- 减少有形布线基础设施的现场检查 (IECC60079)
- 消除或减少操作员巡检

#### <span id="page-29-1"></span>**5.7** 设计输入文件审查

收集描述项目要求的初始设计文件,包括绘图计划,设备布置图,初步仪器索引和三维布局 图。

项目团队应确保取得足以定义项目的初始设计理念资料。如果有不足,项目团队需要向用户 或最终使用人员寻求技术澄清。

#### <span id="page-29-2"></span>**5.8** 设计基础

#### <span id="page-29-3"></span>5.8.1 WirelessHART设计指南

在FEED过程中,所有项目利益相关人员都应了解WirelessHART的能力和优势,以便设计工 程师能够确定潜在的应用。项目团队应制定无线设计,并分发给所有项目利益相关人员。

例如,过程设计工程师可以使用表 5-1中所示的一组标准来选择无线应用。

#### 表5-1. 无线应用选择示例标准

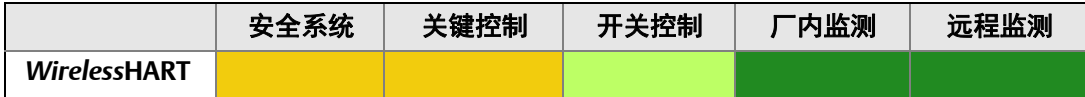

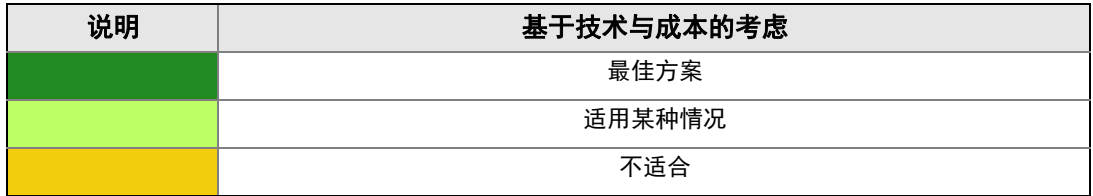

理想状态是WirelessHART应用在FEED过程设计阶段的早期就已选定。这可能是在设计过程 流程图(PFD)或管道和仪器(P&ID)图时就开发完成。然而,如果WirelessHART没有在早 期决定选用,也不应该排除在项目中稍后使用该技术。

WirelessHART设计的基础应该由所有利益相关人员共享,以便其他技术设计机构可以发现潜 在的无线应用并从安装的无线基础设施中受益。此外,该过程确保了跨所有设计部门的一致 原则,并赋予使用无线技术的有效决策过程。

制定WirelessHART设计指南时,请包括以下步骤:

- 确定哪些类型的点可候选无线:安全、控制、监控和本地指示。
- 确定新用户是否符合自动化要求:过程效率、维护、可靠性、资产保护、健康/安 全/环境和能源管理。
- 确定所需备件的百分比和必要的备用容量。
- 网关和无线现场设备之间的距离考虑因素。距离考虑在第0节的设计中有详细说明。
- 确定是否需要WirelessHART现场网络回程。

#### <span id="page-30-0"></span>5.8.2 规范

WirelessHART现场设备的规格与有线HART®设备的规格几乎相同。有关主要差异,请参见[附](#page-100-3) 录 B: 设计资源。

#### 表5-2. 有线和无线HART之间的区别

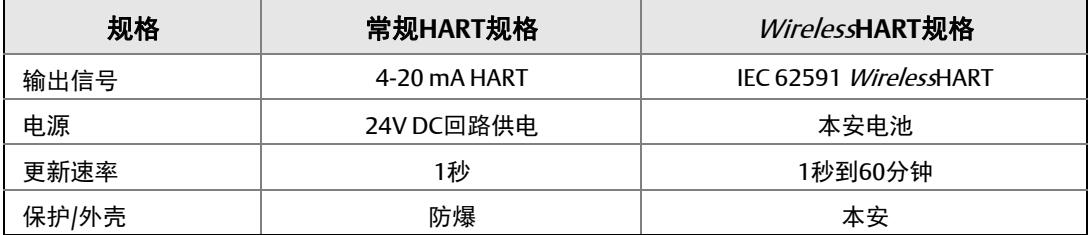

IEC 62591 WirelessHART是无线过程自动化设备的国际标准。符合该标准的设备包括用于无 线网络安全、协议标准和其它不可缺失的高级规定,因此标准中所包括的这些属性的规范是 不必要的。

附录 A:ISA[仪表规格书](#page-98-1) 提供了一般可以指定为发射/接收器的WirelessHART网关和无线适 配器的示例规范。

#### <span id="page-30-1"></span>5.8.3 概念验证测试

WirelessHART在一系列过程工厂和环境中建立全面的良好参考。有时可能需要进行概念验证 测试,以使项目利益相关人员熟悉该技术的能力和应用,这可以在车间设置中完成。

# <span id="page-31-0"></span>**5.9** 初始设计审查

在完成现场规划审查后,从WirelessHART工具、概念验证和客户要求的合规性方面,收集各 种WirelessHART相关报告结果,并与所有利益相关人员讨论这些结果。并与他们讨论所需要 的变更,偏差或假设。由于WirelessHART非常灵活,因此易于整合和做出必要的架构更改。

# <span id="page-32-0"></span>第6节:执行

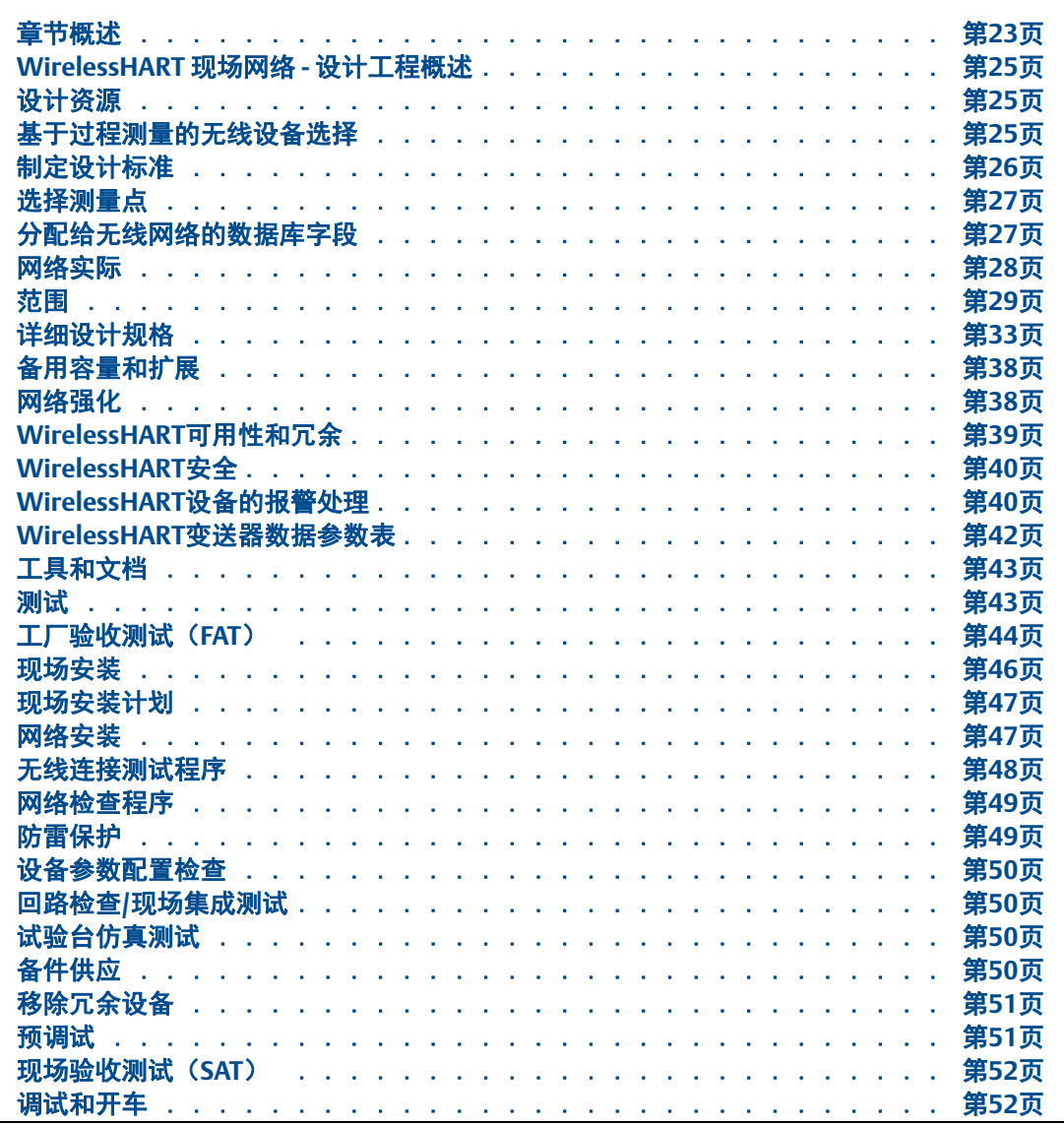

## <span id="page-32-1"></span>**6.1** 章节概述

在项目的执行阶段(详细设计和测试)期间,工程师必须根据FEED中建立的指南考虑 WirelessHART®设备,向项目数据库添加无线特定内容,并遵循无线现场网络设计程序以确 保实现最佳实践。

本节介绍执行细节设计阶段的以下方面。

- 设计资源
- 设计指南
- 无线现场网络描述
	- 无线现场网络解决方案的关键组件
	- 无线设备和网关
	- 无线设备选择标准和数据表
- 现场网络部署
	- 项目环境考虑,本质安全要求
	- 设备环境规格
	- 无线电合规性
	- 用于增加无线部署的工厂区域和候选区域
- 主机接口
	- 主机/DCS组件和架构
	- 网络标识
	- 资产管理软件接口
- 第三方软件接口
- 无线现场网络架构
	- 典型架构,
	- 设备位置
	- 电源规格和配电原理
	- 电缆规格和类型
	- 现场数据回传方案和回程规范
- 设计部署理念
	- 拓扑结构及无线现场网络控制理念
	- 监控,闭环控制
	- 模块设计和扫描速率
	- 报警和状态信息

图 [6-1](#page-33-0) 执行显图- 详细设计阶段的输入和输出。

<span id="page-33-0"></span>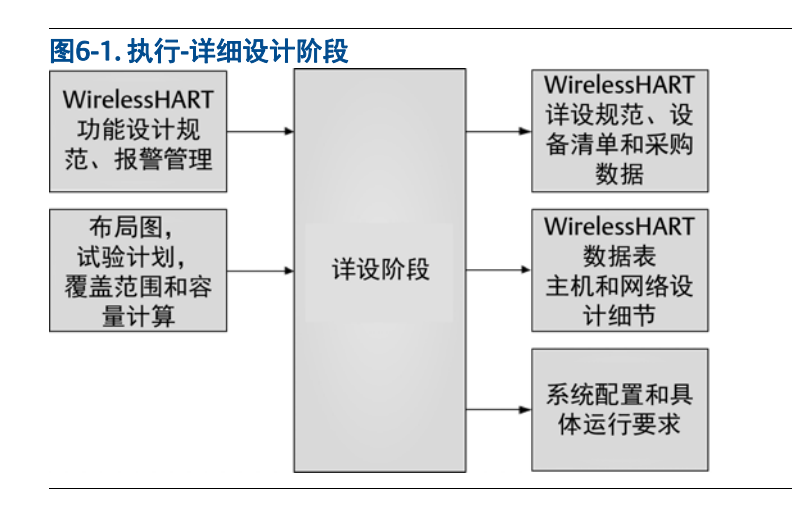

# <span id="page-34-0"></span>**6.2 WirelessHART** 现场网络 **-** 设计工程概述

按照以下三个关键步骤设计网络:

- 1. 范围 确定是否需要为过程单元或过程子单元引用无线现场网络。因素包括:
- 过程单元中的设备数
- 无线设备更新速率
- 网关的容量
- 2. 设计 应用设计规则以确保最佳连接。
- 3. 强化 识别和纠正网络设计中的任何潜在弱点。

三个基本步骤适用于所有行业中的所有过程环境,尽管可能根据过程环境的物理结构而略有 不同。无论WirelessHART设备的供应商是谁,基本步骤也适用。由于无线HART网络随着更 多设备的添加而变得更强大,因此范围步骤对于高密度应用是最重要的。

WirelessHART专为控制和监控应用而设计。有关使用无线控制系统和设备的详细建议,请参 阅第 2[节:项目概念](#page-12-3)。

通常,使用WirelessHART的控制适用于需要与过程手动交互的开环控制的大多数情况,以及 用于设定点操作和过程优化的监控控制的某些情况。关于重要环路的闭环调节控制的应用可 以逐案评估。

## <span id="page-34-1"></span>**6.3** 设计资源

有关详细信息,请参阅设计资源附录。联系您各自的WirelessHART供应商为自动化设计工具 提供帮助:

- 无线网络规划
- 网络设计
- 网关容量规划
- 可选设备类型和电池寿命估计

# <span id="page-34-2"></span>**6.4** 基于过程测量的无线设备选择

WirelessHART设备可用于各种过程测量应用,包括下面描述的情况。

#### <span id="page-35-0"></span>6.4.1 过程监控和控制

- 难以安装位置
- 过程效率计算
- 更好地了解过程
- 专用测量
- 多变量仪表的附加测量
- 仪表设备中的计算变量

#### <span id="page-35-1"></span>6.4.2 设备测量

- 振动
- ■■ 腐蚀
- 油压
- 气体流量流

#### <span id="page-35-2"></span>6.4.3 健康和安全系统

- 气体探测器
- 分析仪

#### <span id="page-35-3"></span>6.4.4 环境

- 蒸汽疏水阀 (能量消耗)
- 排水/排水处理
- 流量
- DH值
- 排放
- 安全阀

WirelessHART设备可以部署在恶劣环境和危险区域。表 6-1列出了WirelessHART应用程序 部署的示例。有关更多应用,请参阅您当地的艾默生项目专家提供的"无线应用指南"。

# <span id="page-35-4"></span>**6.5** 制定设计标准

每个无线现场网络应该限定于单一装置单元。

减少到达网关的跳数,以减少延迟。最少应有五台无线仪表能在智能无线网关的直接通讯有 效范围内。

网状网络由多个通信路径来保证其可靠性,确保每台设备在范围内有多个邻居以实现将最可 靠的网络架构。网络中的每个设备应该在范围内具有最少三个以上设备,以提供潜在冗余的 通信路径。

在智能无线网关的有效范围内,要求覆盖整个网络25%的无线仪表。为增强可靠和更新速 率,在网关的有效范围内可将无线仪表数量增加到35%或更高。这将在网关周围集中更多设 备,并确保更少的跳跃和更多的带宽可用于具有快速扫描速率的WirelessHART设备。
# **6.6** 选择测量点

使用FEED中建立的无线指南,设计工程师应该在项目数据库中单列所有点,以便找出合格的 无线IO点。例如,规定监控点为合格类别,则这些点应该从控制点和其它点中排除。之后, 可以要求无线现场设备配置。部分要求更新速率超过了电池的期望寿命或现场设备能力的控 制和监测点,可以从无线中排除。

典型的控制应用可能需要1秒或更快的更新速率。在更新速率和电池寿命之间存在使用无线 设备的平衡,更新速率越快,电池寿命越短。建议测量的更新速率应比过程时间常数快三 倍。作为示例,考虑到热穿透热电偶套管需要多少时间,用于测量热电偶套管内的传感器的 温度变化的典型更新速率可以是16秒或更长。

# **6.7** 分配给无线网络的数据库字段

每个无线现场设备必须分配给与之对应的管理无线现场网络的特定网关。

每个网关将管理其自己的无线现场网络,并且可以像其它HART设备一样拥有被分配的HART 位号。工厂中的每个无线现场网络必须具有唯一的网络ID,以防止设备尝试加入错误的网 络。为了确保实现期望的安全级别,必须决定是否对给定现场网络中的所有设备使用公共连 接密钥,或者为每现场设备分配使用唯一连接密钥。这两个参数为现场设备提供识别和认 证。

表 [6-1](#page-37-0) 列出了使用公共连接密钥时网络参数定义,包括网关HART位号,网络ID和公共设备 连接密钥的示例。.

#### <span id="page-37-0"></span>表6-1. 使用公共连接键时的网络参数定义

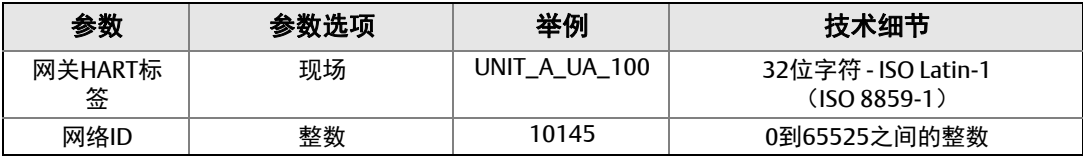

加入密钥是实现安全性的最重要的参数。用户可以知道网关管理网络的HART位号和网络ID, 但无线现场设备在没有加入密钥的情况下是无法加入网络。设计工程师应该对设计公司的安 全策略和未来所有者 - 操作人员的安全策略敏感,并且至少将加入密钥与对DCS或数据库的 服务器的密码具有相同的敏感性。因此,将加入密钥作为字段存储在设计数据库中不太谨 慎。

应将在数据库中添加标记现场设备是无线的字段,并通过使用网关HART位号或其它位号来描 述其与网关的关联。需要以保密方式管理的参数应该在与已建立的安全策略一致的安全手段 中进行控制。具有IT安全或过程安全职责的工作人员,非常适合为敏感信息的处理提供咨 询。

最后,设计工程师应该了解可选用用的WirelessHART设备。许多仪表具有多个输入,能用较 少的设备满足项目中的总点数要求。例如,有供应商具有成本优势的多路WirelessHART温度 仪表。

### **6.8** 网络实际

一旦在仪器数据库中确定了无线候选设备,现场网络设计可以开始。

理想情况下,无线点应该由装置单元或在主图中描绘的装置单元的子集组织。这些帮助确定 所需的网关数量。添加附加网关数量,用于满足其它项目要求的备用I/O容量。到这里,网 关应该在逻辑上覆盖整个过程单元,就像有线接线盒。无线现场设备应分配到最近的网关, 或分配给与现场设备所在单元相邻的过程单元的网关。一旦完成,应检查网络设计最佳实 践,以确保网络的可靠性。这将在WirelessHART现场网络设计指南中有详细介绍。

应根据现有标准创建图纸,在大多数情况下,无线现场设备的处理与有线HART设备相同,图 纸中的大多图形不指示导线或通信协议的类型,因此对于无线现场设备不需要做任何独特的 操作。第 10节:辅助[WirelessHART](#page-76-0)设备提供WirelessHART独有的如网关和无线适配器示 例。从根本上讲,由设计工程师来遵守或提供一致的约定,以满足承包商和所有者 - 操作人 员的需要,实现如有线HART项目的功能。

用于集成的现有HMI(人机接口)设计指南也适用于无线,不需要改变,因为从网关连接到 主机系统的数据点像任何其他数据源一样被管理。

### 6.8.1 WirelessHART现场网络 - 设计指南

WirelessHART网络规范实现了可靠、安全和可扩展的架构。与传统系统和点对点无线网络相 反,WirelessHART是一种能真正自动扩展的技术,随着越多的设备添加到现有无线网络中, 该网络就更具鲁棒性。设计指南可支持部署少于10台用于监控和控制的WirelessHART设备 的小型网络,到数千个设备网络及安装。

本节包括支持长期,可持续采用无线应用(包括WirelessHART以及Wi-Fi,Wi-Max等)的 建议。

网络设计最佳实践适用于使用混合WirelessHART设备进行监控和控制的网络,更新速率可从 1秒到3600秒(60分钟)。通常情况下不需要进行现场勘测,甚至在新项目中也不需要。有 关频谱使用的概述, 请参阅附录 C: 无线频谱管理。

# **6.9** 范围

设计WirelessHART网络与管理有线HART网络分段相同。简单理解,所有过程装置都有一个 架构,来组织基础设施、自动化和人员。WirelessHART不仅更具过程环境自动组织,而且还 对应过程装置的这种内在组织。例如,图 [6-2](#page-38-0)中所示的过程装置被组织成由道路隔开的七个 过程单元。

<span id="page-38-0"></span>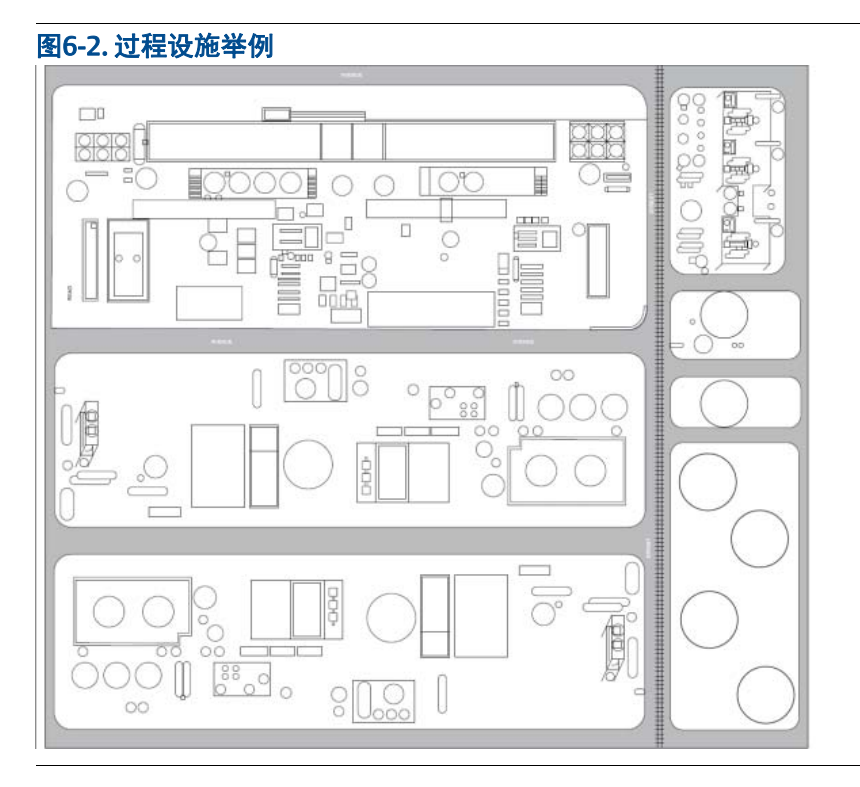

如果过程装置是在室内生产环境,仍然需要组织一个界定范围的网络。例如,发电厂和生物 制药制造装置通常在多个楼层的室内环境中。一种做法是一个楼层选定一个WirelessHART现 场网络。如果有七个楼层,则可能有七个WirelessHART网络。

将WirelessHART现场网络定义为过程单元的好处是:

- 将数据流从WirelessHART设备通过网关与具有现有数据架构的主机系统对应。
- 将WirelessHART位号规定与有线HART位号规定保持一致。
- 将WirelessHART文档实践与过程单元和支持设备位置保持一致。如果你知道设备A在 网络A上和在处理单元A中,则不应该到处理单元B中来查找设备A。
- 将使用有线HART生命周期(包括组织责任)管理WirelessHART设备生命周期的工作 流程保持一致。
- 对WirelessHART设备之间的距离范围设置合理的期望值。大多数处理单元没有大于 几百英尺(<0.2km)乘以几百英尺(<0.2km)的占地面积。

在设计网络数量和网关布局时,设计工程师应考虑网关容量和备用容量。至少,每个过程单 元应该有自己的网关和具有用于解决实时问题的备用容量。如果项目规模小且应用集中,I/O 点的总数小于网关的容量,则通常只需要单个网关。如果项目规模较大或无线现场设备的更 新速率超过四秒,请使用以下过程确定网关总数并修改网络范围。

- 1. 按过程单元仪表索引列表,确定每个处理单元中有多少个无线I/O点,以便可以按 过程单元对WirelessHART网络进行分段。
- 例如,在700个总I/O点中,假设过程单元A有154个无线点,需要154个WirelessHART 设备。我们需要确定需要多少个网关。

#### 注意

一些WirelessHART设备支持多个无线点,因此可能存在需要更少的设备来满足测量点数量的 情况。典型例子是WirelessHART温度变送器,具有两个或更多温度元件用作输入。 WirelessHART网络可以同网支持不同设备类型和更新速率。这里概述的是一个较简单的方 法,用有限的设计信息来确定更多设计内容。

- 2. 确定每个WirelessHART设备的更新速率,以满足应用要求规格以及电池寿命。
- 典型的WirelessHART设备可以每秒更新一次到每小时更新一次。
- 更新速率应该比监控或开环控制应用对象的过程时间常数快3-4倍。
- 更新速率应该比调节闭环控制和某些类型的监控控制回路的过程时间常数快4-10倍。
- 更新速率越快,电池寿命越短。设置满足应用需求的更新速率,不要过快采样以最 大限度地延长电池寿命。
- 3. 由网络中要使用的最大更新速率确定网关容量。假定网络中所有设备使用相同的最 快更新速率,以用于保守估计目的。示例:每个网关100个WirelessHART设备,如 果所有设备每八秒或更慢更新一次,并且网关可以在八秒钟时间内支持100个设备。

#### 注意

一些网关厂商具可提供先进的容量规划工具,可以根据所需的每个设备的更新率提供详细的 容量估计。WirelessHART网络可以同网支持不同设备类型和更新速率。这里概述的是一个较 简单的方法,用有限的设计信息来确定更多设计内容。

- 4. 确定和应用任何关于备用容量的指导方针。如果项目的设计规则指出I/O组件应具 有40%的备用容量,则请记下此值以进行以下计算。
- 5. 使用以下计算来确定网关数量:

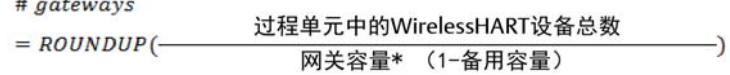

在上例中,所需网关数量是3台。

#gateway = ROUNDUP( $\frac{154}{100*(1-0.40)})$  = 3

该公式可以输入到Microsoft® Excel®中。

6. 将所需网关的数量确定为过程单元子分区的数量。如果每个过程单元需要多个网关, 则设计工程师应该对网络进行分段,以便网关在现场分布,如同现场接线盒。在 图 [6-3](#page-40-0)中,主图纸里过程单元有16个标号,为L-2到L-17的子分段,他们应该被 逻辑分段用于网关的覆盖。并非每个网关都需要具有相同数量的无线点。如果要使 用冗余网关,则根据上述公式的输出将网关数目加倍

<span id="page-40-0"></span>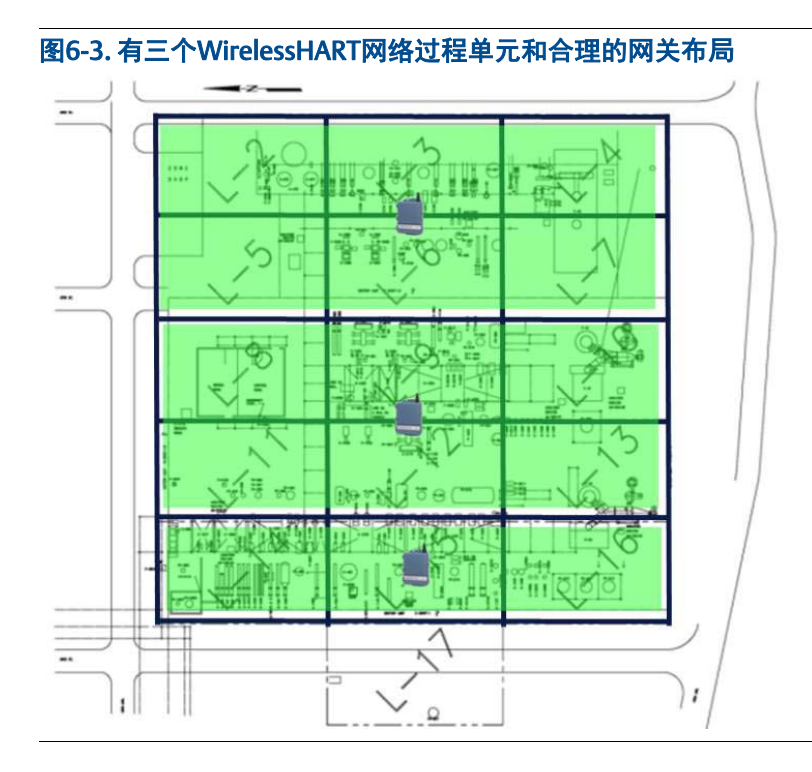

本示例显示在同一过程中支持三个WirelessHART网络的三个WirelessHART网关。这类似于 在同一个过程单元中有三个FOUNDATION™现场总线网段。在该示例中,过程单元子分段被水 平分组而不是垂直分组,以实现过程单元距离最小化。关键的考虑是,无论网关出自哪家厂 商,它都应该在应有的范围内提供一定的设备容量。图 [6-4](#page-41-0)显示了不正确的网关布置。

<span id="page-41-0"></span>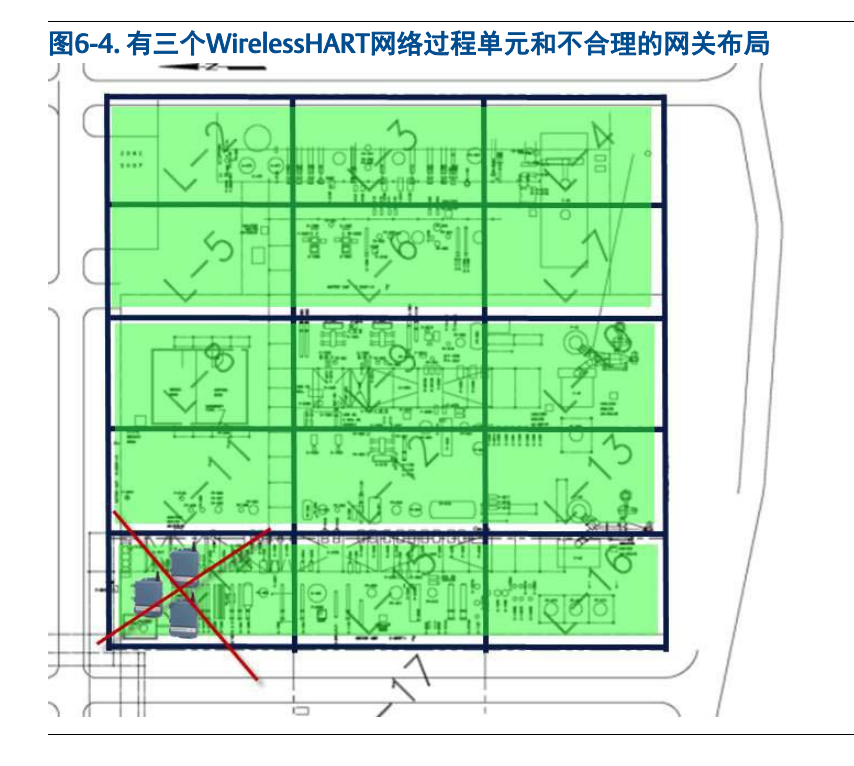

不要因为为了连接到主机系统的方便,而将所有网关放在同一位置。下一节网络设计将说明 这样是低效的,并且可能导致长期不可靠的网络。网关应位于现场网络的中央,以最大化可 连接的无线设备数。

WirelessHART网络可以按照现有流程保持逻辑上与目前文档和自动化工程实践一致。

需牢记的关键事项:

- 覆盖区域是最重要的设计规则。使用它来确保无线容量、长期可扩展性、高可靠性、 以及WirelessHART设备和管理与现有过程设施、组织和工作实践的一致性。
- 装置中的每个WirelessHART网关必须具有唯一的网络ID,以正确分段WirelessHART 现场网络。
- 覆盖区域范围界定的输出应是一个可缩放图,显示需要自动化的装置和过程的相对 位置以及WirelessHART网关的潜在集成点。

## **6.10** 详细设计规格

完成现场研究报告审查后,根据控制系统要求准备详细的设计规范。详细设计包括以下内 容:

- 总体看,无线网状结构包括了详细的网络基础设施
- WirelessHART设备和网络硬件和软件规格
- 网络集成方法
- 网络安全规范
- 网络监控工具
- 文档要求

#### 6.10.1 设计

#### 设备有效通讯范围

以下设计规则基于非常保守原则,并且基于WirelessHART现场网络的真实部署情形。设备的 有效通讯距离是指在过程装置中,WirelessHART现场设备之间的典型有效直线距离。通常, 如果WirelessHART设备之间没有障碍物,具有可视直线(LOS),并且安装在距离地面至少 6英尺(2米)高处,则10mW/10dBi功率的有效范围大约为750 英尺(228米)。障碍物将 会减小有效距离。大多数工艺环境中存在高密度金属设备,出现不可预测的RF信号反射现 象。尽管相邻设备距离只有100英尺(31米),RF信号的传输路径也很容易达到750英尺 (230米)。以下是装置环境中有效通讯范围的三种基本分类。

 高密度障碍 - 100英尺(30米)。这是典型的高重密度工厂环境,不可穿越的卡车或 工艺设备。

- 中密度障碍- 250英尺(76米)。这是中高重密度工厂环境,在设备和基础工艺设备 之间存在较大空间。
- 低密度障碍- 500英尺(152米)。典型罐区,尽管储罐本身是大障碍物,但它们之间 存在的大量空间使得RF信号得以良好传播。
- 无遮挡可视直线 长750英尺(228米)。仪表设备天线安装在高于障碍物的上方,并 且地形变化的角度小于5度。有WirelessHART供应商能提供长距离应用的技术选 项。

这些数据可用于实用准则,它们可能在不同类型的过程环境中发生变化。可能出现显着降低 通讯距离的情形有:

- 将现场设备安装在接近地面,地面以下或水下。RF信号被吸收并且不能传播。
- 相对于主网络和网关位置,将现场设备安装在建筑物内部或室外,可能出现RF信号 不能穿透混凝土,木材等情况。如果在密闭区域的另一侧附近有无线设备,则不需 要特殊的设计规则。如果存在大量的WirelessHART设备被密闭区域从网络中隔离, 就应考虑在设施内增加新网络。通常在非常脏或恶劣环境中使用玻璃纤维外壳仪表, 对RF信号的传播不会造成太多影响。大型金属外壳会阻止射频信号,在没有额外工 程考虑后,不建议使用。

由WirelessHART设备的低功率特性,可以运行数年而不更换电池模块,但同时也限制了无线 电的发射功率和最大通讯距离。因为WirelessHART设备可以通过彼此进行中继通信,以向网 关传送数据,所以自组织网络就自然扩展了WirelessHART设备超过其自身无线电距离的通讯 范围。例如无线仪表可以从距网关几米到几百英尺,它可以通过更靠近网关的相邻设备的中 继"跳"来扩展网络范围距离。

应用以下设计规则,来测试网络设计的有效范围距离。

推荐四个基本的网络设计规则。

1. "最少五规则" - 每个WirelessHART网络在网关的有效范围内至少应有五个 WirelessHART设备。少于五个WirelessHART设备网络将正常工作,但不会受益于自 组织网状网络带来的固有冗余,有时可能需要增加额外中继器。在一个好的无线网 络结构的设计中,可以在网络的内部或周边添加新的WirelessHART设备,而不会影 响性能或设计理念。

图 [6-5](#page-44-0)是一个较简单的设计实例。网络已正确地限定在一个过程装置单元,并且有四 个WirelessHART设备已在过程图纸与网关一起放置。网关周围的红色圆圈表示网关 的有效范围。我们看到在这个例子中,"最小五规则"被打破,在网关的有效范围内 只有四个设备。这个网络将可能符合规范,但是通过添加更多的设备就能提升可扩 展性和网络的可靠性。

<span id="page-44-0"></span>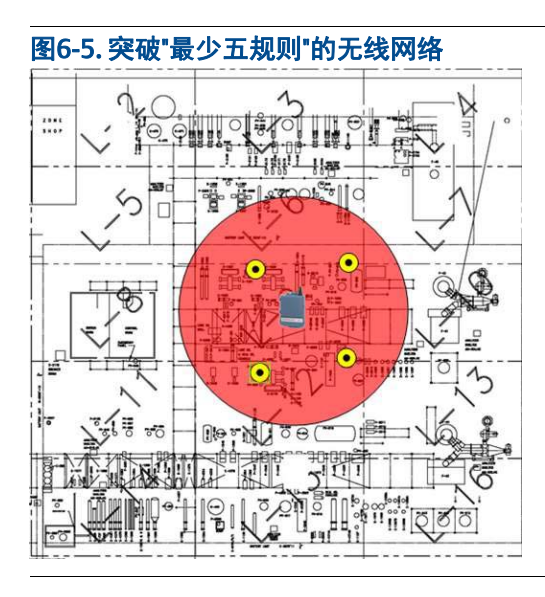

2. "三邻居规则" - 每个WirelessHART设备应至少有三个有效范围的邻居。这确保将存 在至少两条冗余连接和能及时切换连接的潜能。 继续上一个示例,我们通过在网关的有效范围内添加另一个现场设备来增强网络, 并将它用作一个测量点。现在,如图 [6-6](#page-44-1)所示,红色圆圈表示在有效范围中没有达 到三个邻居的WirelessHART设备数量。其实为了可靠性,每个WirelessHART设备 必须具有两条路径,以确保冗余和多路径。设计时的"三邻居规则"确保了设备的 集中度。

<span id="page-44-1"></span>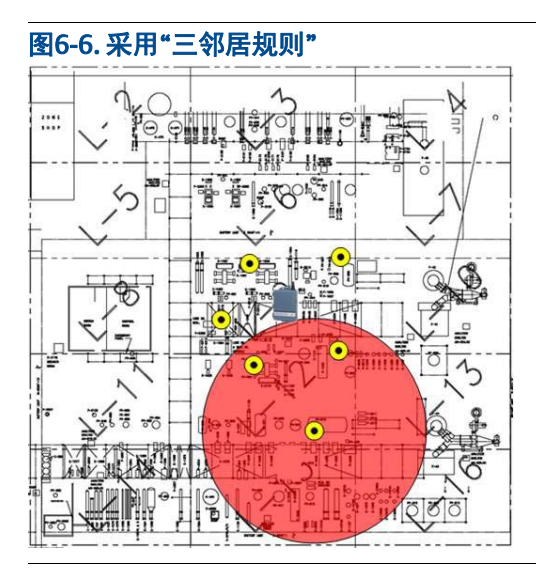

- 3. 具有超过五个设备的WirelessHART网络,在网关的有效范围内应至少有25%的设 备,以确保适当的带宽并消除盲点。WirelessHART网络可以在10%时工作,实际情 况可能会出现少于25%,但经验表明这是一个最佳实践数字。例如100个设备的网络 意味着要有25台在网关的有效范围内。
- 如果有超过20%无线设备的更新速率超过两秒,则在网关有效范围内的设备要求从 25%增加到50%。
- 4. "最大距离规则" 更新速率快于两秒的无线设备数量应该在距离网关有效范围的无 线设备数量的两倍以内。该规则使得需要高速更新的监视和控制应用能得到最大程 度的响应速度要求。

#### 网络设计建议

根据在装置中的测量点来确定WirelessHART设备安装位置。由于自组织网络技术能够适应安 装点的位置变化,所以仅需要在图纸上确定大致安装位置。设计规则保证了在WirelessHART 设备之间有足够多的路径,使得自组织网络在动态环境中优化网络。

当"三邻居规则"被打破时,可以通过增加设备来增强网络。随着网络的扩展,"最少五规 则"和"三邻居规则"就变得不太重要,因为在装置空间中存在大量的无线设备。这样一 来,相对"百分比规则"变成大型网络的关注重点,以确保网络中所有设备都有足够的带 宽。图 [6-7](#page-45-0)显示了一个被破坏的"百分比规则"网络设计示例。

<span id="page-45-0"></span>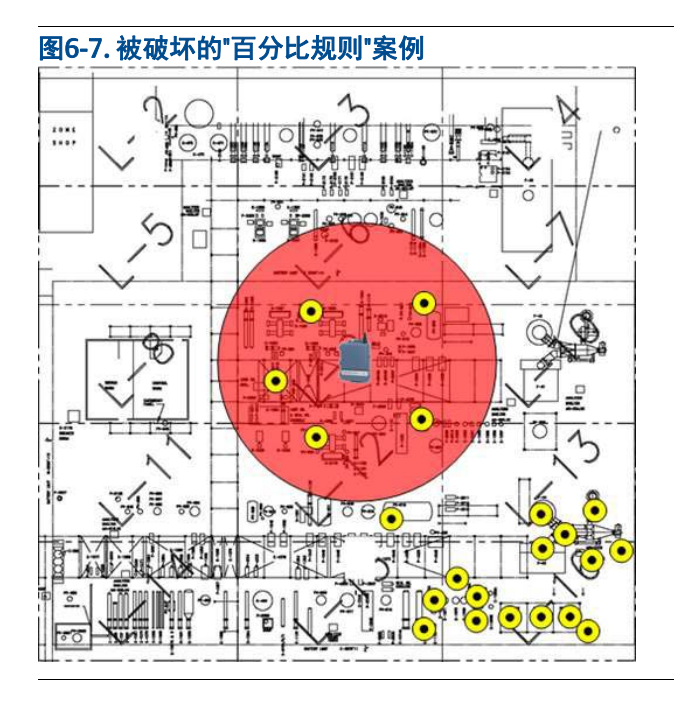

如有偏离"百分比规则"的,可以有多种方式来解决。下面是强化网络设计的三种选择,每 个都有自己的考虑。

- 1. 在网关的有效范围内添加更多设备。虽然这是一个很好的解决方案,但可能这些点 没有太多价值,只是为了加强网络。
- 2. 将网关安排到相对于WirelessHART仪表分布更为中心的位置。在这种情况中,可能 在网络的中心没有方便连接主机系统的集成点。
- 3. 添加另一个网关,提高无线接入的总容量,满足现场设备的集中度的需求,并且确 保了将来的可扩展性。与选项2一样,可能出现在网络的中心没有可方便连接的主 机系统问题。

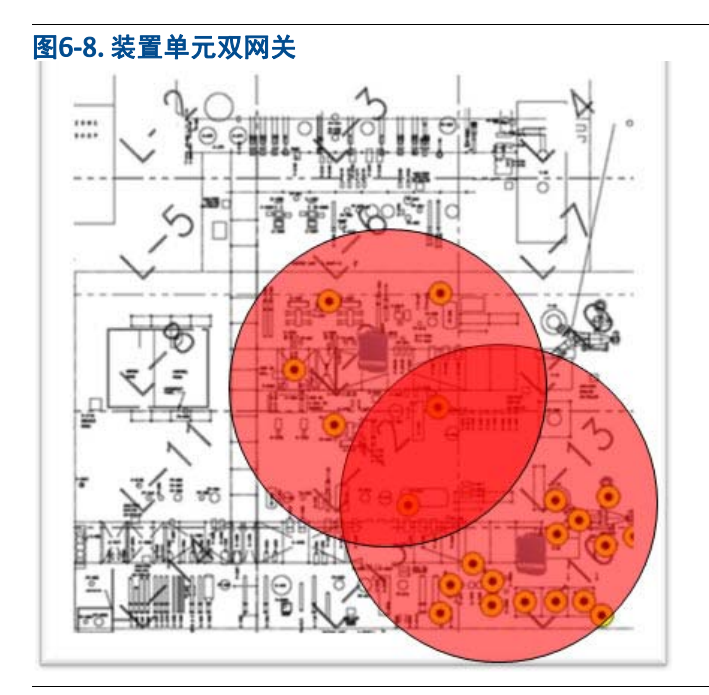

如果无线设备需要的更新速率快于两秒或用于控制,并且不能满足"最大距离规则",就请 考虑添加网关,如图 6-8所示,或将现有网关尽量更靠近无线设备。如果过程控制回路是容 许延迟的,或者是替代以前手动控制的形式,则可以接受无线设备远离网关。

### 6.10.2 关于控制和高速网络的安装后注意事项

建议用作控制或高速监控的无线现场设备要求比更新速度慢于两秒的一般监控设备具有更高 的路径稳定性。路径稳定性是指在任何给定路径上都具有较高的消息发送成功率。一般要求 是60%路径稳定性,但是用于控制和高速监控建议70%。本文的额外考虑用来确保了更高的 路径稳定性,一旦网络部署,就可以确认。大多数WirelessHART供应商可提供在安装后的验 证方法。

### 6.10.3 最小化无线输出控制设备的下行消息

由主机系统经经网关发送到无线输出控制设备的数字控制信号需占下行带宽,为了在最少时 间内将下行消息发送到无线控制设备,应当最小化非控制应用的下行消息发送。从无线控制 设备到网关的最大下行消息时间与更新速率无关,并且在遵循网络设计最佳实践时不应超过 30秒。

各种用于限制下行消息的技术如下:

- 控制运行时,减少无线设备远程组态。
- 减少资产管理软件对设备扫描。
- 减少对无线现场设备的远程轮询和响应的其他操作。

无线控制设备的更新速率确定了主机系统有多快时间来接收和执行控制命令。

### **6.11** 备用容量和扩展

在典型的项目中,通常需要提供安装备用硬件(接线柜,I/O卡和端子)和额外的备件。通 常会需要提供在20-30%之间备用量。但设计无线时的考虑就有所不同,无线系统不需要接线 柜,I/O卡和端子,它可以通过添加网关来增加无线系统的容量。

### **6.12** 网络强化

建议通过改变设备的有效范围来进行压力测试,以找出网络设计中的潜在弱点。要对网络进 行压力测试,可将设备有效范围增加10%。例如,假设初始设计的有效范围为250英尺 (76m),以25英尺(8米)(10%)的增量减少有效范围可以揭示弱点存在的位置。网络设 计者决定确定网络将受到什么级别的压力; 有回报减少的限制。

图 [6-9](#page-48-0)所示的示例表明,一个WirelessHART设备在有效范围的20%压力测试下不符合"三邻 居规则"。左侧设计试验的有效范围设定为250英尺(76米),右侧设计试验的有效范围设 定为200英尺(61米)。

<span id="page-48-0"></span>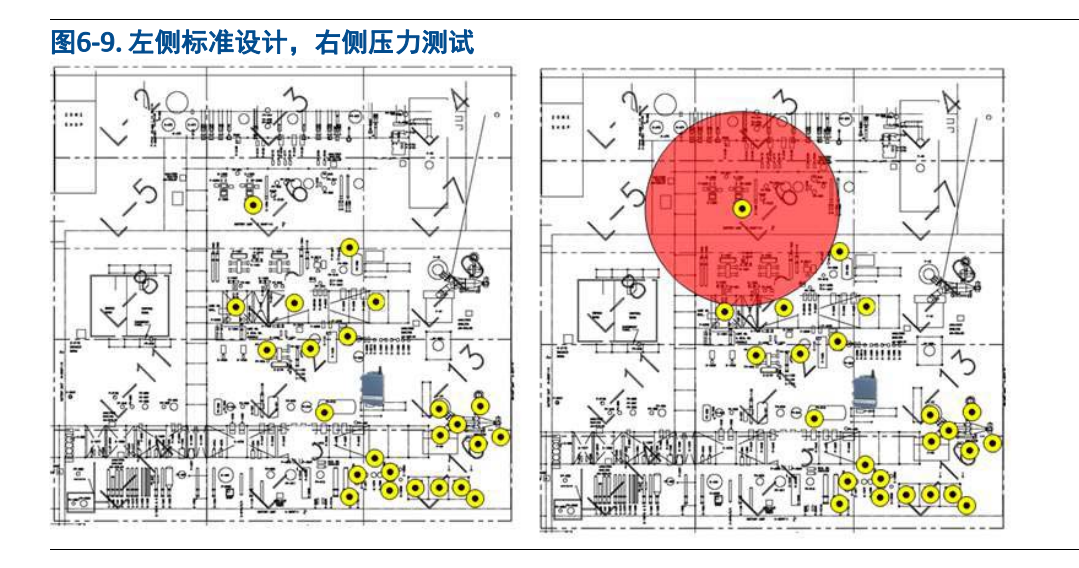

自组织网格技术允许将更多WirelessHART现场设备添加到网络中以用于方便自组织网格,从 而实现简单设计过程。可以通过移动网关位置来产生压力测试故障,通过添加网关和新网 络、添加更多设备或添加中继来强化网络。

中继是用于支持强化网络的替代方案,它可替代常规具有特定测量功能的WirelessHART设 备,任何特定的WirelessHART设备可以用于为网络提供更多的通讯链路。中继可以在密集较 高的装置和设备内有效地使用,如果它们被放置在高于装置和设备之上,就可达到最大化有 效范围,同时保持与装置中的无线设备良好连接。如果有本地电源可用,WirelessHART适配 器就是具有低成本效益的中继器。

## **6.13 WirelessHART**可用性和冗余

如能正确应用网络设计规则,在WirelessHART网络中无线现场设备和网关之间存在固有冗 余。用户可以实现每个WirelessHART现场设备的数据流拥有不低于99%的可靠性,典型性能 接近100%。

以下是关于主机系统和WirelessHART网关之间最大化可用性的注意事项:

- 严格按照本地/国家电气规范和制造商建议正确接地网关和现场设备。
- 在网关上采用正确的防雷保护。
- 使用不间断电源(UPS)为网关供电,是引起网关故障的较多情形。
- 如果测点非常关键,请为现场网络部署冗余网关。
- 实施主机系统与网关冗余连接,特别是在使用冗余网关的情况下。这里包括物理连 接、以太网交换机和电源。

### **6.14 WirelessHART**安全

在设计网络时,每个网络的网关以必须具有唯一的网络ID。无线设备加入密钥可以配置为每 个网络通用,或者每个现场设备单独唯一。如果选择通用加入密钥,每个现场设备将共享相 同的网络加入密钥。如果选择单独加入密钥,则网络中的每个现场设备将具有唯一的加入密 钥。.

单独加入密钥能提供更强的安全性,建议使用。即使使用公共加入密钥,我们建议每个网关 网络也要使用不同的密钥。

### **6.15 WirelessHART**设备的报警处理

大多数现代工业企业会采用多种不同的方法将传感器数据传输到中央自动化系统,这可以是 常规的模拟(4-20mA)和离散信号,也可是更复杂的数字传输方法,如FOUNDATION现场总 线、PROFIBUS®和WirelessHART。虽然各种信号传输方法都有一定程度的局限性,但显终需 要考虑的应该是,无论使用什么技术,都要能够及时正确地检测、传输和处理过程变化。

数字设备比传统非智能4-20mA设备具有更丰富的功能。使用HART或Foundation现场总线技 术的智能设备能够提供预警警告,以提示潜在的传感器故障,可能导致过程和操作降级。来 源于非过程相关的因素也可能影响测量质量;例如:

- 电缆损坏
- 长度过长
- 机械疲劳
- 密封问题
- 电缆布线太过复杂
- 移动组件松动
- 电缆重量
- 接地

间歇性的和潜在故障更难以追踪、造成更高的修复成本,并导致操作人员的决策偏差

无线技术也易受环境影响;例如:

- 传播
- 衰减
- 失真
- 干扰

IEC62591 WirelessHART的优点是方便故障检测。不会出现由于数据有效载荷问题的错误数 据,数据完整性检测会标明坏值。所用传感器技术和过程接口与有线变送器相同,因此传感 器的侵蚀和漂移问题与常规模拟非智能设备相同。如前所述,IEC62591 WirelessHART提供可 预测能力,来检测和预警潜在故障。

无论有线还是无线,遵循最佳实践建议可以大大降低出现故障的概率。

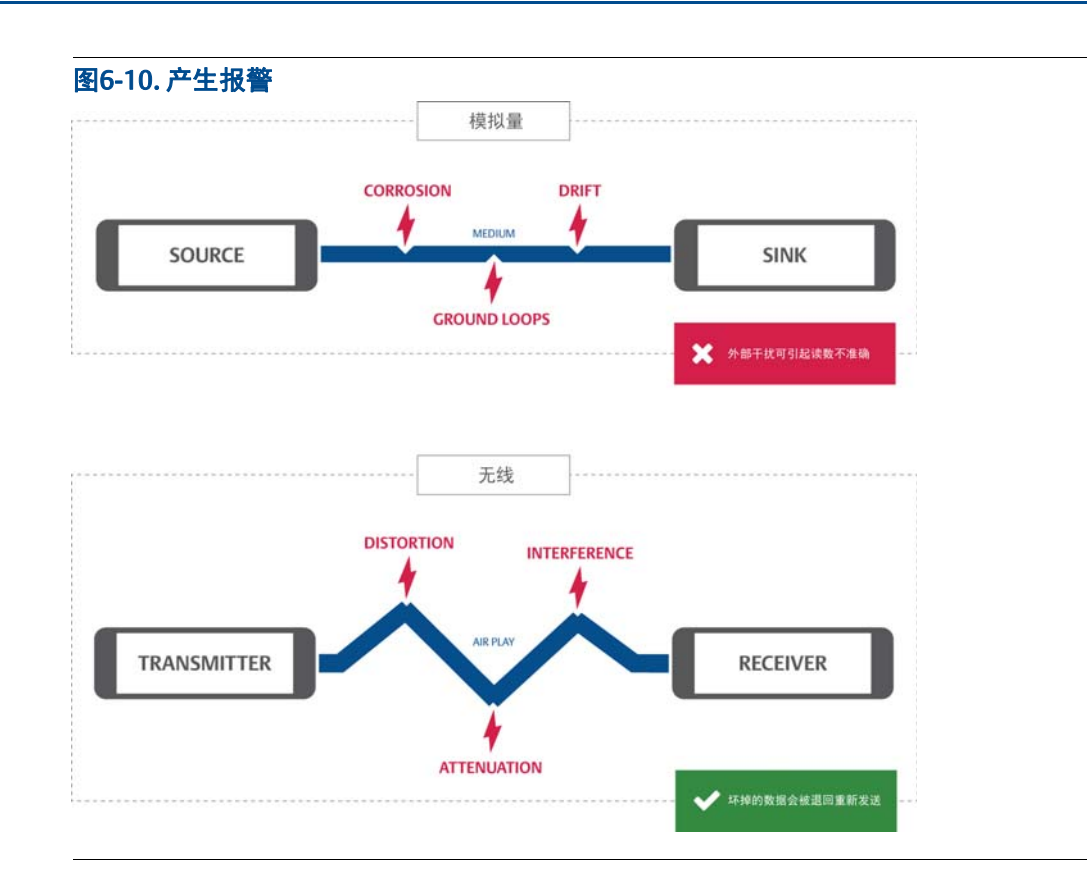

### 6.15.1 为过程装置的报警建议

无线设备的数据更新周期可以从一秒到几分钟不等。出于本讨论的目的,假设无线点具有固 定的扫描速率。也就是说,使用预配置更新速率,在设备传感器通电后就开始读取过程数据 (即,智能更新不适用)。当为过程变量分配报警时,在确定适当的扫描速率(DCS控制算法 或无线设备)时考虑以下因素:

- 对程时间:过程变量的预期变化率是多少? 过程变量会多快出现异常操作状态? 这 应该适应突然的过程摆动,其可以将过程变量偏移到正常操作范围之外。
- 操作员响应时间:操作员响应报警并纠正故障所需的时间是多少?

一般来说,为了满足条件,设备扫描速率必须至少为过程时间常数(包括死区时间)的四 倍。在实践中,操作员响应时间可能是这个扫描时间的几倍,并且不需要包括在该计算中。 影响乘数的因素有:

- 能够同步通讯与报警处理功能
- 出现例外发送数据的能力

### <span id="page-51-0"></span>6.15.2 报警优先级

分配报警优先级必须遵守工厂报警规范中定义的标准(参见表 [6-2](#page-51-0))。后续报警合理化安排 将包括确定每个报警的目的,意图和后果。

#### 表6-2. 报警优先级

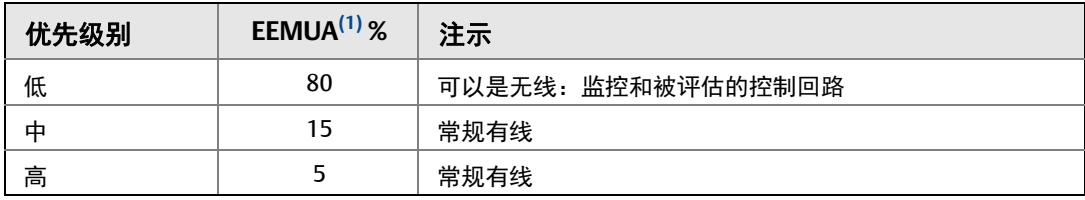

1 EEMUA 191(工程设备和材料用户协会发布的报警规范)。

通常有65%至80%的报警是低优先级,并且风险和后果较小,因此这些点都可以是 WirelessHART设备的可选点。

## **6.16 WirelessHART**变送器数据参数表

部分典型WirelessHART变送器数据参数规格。

#### 图6-11. 部分典型WirelessHART变送器数据参数规格

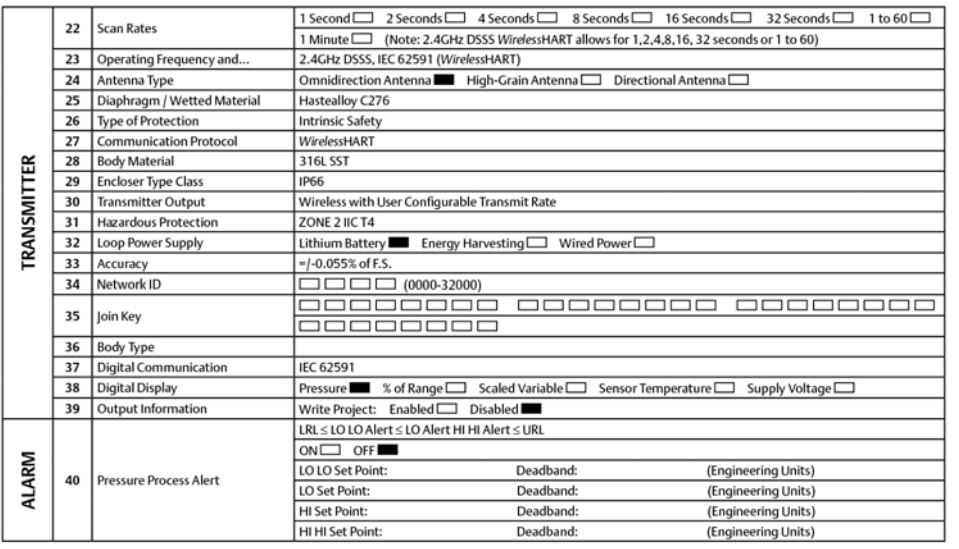

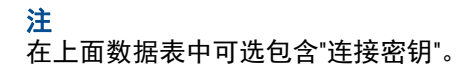

## **6.17** 工具和文档

本节介绍详细设计阶段所需的输入文档和工具。

### 6.17.1 功能设计规格

详细设计可参考在FEED阶段制定的功能设计规范。

6.17.2 仪表检索引及数据库

正对在有线HART规范中没不包括的其他字段可建议参见SPI 2009文档。

#### <span id="page-52-0"></span>6.17.3 仪表数据表

创建使用常规标准有线HART设备数据表,并为WirelessHART更新表 [6-3](#page-52-0)中显示的规格字 段。

#### 表6-3. WirelessHART规范仪表数据表

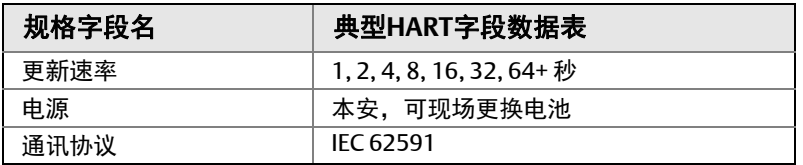

无需特别的ISA或其他规格数据,WirelessHART可使用与HART,FOUNDATION总线相同的标 准规格表。有关WirelessHART网关的规格表,请参见附录 A:ISA[仪表规格书。](#page-98-0)

## **6.18** 测试

本节将介绍关于WirelessHART的工厂验收测试(FAT), 现场安装和调试以及现场验收测试 (SAT) 期间的测试。

测试阶段对于提供的WirelessHART解决方案是否能够满足客户要求和是否已参考项目设计规 范是非常重要的。准备的测试计划应包括WirelessHART范围测试,硬件FAT,软件FAT和第 三方接口测试的分阶段测试描述。

图 [6-12](#page-53-0) 显示了在执行测试步骤阶段中的输入和输出。

<span id="page-53-0"></span>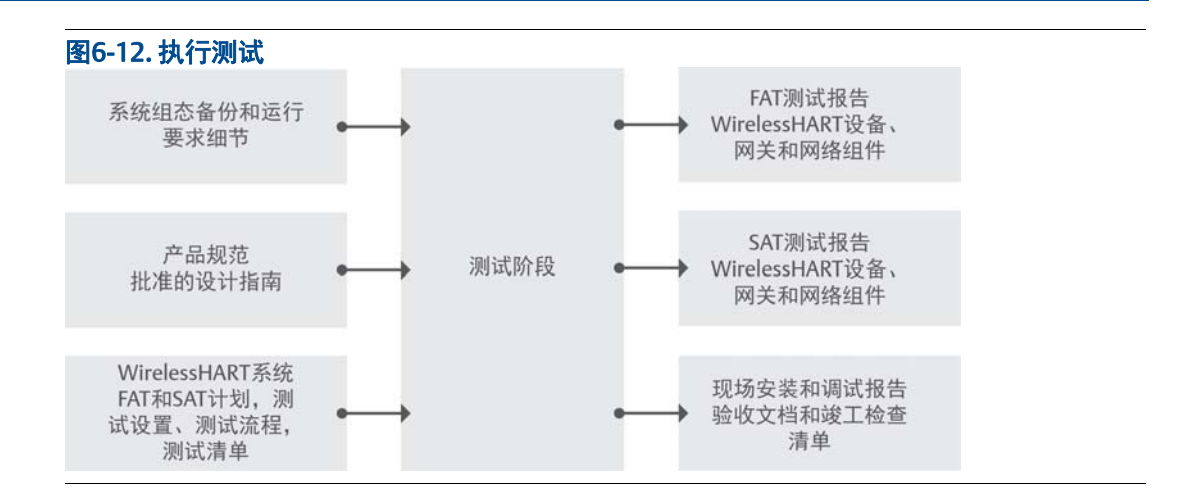

# **6.19** 工厂验收测试(**FAT**)

FAT需要在网关和主机系统之间建立连接。WirelessHART网关通常具有直接连接到任何主机 系统的标准通信协议。设计中应保留关于系统集成所选择的通信协议库以供参考。

FAT的关键交付内容是将来自WirelessHART仪表的数据通过网关集成到主机系统中。FAT的 范围应得到最终用户认可, 通常在FAT期间仅对现场安装设备的一个网关子集测试。

#### 6.19.1 工厂集成

以下是工厂集成基本要求:

- 包括所有应用,网关和WirelessHART设备示例。
- 使用批准的测试计划,测试程序和测试验收标准。
- 验证HART现场通讯和WirelessHART网关的用户界面。

#### 6.19.2 假设部分

以下是在FAT中假设部分:

- 网络拓扑测试是SAT的一部分。
- 如果已按实施建议设计网络,WirelessHART网络就不需要在工厂进行测试。在安装 中已保守使用中继器加强网络能力,来确保可靠运作的高可信度。

### 6.19.3 FAT要求

以下是FAT的关键要求:

- 验证网关和主机系统之间的物理连接。是否可以从主机系统访问网关,并使用适当 的安全策略?
- 验证网关与主机系统上的应用程序之间的协议连接。在网关中看到的数据可以在应 用程序中看到吗? 标准参数可以正确映射吗?
- 网关应按合适的时间支持所有应用程序的必需连接。
- 所有现场仪表的设备描述文件(DD)都要在资产管软件中测试过。这样就可确保正 确安装和DD的有效。这点对于市场上新推出的WirelessHART设备尤其重要。

#### 6.19.4 FAT网络组态

WirelessHART设备应配置网络ID和加入密钥,并有足够的时间进行网络轮询。变送器应能 被网络检测到。位验证可连接,请打开主机接口并检查WirelessHART设备是否可用。

- FAT网络应涵盖硬件、组态、通信和安全方面的测试。
- 在设置网络之前,请对网络上的每个设备执行预上电检查。

#### 6.19.5 无线网络故障排除

如果WirelessHART设备无法加入网络,请按照下列步骤检查:

- 1. 验证网络ID和加入密钥。
- 2. 等待更长时间(30分钟)。
- 3. 在智能无线网关上启用高速操作(主动广播)。
- 4. 检查电池。
- 5. 验证设备是否在至少一个其他设备的通讯范围内。
- 6. 验证网络是否处于主动广播模式。
- 7. 断电重启设备以重试。
- 8. 验证设备是否已被组态加入。向设备发送"强制加入"命令。断电重启设备。

#### 6.19.6 FAT步骤

由于没有物理IO模块,因此通过在处理器中的模拟I/O来执行软件测试。这种仿真足以能够 验证主机控制系统中的应用软件。

根据FAT的IEC 62381标准, 适用于测试总线接口和子系统的通用指导。仪表的子集(至少 每种类型中有一个)能连接到网关,用作集成系统的概念验证。理想情况下,此测试应能验 证现场设备与网关和从网关到主机系统的连接性。

当物理设备不在工厂进行测试时,如果需要,可执行接口仿真测试。

以下是执行FAT的深度测试。

- 1. 网关上电。
- 2. 将每一种类型的WirelessHART设备添加到网络,并验证能够连接成功。网关能得到 来自WirelessHART设备的数据。
- 3. 先建立第一个与主机系统应用的物理连接。
- <span id="page-55-0"></span>4. 验证网关和主机系统应用程序之间的连接。
- 5. 将每个示例WirelessHART设备的必要数据集成到主机系统应用程序中。
- 可选附加步骤,是通过直接激发或通过仿真更改WirelessHART设备中的过程变量。 所有设备一旦被正确连接到网关后,就能通过Modbus®和OPC等协议完成系统集成。
- <span id="page-55-1"></span>6. 重复步[步骤](#page-55-0) 4[到步骤](#page-55-1) 6, 测试所有的网关和主机系统连接, 直到全部完成。
- 7. 如果有资产管理解决方案,就需要测试与资产管理系统的集成连接。
	- a. 验证每个WirelessHART设备都可以被资产管理系统正确访问和组态。
- 8. 添加任何附加步骤以验证控制叙述和监控叙述。

#### 6.19.7 FAT工具

- HART手操器
- 万用表
- 带网关/接口卡软件的计算机组态软件

#### 6.19.8 FAT文档和报告

- FAT计划
- FAT步骤
- FAT清单

### **6.20** 现场安装

通常,WirelessHART设备的安装与有线HART设备完全相同,重点应该始终是为实现准确测 量而建立的最佳过程连接。WirelessHART的自组织网格技术保证了无线现场设备能够在装置 环境中自动路由,并在环境改变时重新路由。关于 特定注意事项,请参考WirelessHART设 备的使用说明书,并在WirelessHART现场网络设计指南中有详细说明。

WirelessHART适配器通常安装在支持HART的设备上或其4-20 mA回路的任何位置。有关其他 特定注意事项,请参阅WirelessHART适配器手册。

WirelessHART网关通常安装在比过程装置设备高出6英尺(2米)处(通常在电缆桥架上 方),并位于过程单元中间能够实现与最多无线现场设备直接通讯的位置。网关可根据需要 选择集成天线或外置天线。

WirelessHART中继器通常安装在比过程装置设备高出6英尺(2米)处,并且应位于无线网 络中需延伸连接的区域。

建议先安装网关,实现主机系统集成后可方便无线现场设备安装和调试并行实施。无线现场 设备可以在建立起过程连接和加入网络时立即进行调试。一旦无线设备被正确配置了更新速 率、网络ID和加入密钥后便激活,它将通过补偿当前过程单位转换为组态后过程单位显示。 项目经理可以边施工边安装无线设备,以最大化缩短项目完成周期。

### **6.21** 现场安装计划

#### 6.21.1 安装注意事项

- 使用专用仪表手册安装说明。
- 安装仪表时注意防止天线直接靠近金属表面。
- 玻璃纤维外壳仪表对无线性能没有太多影响。
- 如果相对于大多数无线仪器被安装在建筑物内部,则应使用无源天线或附加中继器 以确保良好的通讯。

WirelessHART设备安装指导与有线HART仪表的安装指导非常类似。由于没有电线,因此只 要装置或基础设施就位并且安全,就可以安装WirelessHART设备。

### **6.22** 网络安装

始终首先安装网关,这样就可以将现场网络安装和调试同步进行。

首先将现场设备与网关调通,然后再与主机系统应用调试。

一般来说, WirelessHART设备是根据有线HART设备的实践来安装的, 有关详细信息, 请参 阅产品手册。

靠近网关的WirelessHART设备应始终首先安装和调试,以确保部分无法直接连接到网关的设 备连接,这也是建立自组织网络的最简单的方法。

WirelessHART设备可以安装在彼此靠近的位置,而不会造成干扰。WirelessHART自组织网络 的调度能确保彼此接近的设备是静默的、彼此通话的、或当其他设备正在通信时使用不同的 RF信道。

如果需要将WirelessHART网关天线或WirelessHART设备天线安装在另一个高功率天线附近 时,则应将天线安装在上方或下方至少3英尺(约1米)处,以免发生干扰。

为了得到更好的网络带宽,请检查以下要点:

- 降低变送器的更新速率
- 通过添加更多无线测点, 以增加通信路径
- 检查设备是否已在线至少一小时
- 确保设备未通过"受限"路由节点路径
- 执行无线连接测试程序

### **6.23** 无线连接测试程序

在开始无线连接测试程序之前,请验证WirelessHART设备是否已具备通过网关接口、设备上 接口或通过HART手操器的基本网络连接能力。如果在合理的时间段内设备无法加入网络,请 检查是否上电、网络ID和加入密钥是否正确等。此处假定网关安装正确并可访问、网络遵循 最佳实践设计、并且已有被调试的新设备可以加入。

- 1. 在执行无线连接测试程序之前,从WirelessHART设备的最初上电开始至少等待1小 时,在此等待时间内自组织网络能为设备建立起多个连接路径。可以同时测试多个 设备,这些设备彼此依赖,所以最好在网络上尽可能多地进行初始连接测试。
- 2. 通过网关中的网络诊断指标,验证设备是否拥有的正确带宽。
- 3. 网关中的诊断指标同样可以验证每个设备至少要有两个相邻设备。
- 4. 在网络至少运行一个小时以上,保证收集足够的网络统计信息后,验证设备可靠性 高于99%。在擦看可靠性时,可能需要复位统计数据,以消除启动期间发生的异常数 据,这些数据不能代表长期的性能指示。
- 5. 按回路或其他组态数据验证传感器的配置。
- 6. 对传感器执行校零。
- 7. 对网络中每个设备重复此操作。

如果设备未通过无线连接测试,请按照以下基本步骤检查:

- 1. 等待整个网络构建完成并运行24小时后再考虑进一步操作。这样就能给网关足够时 间通过自组织网络找到最最佳通讯路径。如果等待24小时太长,至少要等4个小时 以上。
- 2. 对于不符合要求的设备,请验证正确路径的稳定性和RSSI值。路径稳定性应大于 60%,RSSI应大于-75 dBm。用于无线控制和更新速率快于2秒的设备应具有70%或 更高的路径稳定性。如果网络上的所有设备具有非常低的路径稳定性,但RSSI的值 较高,则这可能是出现了宽带干扰。
- 3. 查看网络中不符合要求设备的位置。验证有没有出现打破网络设计规则或意外安装 导致了较差的RF信号传播。
	- a. 如果设备与网络出现较差连接或隔离,则在必要时通过添加中继器以加强网络。
- 4. 检查设备电源电压是否正确,并能保证传感器正常工作。
- 5. 检查设备更新速率不高于网关允许的最快速度。
- 6. 降低现场设备的更新速率或增加网关上允许的最快更新速率。

### **6.24** 网络检查程序

以下是检查网络的基本步骤。先给至少四小时自组织网络(24小时更好)。

- 1. 验证所有连接的设备是否通过无线连接测试, 然后标注网关。
- 2. 验证至少有15%的设备直接连接到网关,设计参数要求是25%,最少能接受的数量是 10%。当有超过20%的设备更新速率超过两秒或是无线控制设备,设计要求50%和 40%直接连接到网关。然后标注网关。
- 3. 验证整体网络可靠性是否大于99%,然后标注网关。

### **6.25** 防雷保护

- 1. 确保WirelessHART设备主体正确接地。
- 2. 在安装之前仔细阅读所有WirelessHART设备安装手册。
- 3. 一般来说,WirelessHART设备不应该在工厂中是最高的,可最大限度地防御闪电。
- 4. 确保在WirelessHART网关与主机系统连接之间提供足够的保护,因为雷击可能会损 坏不止是WirelessHART网关。
- 5. 通常无线设备会比有线设备更能为系统提供保护,因为雷击的能量不能通过电缆造 成潜在的其他部件损坏。如NFPA 780等标准提供了按区分类的雷电防护方案的技 术。

# **6.26** 设备参数配置检查

投运前检查设备参数是非常重要,设备参数列表将根据设备类型不同而改变。但是,以下是 可用于检查的常用WirelessHART参数的列表。这些参数可以与设备数据手册规格一起检查。

- 
- 
- 
- 网络加入状态 设备类型 电子部件温度
- 
- 
- 可访问邻居数 硬件版本
- TAG 侦听到广播次数 版本
- 设备ID 尝试加入次数 ■ 无线电
- 网络ID 制造商 ■ 传感信息
	-
- 无线模式 ■ 设备版本 电池电压
- 加入模式 ■ 软件版本 电池状态
	-
	- 标识
- 
- 
- 
- 
- 
- 
- 最后更新时间

# **6.27** 回路检查**/**现场集成测试

一旦无线HART设备被连接到网关后,并且通过网络检查。在传统意义上回路检验可能不是必 需的。

无线连接测试保证每个现场设备是否具有了正确的配置。由于没有电缆混淆和交错问题,所 以没有必要做传统的回路检查。替代回路检查之外,可以确保每个现场设备正在与正确的网 关通讯,并且每个网关已连接到正确的主机系统。可用传统的传感器激励来确定回路连接, 但是如果能够保证现场设备使用了正确的位号和配置,则它在纯数字架构中不太有价值。

# **6.28** 试验台仿真测试

每个WirelessHART现场设备都符合IEC 62591协议中的仿真规定。每个设备都可以进入仿真 模式。试验台仿真测试还应验证所有HART手操器已被正确配置,所有设备描述文件(DD) 支持的设备本地用户界面能实现访问现场设备。

# **6.29** 备件供应

以下是推荐的现场备件:

- 如果使用防雷保护,备用网关的避雷器组件。
- 网关备份应根据主机系统设备(如I/O卡)的备用策略进行保存。如有需要,网关组 态应做到方便快速更换。
- 备用电池模块。
- 备份现场设应根据有线的策略确定。如果需要,应考虑用作中继器的其他设备备份。

# **6.30** 移除冗余设备

如果WirelessHART网络增长到不再需要中继器时,可以移除被临时用于加强网络的中继器。

# **6.31** 预调试

### 6.31.1 预调试要求

- 1. 确定已正确安装WirelessHART仪表和WirelessHART网关。对照仪表数据规格书交 叉检查。
- 2. 进行现场巡访,以确定WirelessHART网关位置没被任何基础设施阻挡。确保 WirelessHART设备、网关、工厂无线网络设备有可以使用本地电源。
- 3. 确定智能无线网关与主机系统的连接(串行,以太网,Wi-Fi网络)。
- 4. 检查是否存在可能导致干扰的其他形式的无线电(蜂窝电话塔,大功率无线电发射 机)

#### 6.31.2 定义WirelessHART预调试方法和验收

定义以下的预调试活动:

#### 现场设备

根据客户要求和技术规格确认现场设备的安装和配置。

#### 网络

确认网络已在智能无线网关中启动并运行。验证每个设备已被连接,网络满足最佳实践(邻 居数,跳数等)。

#### 安全

检查安全设置和配置,根据需要可选配置防火墙。

#### 上电顺序

在无线网关安装并正常工作之前,不要给任何无线设备安装电池。无线设备也应按照从无线 网关接近的顺序开始上电。这样顺序能实现更简单和更快的网络安装,在网关上启用主动广 播,以确保新设备更快加入网络。

# **6.32** 现场验收测试(**SAT**)

现场验收将包括所有WirelessHART基础设施,相关硬件,软件和操作检查。

- 1. 根据BOM检查所有已安装的设备。
- 2. 检查网络通讯。
- 3. 验证WirelessHART网络组件是否正确配置。
- 4. 验证无线设备和DCS之间的数据通信。
- 5. 验证所有已连接的无线设备显示面板和HMI组件。
- 6. 准备需要与客户签署的SAT报告。

现场验收测试文件包括:

- SAT计划
- SAT程序
- SAT检查清单

### **6.33** 调试和开车

按照WirelessHART网关分段调试过程,无线现场设备通过网关连接到主机系统,因此可以独 立检查WirelessHART设备与网关的连接,以确保与主机系统集成。无线回路检查可以确认从 无线现场设备通过网关到主机系统的连接。通过验证WirelessHART设备对过程变化的响应确 认设备是正常运行的。

#### 6.33.1 无线网络与HMI的集成和回路检查

检查智能无线网关中的设备变量,还要检查如TAG,设备ID,网络ID,网络加入状态和设备 状态等参数。从三点检验设备是正常运行的:

- 1. 检查设备就地显示
- 2. 使用手操器检查
- 3. 使用主机系统界面

#### 6.33.2 主机系统与现场网络集成

- 1. 为无线网关配置网络ID和加入密钥后验证连接。
- 2. 无线网关安装检查后并通电。
- 3. 通过以太网连接网关和主机系统。
- 4. 通过串行连接网关和主机系统。
- 5. 通过光纤连接网关和主机系统。
- 6. 通过Wi-Fi 链接连接网关和主机系统。

### 6.33.3 现场无线网络可靠性测试

- 设备层检查:
	- 加入状态
	- 无线模式
	- 加入模式
	- 可用邻居数
	- 侦听到的广播数
	- 尝试加入次数
- 持续性测试(执行以下测试):
	- 回路响应时间
	- 数据刷新一致性
	- 确认网络和设备正常运行时间
	- 障碍测试
	- 网络正常运行时间2,4,8,12,24小时测试
- 现场无线网运行(保留以下主题的记录):
	- 系统文件(包括诊断)
	- 诊断
	- 验证文件
	- 无线偏差登记
	- 竣工检查清单
	- 最终材料清单

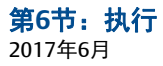

# 第7节:运行

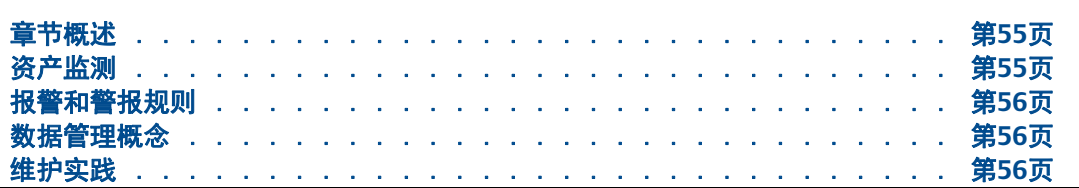

# <span id="page-64-1"></span>**7.1** 章节概述

WirelessHART®网络的运行阶段包括WirelessHART资产管理,数据管理,维护实践等方面。

图 [7-1](#page-64-0)给出运行阶段的输入和输出。

<span id="page-64-0"></span>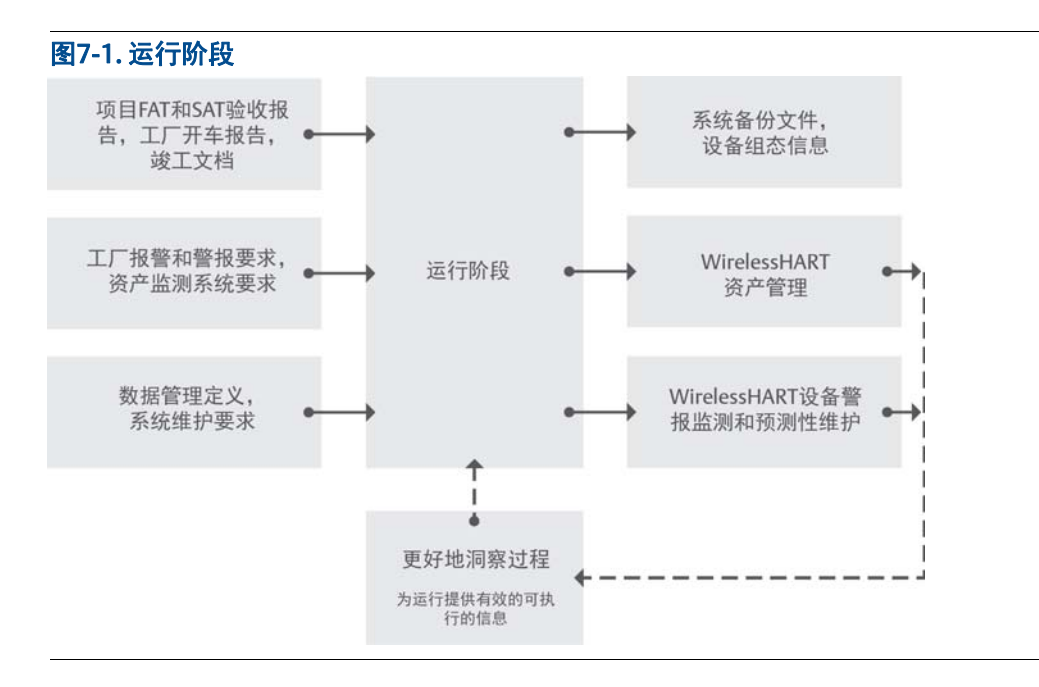

### <span id="page-64-2"></span>**7.2** 资产监测

使用无线资产管理应用程序,用户可以计划、定制、可视化和管理智能无线网络。资产管理 系统处理用于管理现场仪表的预测诊断、文档、校准管理和设备配置。资产管理系统能够在 不进入现场的情况下修改、存储、比较和传送设备配置。通过定义设备测试计划、设备校准 计划和管理设备校准数据来简化校准工作。

使用资产管理系统,可以跨无线网关组织无线诊断。资产管理系统可以帮你提供详细的报 告,以下就是可以在报告中使用的数据列表:

- 设备位号/网关
- 电池电压
- 更新速率
- 环境温度
- 状态
- 父/子/邻居节点

## <span id="page-65-1"></span>**7.3** 报警和警报规则

#### 7.3.1 配置过程警报

过程警报是当变送器指示超出配置数据值时产生的,可以为过程变量和辅助变量设置过程警 报。例如,为压力变送器设置压力和温度的过程警报。一旦返回范围内,警报将被复位。

显示设备警报:

- 在手操器上
- 在资产管理系统状态画面上
- 在仪表的LCD显示屏上

以下是可用于WirelessHART设备的报警配置:

- 高高报警
- 高报警
- 低报警
- 低低报警

### <span id="page-65-2"></span>**7.4** 数据管理概念

在正常运行期间,管理好WirelessHART系统组态数据,利用系件功能定期系统备份。维护设 备组态数据和审计跟踪。

使用主机系统功能的维护、校准和库存文档要求。

### <span id="page-65-0"></span>**7.5** 维护实践

管理好每种WirelessHART设备手册。

网络将自组织并为需要干预的变化提交警报,网关应该具有当网络或现场设备中出现性能问 题时的提示。

# 第8节:项目管理

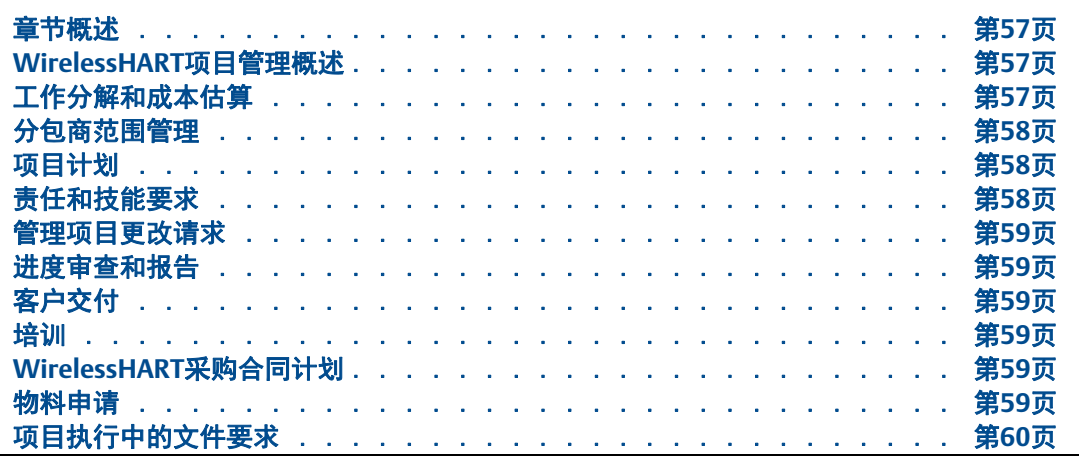

### <span id="page-66-0"></span>8.1 <del>童</del>节概述

本节介绍关于WirelessHART®的项目管理相关方面。

### <span id="page-66-1"></span>**8.2 WirelessHART**项目管理概述

本节总结WirelessHART项目管理的总体概念。

8.2.1 客户要求、合规性和假设

客户需求文档应根据过去项目知识库、系统和技术能力、项目最佳实践等参数进行彻底评 估。必须了解有关地区和国家的特定要求。

准备符合客户需求文档。使用有效的假设,并与客户讨论不确定性信息。

### <span id="page-66-2"></span>**8.3** 工作分解和成本估算

WirelessHART现场设备供应商可能有用于成本计算和固定资产项目研究工具,其可被用来参 考和比较以支持部分或全部采用无线项目的成本依据。对于大型资本项目,无线可以通过替 代有线监控点来降低成本。

设计工程师应根据项目成本估算模型, 并纳入以下因素评估::

降低工程成本(包括绘图和文档以及工厂验收测试)

- 减少工时(现场安装,调试,监理)
- 减少材料(端子,接线盒,接线,电缆桥架/导管/线槽,电源和控制系统组件)
- 降低变更订单管理成本(包括添加,删除和现场设备移位)
- 减少项目执行时间(无线现场设备调试与施工同时进行)
- I/O容量管理(每个WirelessHART网关都能提供备用I/O容量)

### <span id="page-67-0"></span>**8.4** 分包商范围管理

无线可简化分包商范围管理。子包可方便单独测试和调试,只要少量的集成测试。此外,分 包商也将受益于减少组件和工程量。也可以因降低了复杂性和减少工作量来修订招标合同。

### <span id="page-67-1"></span>**8.5** 项目计划

- 1. 检查计划找出:
	- a. 有限基础设施施工, 因此减少了材料和安装范围。
	- b. 删除部分电气和仪表检查过程。
- 2. 修改合同内容,帮助简化安装交接过程。
- 3. 简化安装进度管理。
- 4. 减少物料协调管理,简化施工进度。
- 5. 取消与接线柜相关的时间周期。
- 6. 与时间进度相关:在已部署无线的区域取消和简化FAT、SAT和SIT(现场集成测 试)。

### <span id="page-67-2"></span>**8.6** 责任和技能要求

- 1. 针对减少/取消的责任部分,修改人员和责任范围。
- 2. 确保所有项目利益相关人员/分包商的参与,实现无线的有效应用,帮助改善工期 和材料成本。
- 3. 为项目的每个阶段制定责任和技能需求。
- 最终用户,EPC承包商和主自动化供应商应为项目生命周期(如项目的pre-FEED, **FEED和执行阶段)的每个任务定义人员角色和责任范围。**
- 4. 为利益相关者分配人员角色描述, 如:
- 责任
- 负责
- 咨询
- 通知

### <span id="page-68-0"></span>**8.7** 管理项目更改请求

对于项目变更和其他后期设计修改,无线应被视为主要解决方案,除非有其他设计考虑。使 用无线将会最少更改文档、I/O布局和其他详细设计内容。以及快速调试,无需重新设计布 线。

### <span id="page-68-1"></span>**8.8** 进度审查和报告

定义各项目执行阶段以供审核,准备审查报告并通知所有利益相关人员。

### <span id="page-68-2"></span>**8.9** 客户交付

准备要提交给客户的文档列表。

### <span id="page-68-3"></span>**8.10** 培训

为工厂操作员,维护团队和工程团队制定培训要求。

### <span id="page-68-4"></span>**8.11 WirelessHART**采购合同计划

检查合同文件的完整性,如技术规格、交货要求(时间和地点)、报价要求(预期日期和有 效性、WirelessHART相关地区规定和其他T&C)、以及文档和证书要求。

### <span id="page-68-5"></span>**8.12** 物料申请

鉴于安全和射频辐射要求,供应商必须获得进口到最终用户国家的批准,以符合当地频谱和 加密监管。供应商可以查询特定定国家的相关进口合规性。

电池通常是使用锂亚硫酰氯高能化合物制造。了解相关运输限制并提供电池材料安全数据; 有较多国家不允许在客机上运输锂电池。

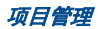

# <span id="page-69-0"></span>**8.13** 项目执行中的文件要求

- 设备3D布局
- 现场计划
- 图纸
- 控制描述
- 项目管理计划
- 现场执行计划
- 测试(FAT和SAT)
- 安装程序和检查清单
- 调试和开车检查清单
- 签署文件

每个项目都需要建立地方标准,以形成一致性文档。

请参阅第 13节:Intergraph SPI 2009[在无线仪表项目文档上的应用中](#page-88-0)记录的文档完整管理。

#### 8.13.1 ISA文档

第8节:项目管理

2017年6月

美国国家标准文件ANSI/ISA-5.1-2009:为无线仪表和信号提供了仪表符号和标识基本指南。

#### 关键点

- HART<sup>®</sup>、FounDATION™ Fieldbus和WirelessHART设备之间的符号没有区别,仪表就是 仪表。
- 用于指示无线信号的线条样式是曲折线,而不是虚线。

下面是来自ISA-5.1文档的图片,显示了一些比较示例。完整信息请参考ISA-5.1。

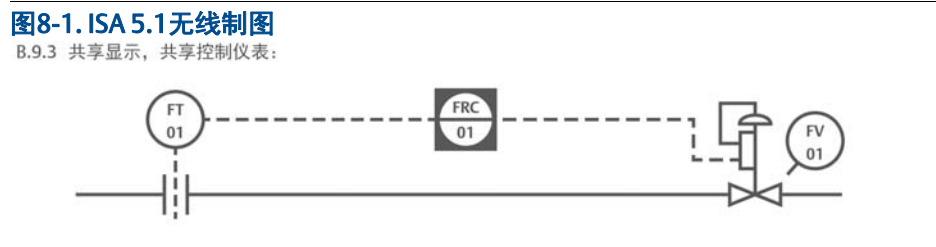

B.9.4 共享显示, 共享带有诊断功能的控制仪表和标准总线:

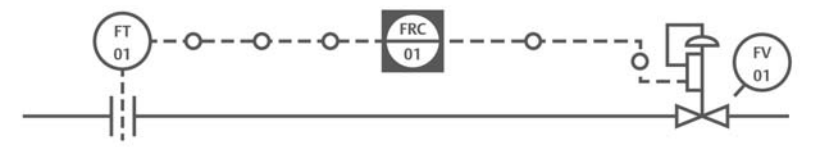

B.9.5 共享显示, 共享控制和无线仪表:

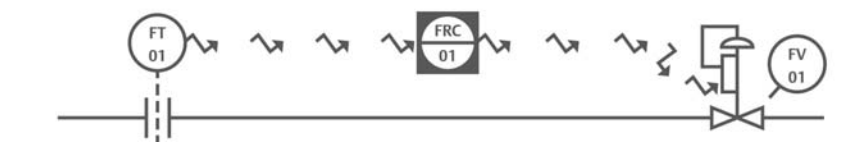

WirelessHART实现需要的组件更少,使得制图更简单。

# 第二章

# **WirelessHART®**现场网络组件

# 第9节:现场设备要求

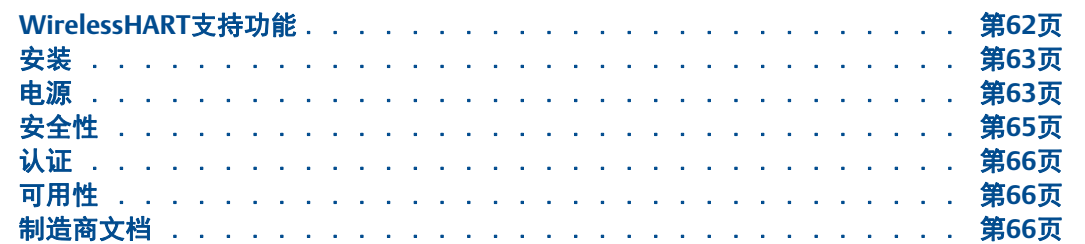

### <span id="page-71-0"></span>**9.1** *Wireless***HART**支持功能

所有 WirelessHART设备支持远程访问设备组态,与现有现场手操器向后兼容,完全实现 WirelessHART安全规定和WirelessHART的可互操性。

#### 9.1.1 设备诊断

#### **HART®**诊断

WirelessHART设备包含有线HART设备所类似的或子集诊断。诊断信息可通过HART命令获 得,也可通过就地手操器或远程资产管理软件的设备描述(DD)访问。

#### 无线现场设备网络诊断

每个 WirelessHart现场设备可诊断设备是否连接到网络。

#### 无线现场设备电源诊断

无线现场设备可能有以下三个电源选项:电池,能量收集(包括太阳能)或有线电源。电池 的使用寿命取决于无线现场设备的更新速率,是否作为其它无线现场设备的网络路由以及传 感器和电子元件的功率。

主要的耗电元件通常是无线现场设备中的过程传感器和电子器件。仅使用 WirelessHART无线 电台或充当充当其他 WirelessHART现场设备的路由时需要的电量最少。无线现场设备可以报 告其电池电压,并具有集成的低电压报警功能,因此用户可以据此进行维护或及时更换电 池。

#### 网关网络诊断

网关网络诊断显示现场设备的连接和运行是否正常,以及设备是否脱离网络。为了正确连接 现场设备,必须根据设备的更新速率分配合适的带宽。设备已连接但服务却被拒绝的设备可 能表示设备的更新速率过快,超出网络的性能或网络条件。网关可以支持100台或更多设 备,因此明确地指示每台设备的连接情况十分重要。
此外,网关能检测到无线现场设备的连通性,无论设备是否与主机系统集成。设备连接状态 的信息应持续更新,持续指示设备是否因网络或本身原因脱离网络。无论网关与主机系统采 取何种协议集成,无线设备与主机系统集成时, 应清楚指示简单的设备状态,是在线还是离 线。

#### **9.2** 安装

#### 9.2.1 设备安装注意事项

核实过程应用的介质诸如流经工艺管线的气体,液体和蒸汽。

检查设备的过程连接要求,并确保安装前的工艺管线的隔离。

如果变送器安装需要组装过程连接法兰,阀组和法兰适配器,按照设备手册组装指南,确保 密封良好,以保证变送器的最佳性能特性。

#### 9.2.2 天线位置

天线位置保持垂直向上或向下。天线应距离任何大型结构或建筑大约3英尺(1米),以保 证与其他设备的清晰通信。

#### 9.2.3 安装高增益远程天线

高增益的远程天线选项使得在安装 WirelessHART设备对无线连接, 安装位置和防雷有要求的 情况下提供了更好的灵活性。

使远程天线具有最佳无线性能的安装位置,理想地位置应是在地面上方15-25英尺 (4.6-7.6米)或高于障碍物或基础设施6英尺(2米)。

检查防风雨/避雷器要求。

#### **9.3** 电源

无线现场设备可能有以下三个电源选项:电池,能量收集(包括太阳能)装置或有线电源, 每一类中也可能有多个选项。

#### 9.3.1 电池

由于便于布置,低功率现场设备通常使用电池。大部分供应商使用成分为锂亚硫酰氯的电池 模块,这种电池在市售的同类产品中能量密度最高、使用寿命最长和工作温度范围最大。尽 管此类电池模块看起来与消费电子产品的电池模块无异,但是运输时应采取保护措施,确保 电池安全地运输并安装到在工厂。请参阅供应商文档了解电池的安全说明标准。

以下是对电池的要求:

- 电池应由制造商装配到电池模块内,以确保安全拆卸和运输。
- 电池模块应防止在带充电电池的电路中使用耗尽电池,否则可能会导致意外的电流 和热量。
- 电池模块应便于更换。电池更换所需时间应尽量短,培训应尽量简单。
- 电池模块应为本质安全,并且更换时无需拆下现场设备。
- 电池模块应能防止可能导致过热或火花的人为或意外短路。
- 应针对过程环境设计电池模块,使之避免跌落损伤并能在设备的预期过程温度范围 内正常操作。
- 电池模块应附带必要的材料安全数据表(或类似资料)和警告说明,并按照当地政 府法规进行废弃处理。
- 电池模块不能用于消费性电子产品或非其他非指定设备,防止大容量电源与不兼容 的电气系统连接。
- 电池模块应适用于多种 WirelessHART现场设备, 从而最大限度地减少备件库存。

现场无线网络的设计工程师和最终用户确定的更新频率,应使电池模块的使用寿命达到最大 化,电池的维护工作达到最小化。

为了延长电池寿命,请遵循以下建议:

- 检查"Power Always On"模式是否关闭。
- 确保设备未在极端温度下安装。
- 确保设备不是网络节点。
- 检查过多的网络重新加入是由于连接不良所造成。

#### 9.3.2 能源收集

供应商应提供能量收集选项作为电池的替代选择,包括太阳能,热能,振动和风能。目前用 于热能和振动能的能量转换技术相对低效。许多情况下,能量收集解决方案还包括充电电 池,用以提供稳定的备用电源。如今充电电池的预期寿命只有几年-电池在此期间可以完全 充电,但是供电和充电时引起的温度变化对寿命的影响较大。

以下是对能量收集的要求:

- 应为能源收集设备和无线现场设备的连接设计接口。
- 能源收集设备应能在能量中断数天情况下仍能保持设备持续多天的工作。
- 安装能源收集设备时,应使其不受季节变化,过程条件的负面影响,并且应遵循供 应商的建议。
- 能源设备应为本质安全,并按照当地的低电压电器接线标准进行安装。
- 能源收集设备应能让用户通过无线现场设备了解该设备工作状态。
- 应了解充电电池的使用寿命和维护,并对其进行定期维护。

#### 9.3.3 有线电源

无线现场设备的有线电源选项是供应商提供的新选项,因为本地电源的成本低于有线电源或 电池供电的控制信号线成本。某些WirelessHART适配器可以从与之连接的有线HART设备的 4-20mA回路取电。一些配置大功率传感器的无线设备需要使用无线技术来满足通讯要求, 但 是所需功率超过电池和能源收集设备的供电能力,这种情况需要选择有线电源供电。

以下是对有线电源选项的要求:

- 从有线设备的4-20 mA信号线取电的 WirelessHart适配器无论在正常操作状态还是故 障状态下都不应影响4-20 mA信号。
- 低压供电的无线设备(<30 VDC)应能够在一定范围的电压范围内工作,例如: 8-28V使用标准低压接线标准。
- 有线供电选项可能需在DC电源和无线现场设备之间使用安全栅。

### **9.4** 安全性

由于政府和其他安全机构对关键基础设施保护的关注度不断增加,安全性成为对无线现场设 备的最新考量。

以下是对无线现场设备的安全要求:

- 无线设备应符合所有WirelessHART安全规定,包括正确地使用网络ID和加入密钥。
- 一般用户或非计划外用户不能从无线设备上对加入密钥进行物理化或数字化读取。 应将加入密钥视为机密,并遵循本地所有安全规定。
- 无线设备应能适应网关发起的安全信息变更,包括网络ID,加入密钥,以及网络发 出的用于验证的数据包、会话和广播密钥等,并防止篡改和窃取。
- 网关和通过网关连接到*Wireless*HART网络的任何管理程序都应按照本地安全规定保 护所有的安全参数。
- 为了实施分层安全策略。无线现场设备不应使用TCP/IP地址。除非网关通过防火墙 与主机系统使用TCP/IP连接主机系统。

## **9.5** 认证

每个 WirelessHART设备必须具有符合相应过程环境条件的危险区认证,以及相应的频谱 和 加密批准。无线信号的频谱和加密受政府机构管理(例如在美国是联邦通信委员会(FCC)) 的管制。通常情况下,只需向WirelessHART设备制造商确认该设备是否具有使用国的频谱批 准即可。频谱和加密批准属于采购事务,不涉及危险区认证等设计参数。

### **9.6** 可用性

WirelessHART设备与有线HART设备在相同的过程环境中进行工作,因此使用相同的机械和 电气规范。

以下是对 WirelessHART 现场设备的一般要求:

- 应能使用支持有线和*Wireless*HART设备的HART手操器对*Wireless*HART设备进行本地 访问。
- 应能使用远程资产管理软件进行管理 WirelessHART设备,该软件可通过网关和 WirelessHART网络访问 WirelessHART设备。
- WirelessHART适配器应能将WirelessHART网络的效益扩展到使用或不使用4-20 mA回 路的有线HART设备。

## **9.7** 制造商文档

每个WirelessHART设备都应如有线HART设备一样包括诸如使用手册这样的完整的文档。

# 第10节:辅助WirelessHART设备

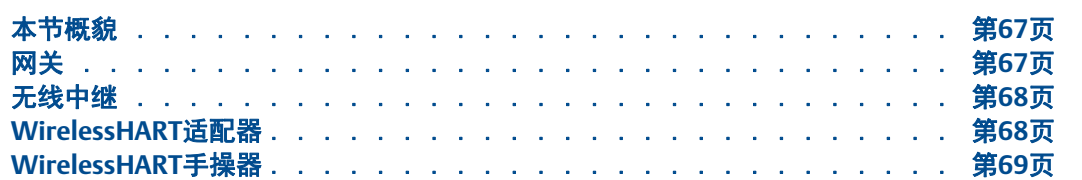

### <span id="page-76-1"></span>**10.1** 本节概貌

辅助设备的定义是任何不包含测量传感器或无输出(用于执行)的设备。其中包括无线网 关,本地指示器,无线路由和/或WirelessHART®适配器。

### <span id="page-76-0"></span>**10.2** 网关

网关支持无线现场设备和通过以太网,串行或其他现有工厂通信协议连接的主机系统之间的 通信。WirelessHART制造商通常选择在一个产品中集成网络管理器,安全管理器和访问点功 能。从概念上讲,网关是接线盘和接线盒的无线版。

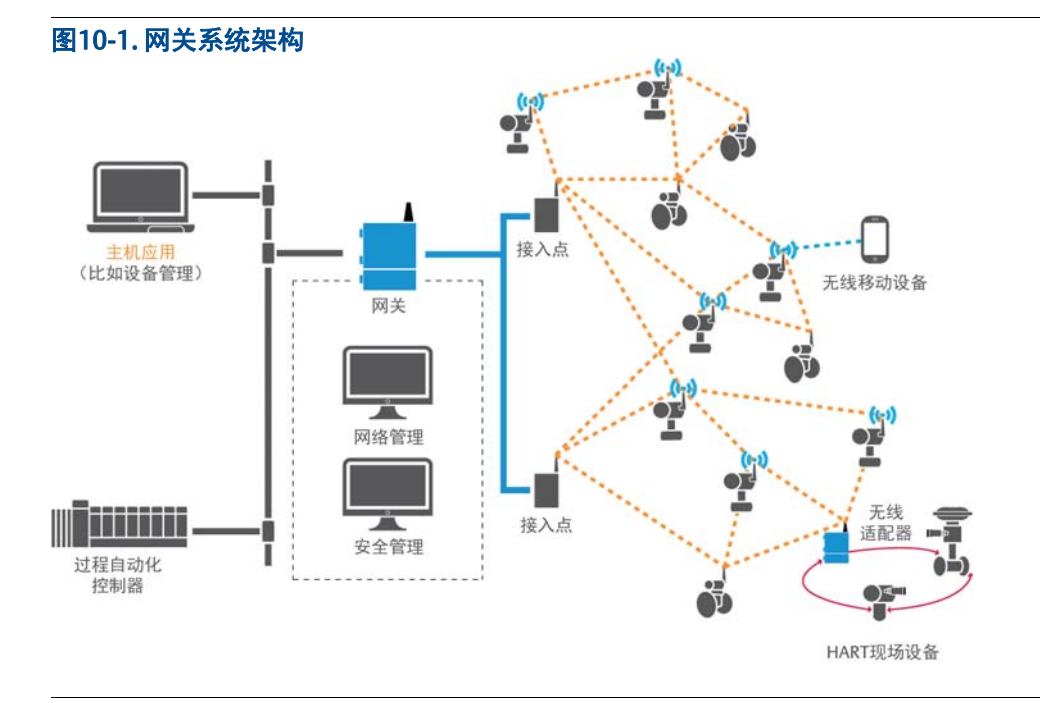

工程应用指南

以下是对WirelessHart网关的要求:

- 网关应提供易于管理的解决方案,以便实现网关、网络管理和安全管理功能。
- 网关应能根据安全政策控制网络访问。网关应具有多个应用账号,这些账号具有不 同的访问权限管理关键的安全参数和组态参数,以便进行安全的网络管理。
- 网关应具有多个输出协议,确保与一系列主机应用的集成。在任何过程工厂中,可 能有各种DCS、PLC和数据历史库,因此网关需要多种输出协议。这样方便与多种系 统集成。
- 网关应支持多个连接,并在功能上充当服务器。典型的WirelessHart应用需要将数 据发送到多个主机应用,以便向多个最终用户提供数据。
- 网关应使用稳健的加密程序,通过以太网连接实现所有协议的安全传输。
- 网关应具有互操作性,能对多个供应商的WirelessHart设备进行网络管理。

#### <span id="page-77-0"></span>**10.3** 无线中继

对WirelessHart中继没有特殊要求。如果中继是更新速率可组态的WirelessHart设备,则 应将更新频率设为最低,在不影响网络可靠性的情况下使电池模块的使用寿命最大化。

如果供应商专门开发用作中继的WirelessHart设备,则应将该中继设备与其他任何 WirelessHart设备一样进行管理,并符合WirelessHart设备的所有规范。如果能提供本地 电源或有线Hart®设备, WirelessHart 适配器可用作有效的中继。

#### <span id="page-77-1"></span>**10.4 WirelessHART**适配器

WirelessHart适配器与本来不是无线的有线HART设备连接时,将获得4-20mA回路和 WirelessHart现场网络两种通信路径。使用WirelessHart适配器的情况主要有四种:

- 访问因主机系统的限制(不能获取4-20mA回路上的HART信号)而无法访问的HART诊 断信息。
- 为本来不是无线设备的HART设备提供无线通信。
- 让多个不能直接访问控制系统的用户能够访问设备信息。在这种情况下,4-20mA信 号将发送到控制系统,而WirelessHart信号则可发送到维护和其他人员处,用于参 数访问和数据诊断。
- 用作无线路由。

以下是WirelessHart适配器的技术参数:

- 适配器在正常操作或故障模式下都不应影响4-20mA信号。
- 适配器应像其他任何WirelessHart现场设备一样在WirelessHart现场网络中工作。
- 适配器应具有Hart标签。
- 适配器应能够传输有线HART设备的过程变量,并能远程访问组态和校准信息。
- 适配器应符合与标准WirelessHart设备相同的安全标准。

### <span id="page-78-0"></span>**10.5 WirelessHART**手操器

手操器有以下用处:

- 设备组态
- 诊断及报告网络质量
- 安装网络密钥

# 第11节:测量和选择 WirelessHART设备

使用**WirelessHART®**进行多变量测量 [. . . . . . . . . . . . . . . . . . . 第](#page-80-0)**71**页 **WirelessHART**在各种过程环境中的应用 [. . . . . . . . . . . . . . . . . . 第](#page-81-0)**72**页

### <span id="page-80-0"></span>**11.1** 使用**WirelessHART®**进行多变量测量

WirelessHART多变量变送器有以下益处:

- 低安装成本
	- 由于所需仪表的数量减少以及非侵入管道的安装方式带来费用的节省。
- 精度提高
	- 单变送器的使用可以带来精度提高。
- 多变量测量
	- 差压
	- 静压
	- 温度
- 多变量变送器的计算参数
	- 气体膨胀密度
	- 速度放电系数
	- 接近的粘度速度
	- 贝塔比雷诺数
- HMI可读参数
	- 质量流量
	- 体积流量
	- 能量流量
	- 累计流量
	- 差压
	- 静压
	- 温度

### <span id="page-81-0"></span>**11.2 WirelessHART**在各种过程环境中的应用

WirelessHART设备可用于压力,流量,液位,阀位,PH,电导率,振动,温度,多点输入温 度,声学监测,液位开关和触点输入。应用包括:

- 安全和环境监测
	- 压力释放和安全阀
	- 安全淋浴装置使用监测
	- 泄漏监测
	- 环境监测合规
	- 废水排放PH监测
	- 转动设备监测
- 安装环境恶劣,有线安装距离太长
	- 高温
	- 腐蚀环境
	- 潮湿
- 移动
	- 轨道车
	- 撬块
	- 灵活制造工厂
- 资产监视
	- 轴承和润滑温度
	- 过滤器差压
	- 转动设备振动监测
	- 表面温度

# 第12节: 主机系统要求

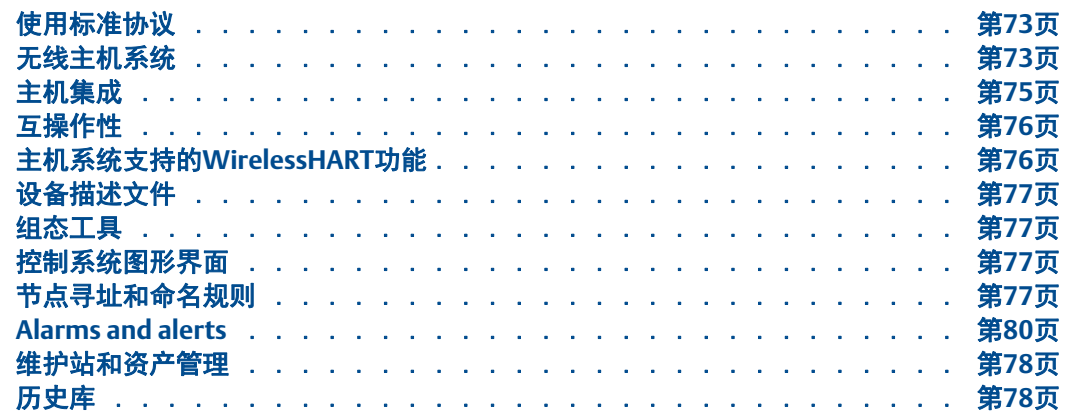

#### <span id="page-82-0"></span>**12.1** 使用标准协议

网关应使用标准协议,确保与主机系统最经济高效地集成-示例包括OPC、Modbus® TCP、 Modbus RTU和HART® IP等。WirelessHART®网关应将WirelessHart无线网络的数据转化为待 集成主机系统所需的协议和物理层。

### <span id="page-82-1"></span>**12.2** 无线主机系统

WirelessHart现场网络的数据可以集成到任何现有主机系统。然而,许多无线应用并不用于 过程控制和过程监测,因此DCS或PLC系统无需访问这些数据。此信息可能对控制室以外的 人员有用,比如可靠性工程师、维护人员和能源工程师。应当仔细考虑,确定应将哪些信息 显示在控制室操作屏幕,防止重要信息被忽略。

例如,可以使用无线现场设备替代手动巡查。过去,维护人员一直是从一系列泵上手动收集 温度和振动数据,然后将收集的数据手动输入数据历史库。图 [12-1](#page-83-0)显示使用WirelessHART 可以实现数据的自动收集,将网关集成到一种应用(在本例中为历史库)。

<span id="page-83-0"></span>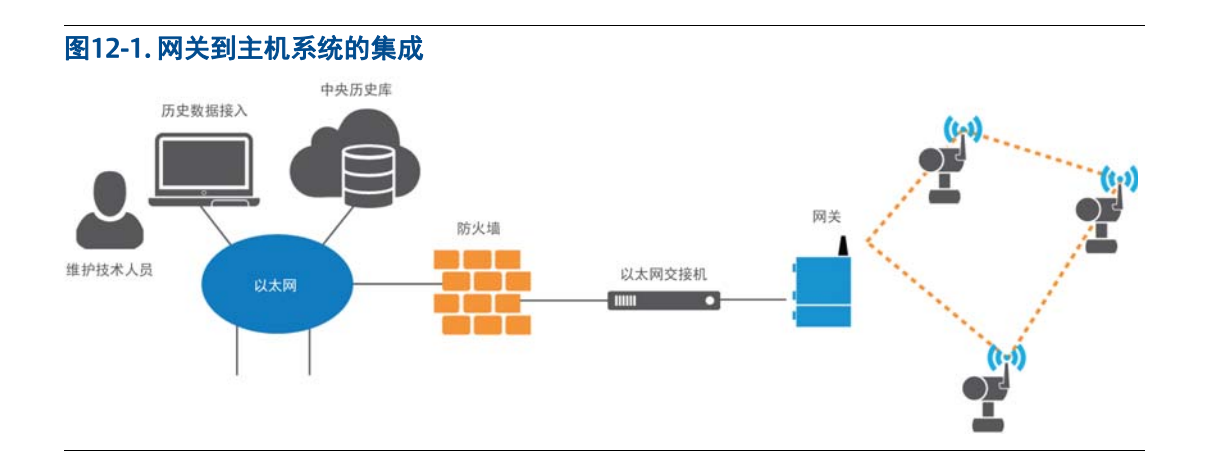

对于支持不同角色用户的WirelessHart网络,每个用户都可以使用自己的应用进行数据收集 和分析。对于手动收集数据的用户,WirelessHart填补了自动化在这个环节缺失的部分。

由于网络可随意扩展,一个工厂中可以有数千甚至数万台WirelessHART设备,在包含如此多 无线设备的工厂环境中。不同角色和职责的网络用户在共享网关I/O容量时的协同合作和遵 守标准流程就显得十分重要。维护、公用工程、运营、健康/安全/环境和资产管理方面的 人员也可以共享WirelessHART网络资源。

图 [12-2](#page-83-1)所示集中式历史库和集中式资产管理程序的架构。这种情况下,多个网关连接到了同 一个以太网和服务器上。多个WirelessHART网络的数据发送到集中式历史库,然后再发送到 每个用户的应用程序。通过这种方式可以共享主机系统资源,所有WirelessHART仪表可以向 同一资产管理软件报告,可以加强统一安全策略,并且不同用户可以在权限范围内查看 WirelessHART数据。

<span id="page-83-1"></span>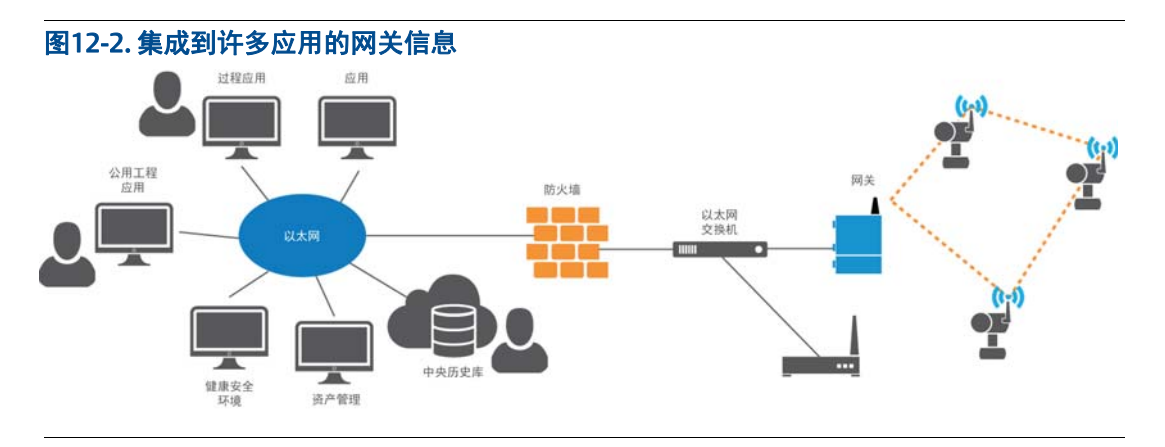

为了将大规模采用无线设备的投资回报达到最大化,开发一种主机系统的集成和数据管理系 统十分重要。网络成功实施后将实现数据传输到正确的人员并被转换为可操作的信息。不同 用户有时会看到相同的数据,但却是在各自的应用环境下。这也意味着每次添加新的 WirelessHART设备时,无需重复进行主机系统的集成。

WirelessHART是真正可扩展的网络;可以任意添加WirelessHART设备而无需中断网络,还 可以添加更多网关以增加I/O容量。在无线网络基础设施已经到位后,这种优势意味着可以 添加并扩展自动化应用,便于在项目预算受限的情况下解决问题。例如,如果主机系统已经 就绪,连接、组态和集成WirelessHART设备都只需要几分钟。

### <span id="page-84-0"></span>**12.3** 主机集成

无线网关的数据集成到主机控制系统,通常使用以下两种方法:通过本地接口或使用标准协 议(例如Modbus或OPC)。

不同供应商的网关与主机系统的本地接口,请联系主机供应商。

OPC和Modbus为非专有协议,使用标准数据交换和集成技术将数据从网关映射到主机控制系 统。映射到主机的典型数据是过程变量(PV,SV,TV和QV),时间戳(如果使用OPC)以及 整体设备状态。诊断信息通常通过以太网传输到资产管理系统。请向网关供应商核实兼容的 资产管理软件。

现有主机系统通常可以是包含DCS、PLC组件以及现代化数据管理系统(例如数据历史库) 的组合。WirelessHART网关应支持通过多种协议在多个主机系统上实现多个连接。这使 WirelessHART网络能够满足现有主机系统的升级换代。例如,假设现有DCS没有备用容量, 并且只能从有线HART设备接收4-20 mA信号。WirelessHART网络加入DCS后,将代替一部分 模拟输入卡来接收过程变量,与此同时,HART诊断信息也可通过WirelessHART适配器从现 有有线HART设备中提取到资产管理软件。这种无线方案适合旧有主机系统的升级,当计划大 修包含DCS升级时,现有WirelessHART网络将随之过渡到新的主机系统( 图 [12-3](#page-84-1)显示网络 过渡架构)。

<span id="page-84-1"></span>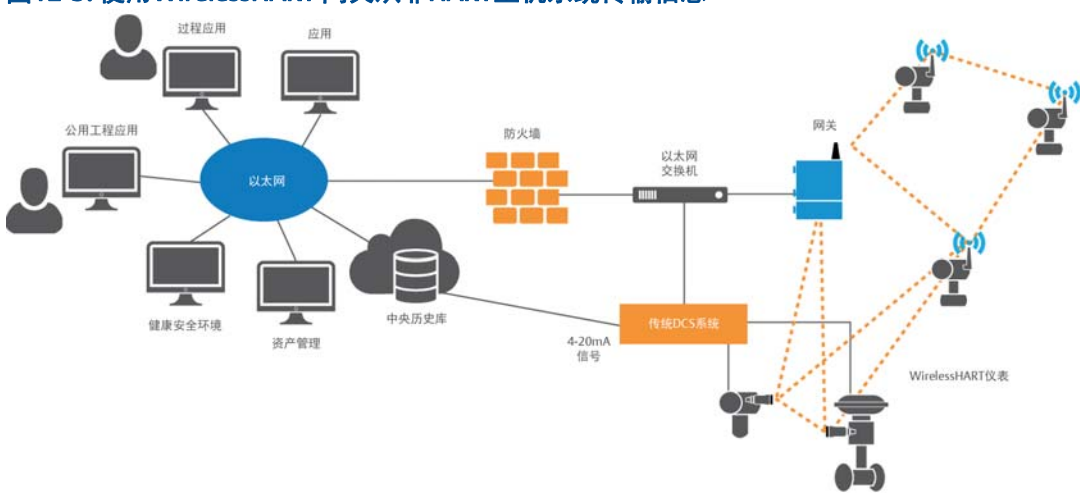

#### 图12-3. 使用WirelessHART 网关从非HART主机系统传输信息

主机系统管理员的关键工作是制定覆盖整个工厂范围的无线网络架构的集成策略。如果实施 小规模应用,关键是确定网关的位置。网络设计过程将需要这个位置信息。

网络设计的关键:

- 确定主机系统管理人员和系统集成人员,他们将负责WirelessHART数据与主机系统 的集成。
- WirelessHART网关的位置备选。

### <span id="page-85-0"></span>**12.4** 互操作性

将网关的WirelessHART数据转换到标准协议(例如Modbus和OPC),确保任意 WirelessHART网络和任意主机系统的互操作性。基于专有协议的主机系统在网络实施、维护 和扩展上的难度较大。

### <span id="page-85-1"></span>**12.5** 主机系统支持的**WirelessHART**功能

WirelessHART网关通常执行WirelessHART网络的所有管理工作,并管理以WirelessHART现 场设备为起点和终点的所有通信。主机系统无需任何专用软件即可管理WirelessHART现场网 络。

## <span id="page-86-0"></span>**12.6** 设备描述文件

主机系统,资产管理系统或与设备通信的手操器需要知道主机和设备之间发生的数据交换的 类型。如何在用户界面上表示这些数据也至关重要。设备的DD文件可以提供有关功能。

WirelessHART的DD文件可以从以下链接中下载获得:

[HartCommProduct.com/Inventory2/index.php?action=list](http://www.hartcommproduct.com/inventory2/index.php?action=list ) 

### <span id="page-86-1"></span>**12.7** 组态工具

WirelessHART 设备基于HART协议: 因此, 现有HART手操器同样适用于现场设备的组态。使 用手操器组态需要正确的设备描述文件用于组态,该要求适用任何新增有线或无线HART设 备。主机系统的组态将取决于主机系统。使用资产管理软件的HART供应商可以将远程管理的 效益从有线HART扩展到由网关管理的WirelessHART设备。

### <span id="page-86-2"></span>**12.8** 控制系统图形界面

并非WirelessHART现场网络收集的所有数据都应放在操作员屏幕上并作为控制系统图形的一 部分。如果所有数据放置于操作员屏幕可能造成非相关信息太多,操作员无法专注于关键信 息。

对主机系统的集成进行组态时,即使网络资源共享,也应使WirelessHART无线网络数据传输 到正确的最终用户。下面提供几个示例:

- 旋装设备收集的功耗数据应发送给公用工程经理。
- 旋装设备的振动频谱数据应进入资产管理系统。
- 旋转设备的温度报警数据应以非强制方式发送给操作员,并同时发送给可靠性经理。

制定正确的集成策略可确保WirelessHART网络的数据得以高效传输至正确的最终用户。许多 不重视自动化的最终用户通常使用某种应用专有的数据库,数据通过人工巡检手动上传。仍 然可以使用网关的标准接口协议将WirelessHART数据与用户的特定数据库集成起来。

## <span id="page-86-3"></span>**12.9** 节点寻址和命名规则

WirelessHART设备应遵循有线HART设备的命名规则。

### **12.10** 报警和警告

报警和警告应传输到正确的最终用户以及相关应用和软件。报警和警告的分配应根据用户的 分工和职责。有关更多的信息请参见"[为过程装置的报警建议](#page-50-0)" 第 41页。

### <span id="page-87-1"></span>**12.11** 维护站和资产管理

**与任何有线WirelessHART设备一样,WirelessHART设备在维护站显示内部诊断和过程变量。** 其他网络连接诊断可以通过HART手操器,使用正确的WirelessHART现场设备描述文件进行 本地访问。

WirelessHART网关还应为网络性能提供其他诊断。如果HART诊断显示数据可疑,或网关接 收WirelessHART现场设备的数据延时,来自WirelessHART设备的数据将停止向主机系统传 输。如果存在通信问题,网关可以通知主机系统。才外,网关还负责WirelessHART网络管理 和网络诊断。

网关和主机系统之间的诊断将取决于主机系统和网关。

### <span id="page-87-0"></span>**12.12** 历史库

历史数据可作为任何传统数据资源(例如OSI soft PI或DCS历史库数据包)来看待。

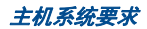

# 第13节: Intergraph SPI 2009在无线仪表项 目文档上的应用

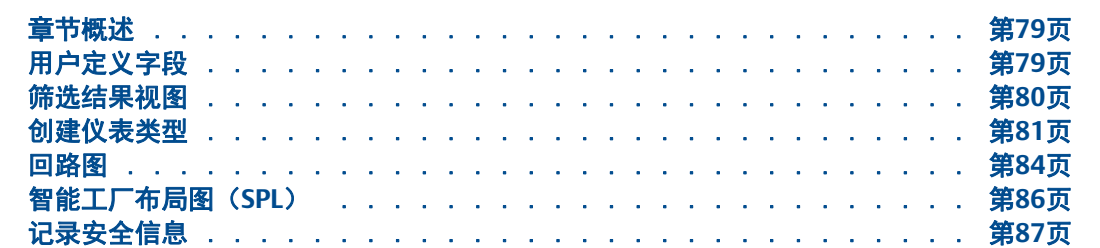

#### <span id="page-88-1"></span>**13.1** 章节概述

只需最少的自定义配置,即可在Intergraph SPI中为WirelessHART®设备提供全面的文档描 述。以下示例以合乎逻辑的前后顺序描述WirelessHART,同时假设读者能够熟悉使用 Intergraph SPI。这只是用来描述方法的示例。创建和加强项目环境内标准和指导原则的应 用最终是项目管理人员的责任。

### <span id="page-88-2"></span>**13.2** 用户定义字段

第一步是创建用户定义字段,以便对定义点(是否是无线点以及该店将如何连接到网络)所 必须的WirelessHART工程参数进行解释。

<span id="page-88-0"></span>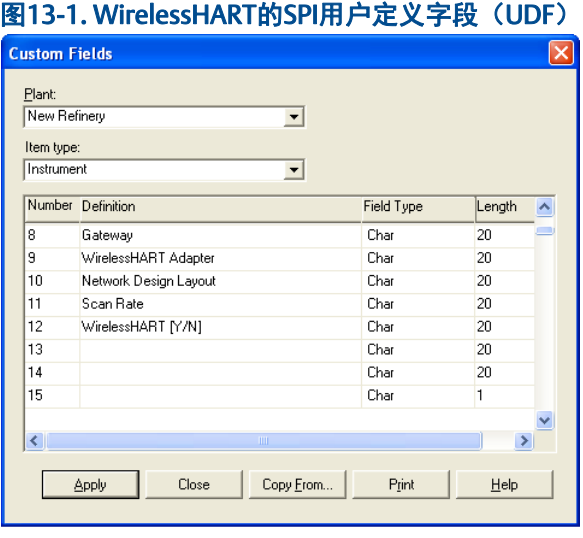

用户定义字段创建如 图 [13-1](#page-88-0)。

"字段类型"表示可以输入的UDF值类型。所有WirelessHART参数都只使用CHAR(或字符, 也表示文本)类型。同样,"长度"表示字段中可以输入的最大字符长度。

表 [13-1](#page-89-2)是有关WirelessHART用户定义字段的详细说明。

#### <span id="page-89-2"></span>表13-1. WirelessHART 用户定义字段的定义

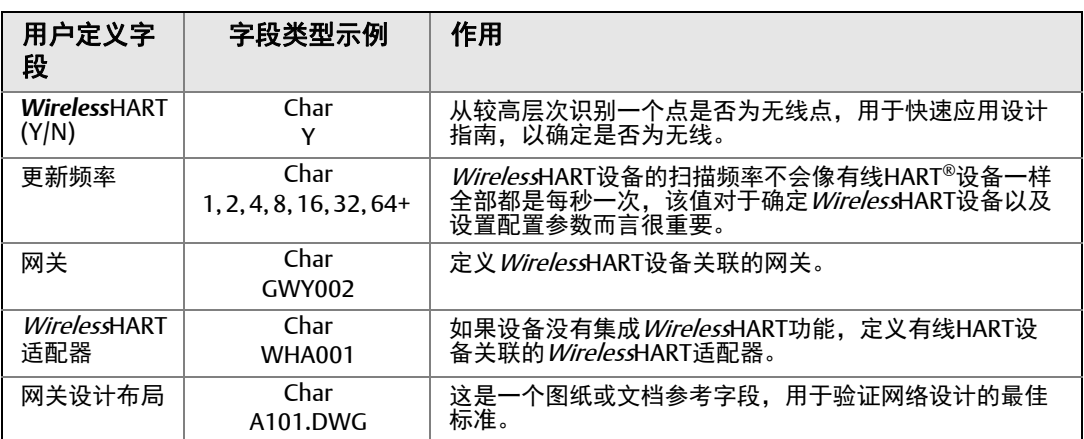

如果用户进行了相应选择,则可以创建SPI规则,使这些自定义字段只在HART测点或选择作 为WirelessHART的测点中显示。这样可以尽量减少非WirelessHART设备的非相关信息的暴 露。

### <span id="page-89-0"></span>**13.3** 筛选结果视图

"仪表索引"的自定义视图将有助于应用设计指导原则来选择无线仪表和查看网络组织。以 下视图示例利用了上一节中的用户定义字段。图 [13-2](#page-89-1)视图示例利用了上一节中的用户定义字 段。

<span id="page-89-1"></span>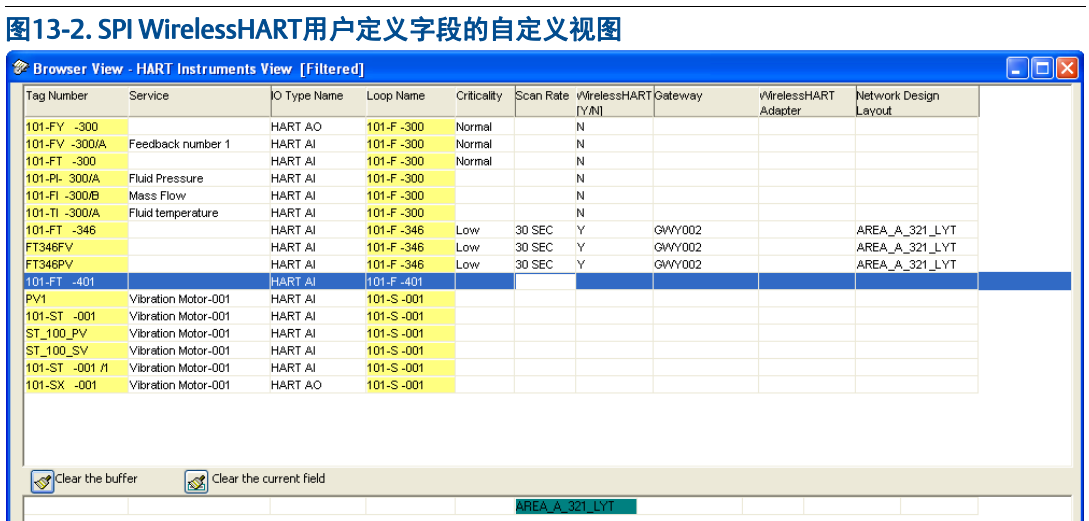

应以"重要性"和"更新频率"为基础决定是否使用WirelessHART设备的所有设计指导原 则。某些重要性较低的回路的更新频率可能快于4秒,设计指导原则应对此进行说明。由于 WirelessHART设备主要以电池供电,因此WirelessHART可能不适合所有更新频率较快的应 用。

在很大程度上,工程师可以使用"重要性"和"更新频率"来决定是否应该使用 WirelessHART设备。如果是无线,设备将需要关联到网关。如果设备只能指定为有线HART 设备,并且需要WirelessHART适配器,则应定义"WirelessHART适配器"标签信息。

应对照网络设计最佳规范验证每个WirelessHART现场网络。"网络设计布局"提供了参考字 段,可以链接到已进行网络设计最佳规范检查的图纸。

#### <span id="page-90-1"></span><span id="page-90-0"></span>**13.4** 创建仪表类型

应在过程早期定义符号和仪表类型,并且应建立WirelessHART仪表数据库。图 [13-3](#page-90-1)描述了 对HART设备进行基本修改以创建WirelessHART仪表类型的情形。

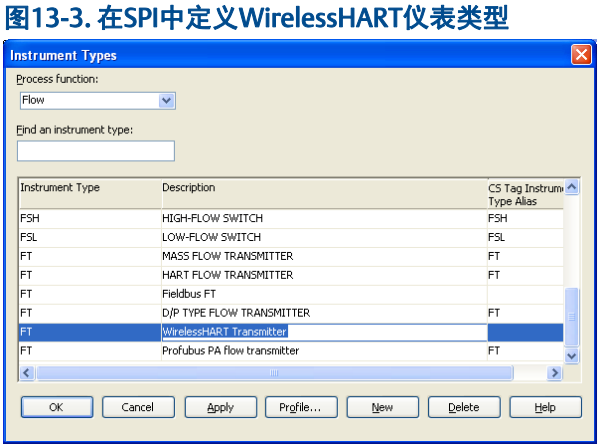

**第一步是创建新设备和新描述。在本例中,我们创建了WirelessHART流量变送器。请注意,** 如果将设备指定为带WirelessHART适配器的有线HART设备,则无需新的仪表类型。

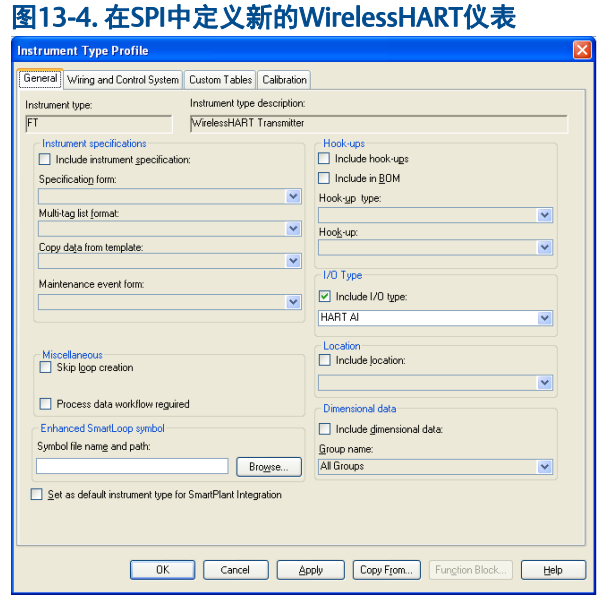

无需在常规选项卡上进行任何更改。务必利用一点,即设备是HART AI或HART AO,使HART 的所有基本参数都能使用。定义接线,还是单独跳线,由于WirelessHART基于HART,所以 可以利用这些预定义的变量。

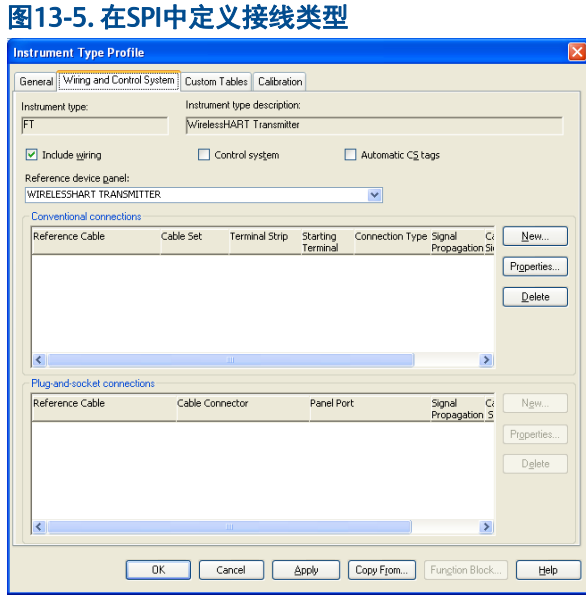

选中复选框以便包括接线方式。如果在SPI生成回路图时没有选中此复选框,设备将无法添 加到回路图中。此选项还带来了不同接线组态的灵活性,对此将另行定义。在这些示例中, WirelessHART适配器与WirelessHART设备的回路和电源线串联。应对每个独特的 WirelessHART仪表类型重复此过程。

只有两种仪表类型是WirelessHART独有的,可以视为从属类型,即WirelessHART网关和 WirelessHART适配器。为了创建这些仪表类型,建议对WirelessHART网关使用符号YG,并 对WirelessHART适配器使用符号YO。

一旦定义了仪表类型,即可修改设备面板属性,包含引用符号。建议为Enhanced SmartLoop 和电缆图指定符号。

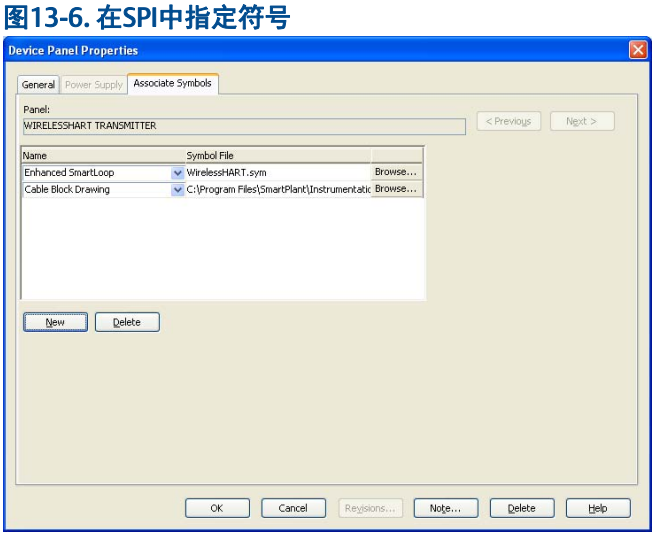

可以在SPI中使用编辑工具创建基本符号。以下是WirelessHART现场设备和WirelessHART 网关的示例。下面的波浪线符号由ISA定义。对于其他文档,则无任何特殊要求,因为通常 没有很好的信令指示方式。关于自动生成的文档,通过引用用户定义字段来包含更新频率可 能有所帮助,但并非绝对必要。最重要的是,项目管理团队应确定符号规则并在整个项目中 保持一致。

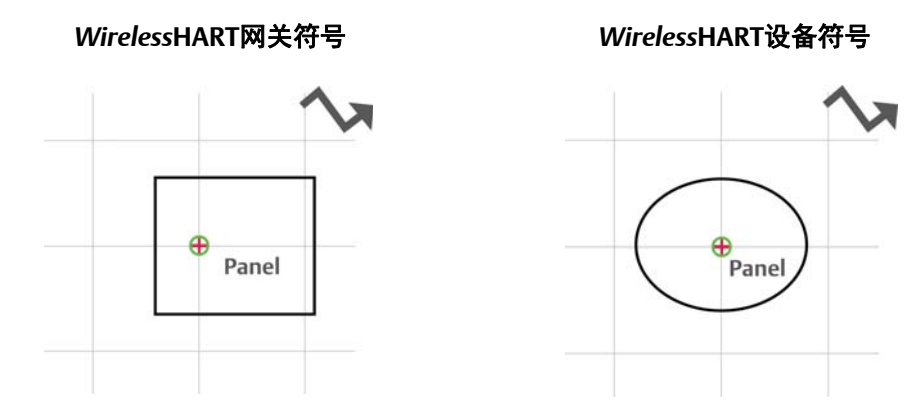

可以使用用户定义字段将WirelessHART设备连接到WirelessHART网关。此类图纸不显示 WirelessHART网络中的路径,但是显示WirelessHART设备和WirelessHART网关之间的关 系;图 [13-7](#page-93-1)是来自标准ISA-5.1。

<span id="page-93-1"></span>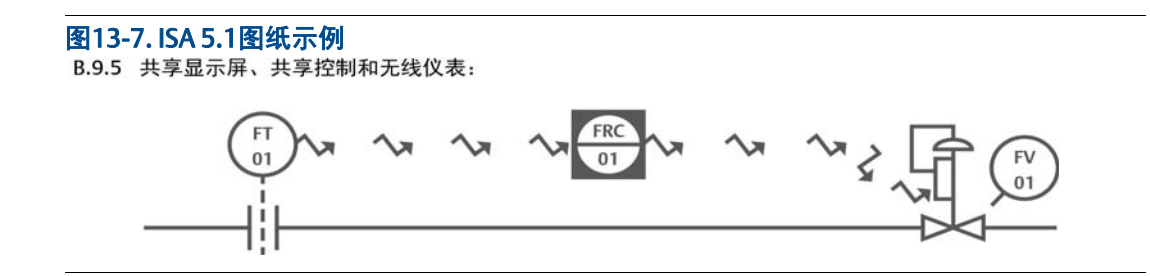

请注意,您可以选择是否包含更新频率和无线信号符号。本文档的作者制定了包含此类支持 采用和管理WirelessHART独特属性的信息的规范。

#### <span id="page-93-0"></span>**13.5** 回路图

鉴于WirelessHART现场设备无需布设信号线,可以十分方便地创建相当于无线回路图的文 档。

关键信息可用于将每台无线现场设备关联到各自的网关。建议在基本无线回路图上显示传统 标签信息和WirelessHART用户定义字段。这样就能非常清晰地查看无线设备与 WirelessHART网关之间的关联。目前, Intergraph SPI 2009并未提供在特定图纸中实施此操 作的方法,因此,建议使用显示了WirelessHART用户定义字段的仪表索引。在下图中, WirelessHART设备综合列表显示了已关联不同网关的设备。

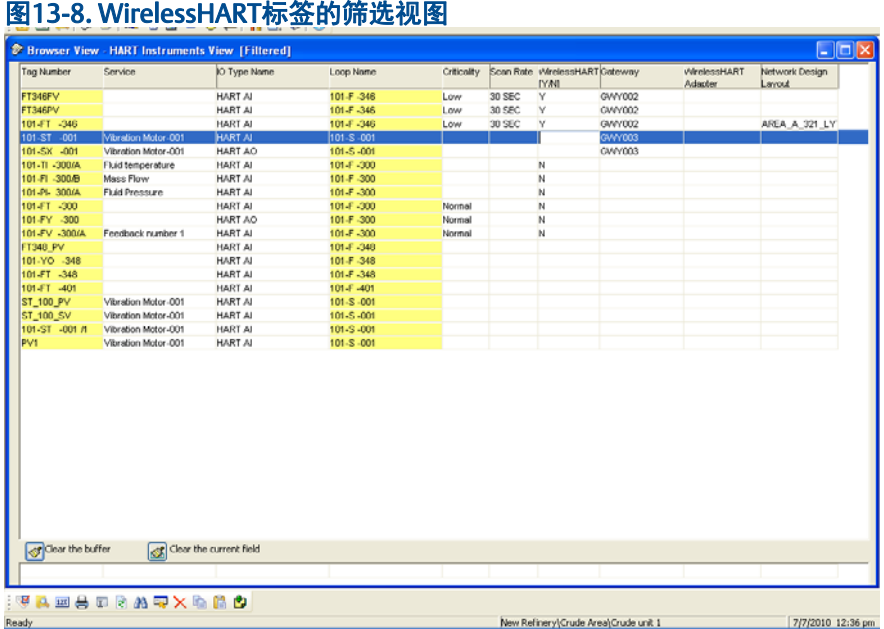

可以以网关做标签进行筛选及打印。最好的惯例是标注和图纸的链接有关的关键的信息,其 中还可包括仪表的物理位置。

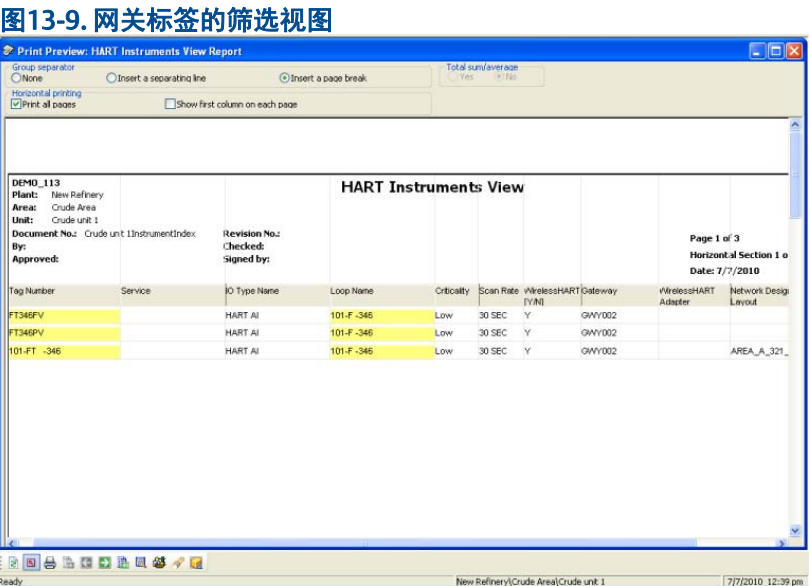

#### 13.5.1 WirelessHART适配器回路图

WirelessHART适配器可被视为如多路复用或瞬态保护这样的在回路中的一个附件。回路附件 在现场安装,通常不必在回路图上标出。为了简单起见,建议不要修改有线HART设备的回路 图来反映WirelessHART适配器的存在。

WirelessHART适配器应被正确记录并在显示网关和相关联的WirelessHART设备的无线回路 图中被正确标注。

#### <span id="page-94-0"></span>13.5.2 网关电缆框图

可以创建显示网关电源和通信连接的网关电缆框图(图 [13-10](#page-94-0))。为了最大程度维持系统可 靠性,所有WirelessHART网关(无关供应商)应使用不间断电源。

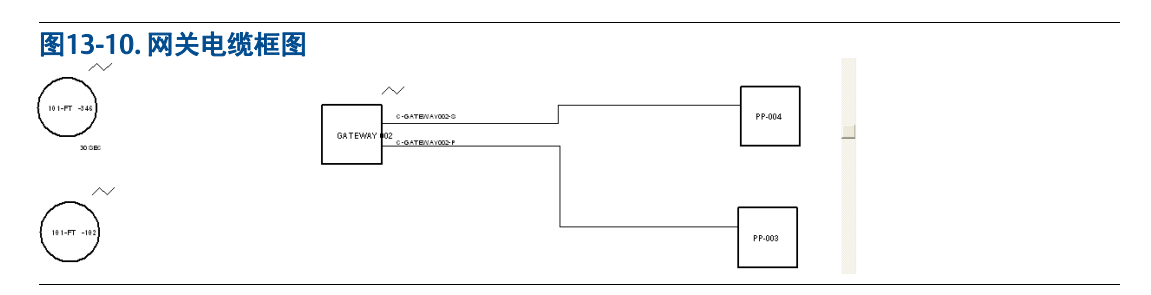

除了电缆框图,还可准备其他图纸诸如在同一文档上显示分配到某区域的所有网关。

#### 表13-2. WirelessHART组态参数

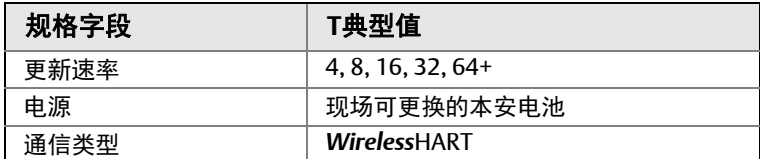

由于WirelessHART来源于有线HART,其他规格字段的填写应与有线HART设备相同。

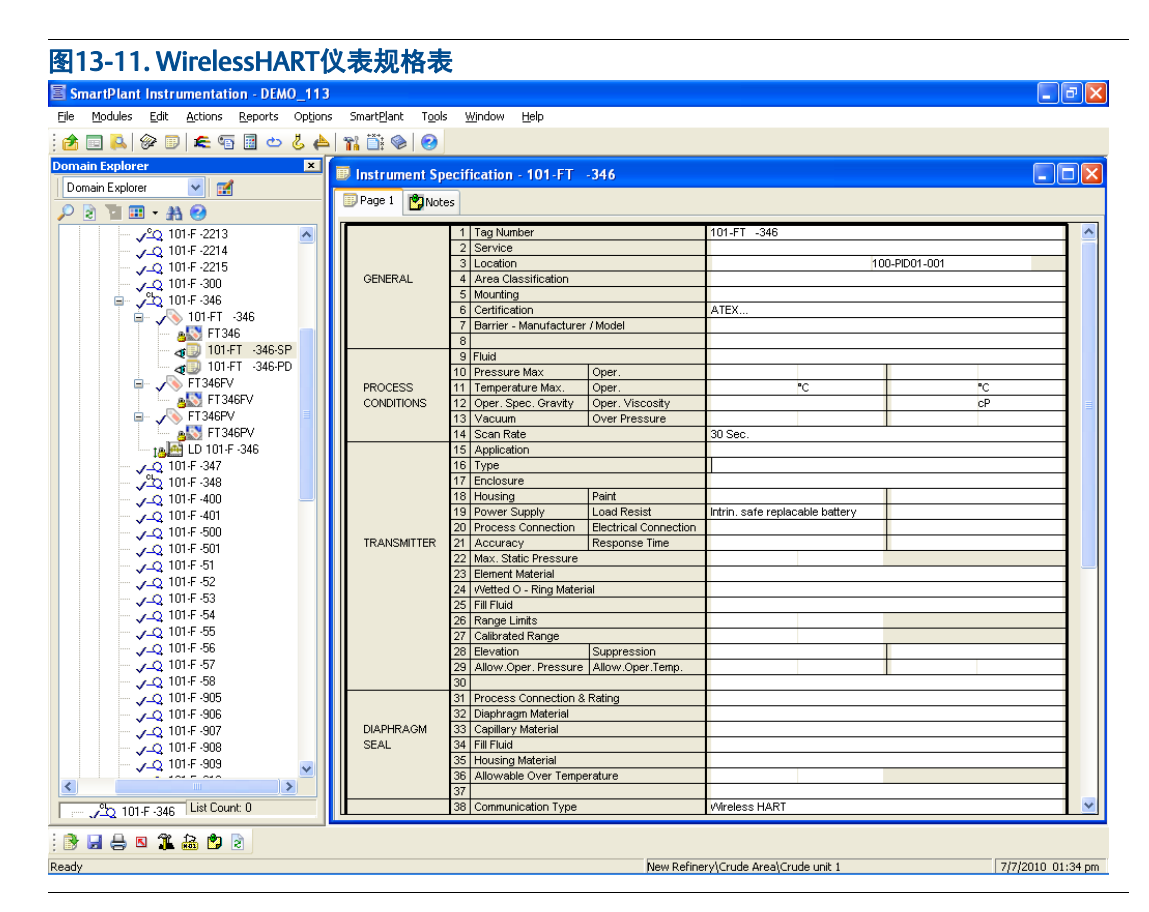

### <span id="page-95-0"></span>**13.6** 智能工厂布局图(**SPL**)

应像安装相应的有线HART设备一样安装WirelessHART设备。因此,可以完全按照有线HART 设备使用的规范,在图纸中标明所有WirelessHART设备。

WirelessHART网关的定位应根据网络设计指导原则。

## <span id="page-96-0"></span>**13.7** 记录安全信息

网络ID和设备加入密钥的WirelessHART安全参数不应出现在无线回路图或SPI设计环境 中。这些是用于保护网关的安全参数,应按照业主/运营者实施的本地安全策略进行管理。 设计是无需使用网络ID和设备加入密钥。无线回路图将WirelessHART设备与WirelessHART 网关标签联系起来。另外,包含WirelessHART安全规定(包括WirelessHART网关标签)的 安全文档可以用于网络ID和加入密钥的交叉引用。记住,所有网络ID和共用设备加入密钥 (如有使用)对于每个网关和每个WirelessHART现场设备网络都应是唯一的。此类安全管理 类似于控制系统和服务器的安全信息管理。

# 附录A: ISA仪表规格书

WirelessHART®网关规格书

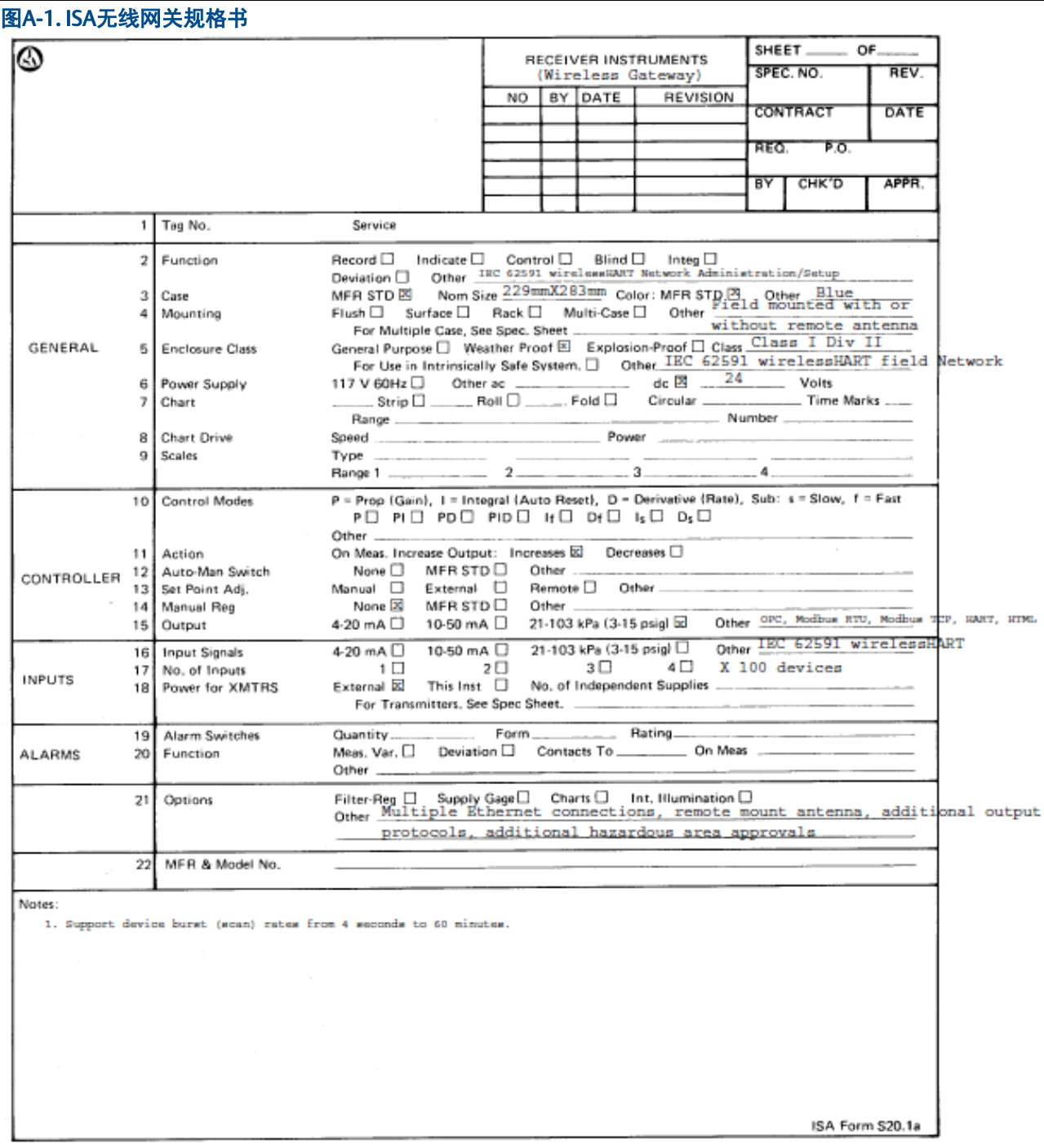

# 附录B: 设计资源

### **B.1** 章节概述

WirelessHART®供货商开发了下列网络设计工具:

- 网络设计
- 网关容量规划
- 基于设备类型的电池寿命预估

以下是一些网络设计工具,有关更多信息可以联系你的WirelessHART供货商。

#### B.1.1 网络设计工具

#### **Wireless**规划工具

使用这个工具可以上传工厂的俯视图(或者设施的分割图)并设计无线网络。无线规划工具 可用于检查无线网络是否符合工业标准。

#### **AMS**® **Wireless SNAP-ON™**

使用这个自动工具可以用来设计及测试网络,也可用于网络安装后的监视。

#### [艾默生电源模块寿命计算](http://www3.emersonprocess.com/rosemount/wirelessestimator/default.aspx)

使用这个工具可以根据Wireless设备类型,更新频率和环境变量来计算电池寿命。

#### 艾默生智能无线计算

使用这个工具可以计算和比较有线和无线两种自动化方案之间的节约的成本和时间。

#### [艾默生智能无线工具和资源](http://www3.emersonprocess.com/rosemount/wirelessestimator/default.aspx)

# 附录C: 无线频谱管理

无线技术在过程工业中的应用至今已超过40年。在任何过程工厂中,都存在使用射频信号的 应用,包括人员通信、射频ID系统、临时系统和手机。无线自动化之所以可行,主要原因在 于:解决了电源的问题,使设备能够通过电池供电工作多年;可以在过程环境中自动避开射 频障碍物,因此在应用时无需专业的无线知识;并且可与其他射频系统兼容。

WirelessHART®的工作频率处于2.4GHz的工业、科研和医疗(ISM)无线电频带(通常为 2.400-2.4835GHz)中。各个国家的具体频率限制和射频输出功率水平可能略有不同。 WirelessHART使用的限制可以让设备在几乎所有国家通用,如特定产品存在例外,设备制造 商将予以说明。ISM无线电频带免许可,但是使用ISM频带的产品需获得政府管理机构的批 准。由于各种应用的供应商可以使用相同频谱,所以WirelessHART必须能够成功兼容。

WirelessHART使用多种技术确保与其他无线应用的兼容:

- 网络分割-可以让数千台WirelessHART设备共存于同一物理空间,只要每个网络都有 唯一的网络ID。
- 频谱隔离-工作频率处于射频频谱不同部分的无线应用不会"听到"对方,因此不会彼 此干扰。
- 低功率-相对于手操器、Wi-Fi设备和RFID阅读器,WirelessHART现场设备的功率非 常低。这有助于防止WirelessHART干扰高功率应用。
- 空间分集-自组织网状网络可以在可能处于不同射频环境下的不同路径上跳跃。 WirelessHART在过程环境中自组织路径,像避开物理障碍物一样避开射频障碍物。
- 信道调频-WirelessHART设备使用2.4GHz ISM频带内的15个射频信道。伪随机信道调 频确保了一个或多个信道上的干扰不会影响通信可靠性。
- DCSS编码-允许使用独特编码调制传输,以便加强防堵塞能力、通道共享并提高信噪 比水平。DCSS编码通过数字信号处理提升无线电接收器的灵敏度。
- 时间同步网状网络协议(TSMP)-提供同步时隙并调度协同网络通信,从而延长电池 寿命并减少干扰。

除了这些内在的兼容特性,某些形式的无线管理也十分有用。WirelessHART设备只有在极少 数恶劣的环境下才会受到干扰,但这种环境下可能所有2.4GHz频段内的应用(如Wi-Fi和 蓝牙)都会受到干扰。

宽带干扰就是一个重要的例子。许多传统无线系统的功率非常高。例如,使用在800MHz许可 频带内工作的高功率对讲机的人员通信系统。尽管该系统合法并且操作符合规范,但它仍可 能在其自身许可频带以外产生若干GHz的宽带干扰。此宽带干扰会影响其他射频频带中的设 备,降低其信噪比。简单的解决方案是在所有此类上使用婺源带通滤波器,使这些系统只在 允许使用的频谱内发出有效射频能量。参见以下示意图,该图显示了使用无源带通滤波器之 前和之后的宽带干扰。

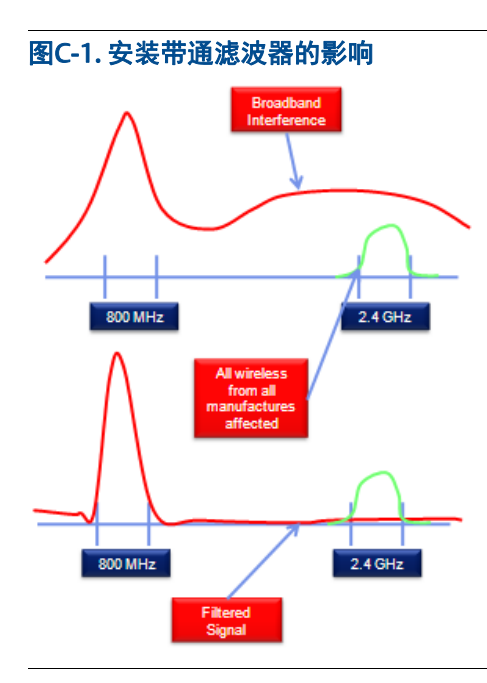

为避免干扰被许可方以外的私有和公共实体,大部分政府机构都要管理高功率无线电的使 用。如果某工厂使用已许可的无线电,应努力确认所有射频频带中的高功率系统的带通滤波 器均已就位。大部分许可规范在低功率系统(包括Wi-Fi)出现之前就已制定,而且没有对 低功率系统与高功率系统的兼容予以考虑。其他国家也很可能有类似情况。

安装无源带通滤波器是最直接的方式,通常只需要将滤波器串联到现有射频电缆中,并适当 地重新密封射频连接。所有现有无线系统,包括Wi-Fi,都将得益于安装的滤波器。

采用802.11n Wi-Fi 标准的系统如果在非802.11n应用中以2.4GHz ISM频率工作,可能发出 带内干扰。相对于使用一个Wi-Fi信道(在北美通常为1、6或11)的802.11b或802.11g, 802.11n设备可以聚合多个信道,以便以更多带宽支持需求更大的应用,例如批量数据传输、 安全摄像头和视频。大部分802.11n设备可以在2.4GHz ISM频带或5.8GHz ISM频带内工作。 在5.8GHz频带内工作时应用了频谱隔离原理。这种方式具有额外的优势,即由于更快的调制 速率,5.8GHz射频信号传输信息的速度比2.4GHz射频信号快许多。

另一射频标准是Wi-Max,它在2.3GHz、2.5Ghz或3.5GHz无线电频带内工作。尽管这些频带 没有与2.4GHz ISM 频带重叠, 他们仍可能产生宽带干扰, 并且Wi-Max标准中没有关于在客 户端或接入点使用或强制使用带通滤波器的规定。Wi-Max的高功率有可能干扰所有专门设计 为在2.4GHz ISM 频带内工作的无线设备。因此,应将Wi-Max客户端的部署限制在过程工厂 内部或附近。此外,在Wi-Max基站的每个分区安装无源带通滤波器将近一步减少潜在的干扰 问题。

除了管理潜在宽带干扰源,频谱管理还遵循基本的流程。以下是对频谱管理关键考量因素的 总结:

- 本地无线管理应记录工厂内部和附近所有无线信号源,以及强制执行无线兼容最佳 规范。
- 强制进行正确安装,并根据政府法规进行功率水平选择、频谱使用和加密。
- 提供无线应用频谱使用指南。
	- 将802.11n应用限制在5.8GHz ISM无线电频带内或将信道聚合限制在2.4GHz ISM 频带内。
	- 在所有高频率射频源附近使用带通滤波器。
	- 将高速、高带宽无线应用(例如安全摄像头)置于5.8GHz无线电频带内。
	- 确保所有射频同轴电缆都安装正确,并使用防风雨密封胶带或类似方法减少 因暴露于环境而引起的性能下降。
- 支持WirelessHART网络的正确分割。
	- 过程工厂中的每个网络都应具有唯一的网络ID和加入密钥。
	- WirelessHART网络可以在同一物理空间内重叠而彼此之间不发生干扰。网关 天线应安装在至少1米以外。

# 附录D:参考文献

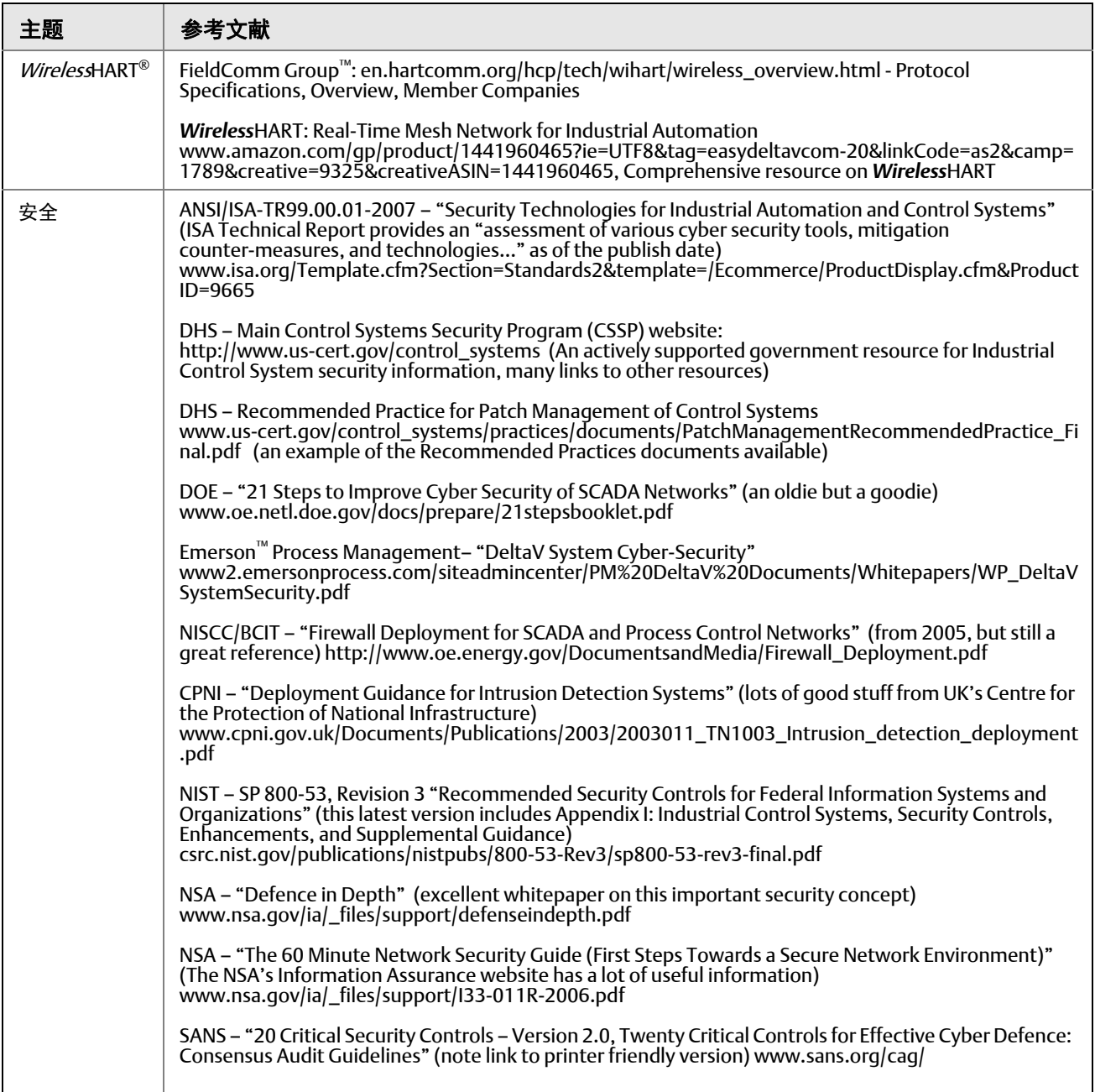
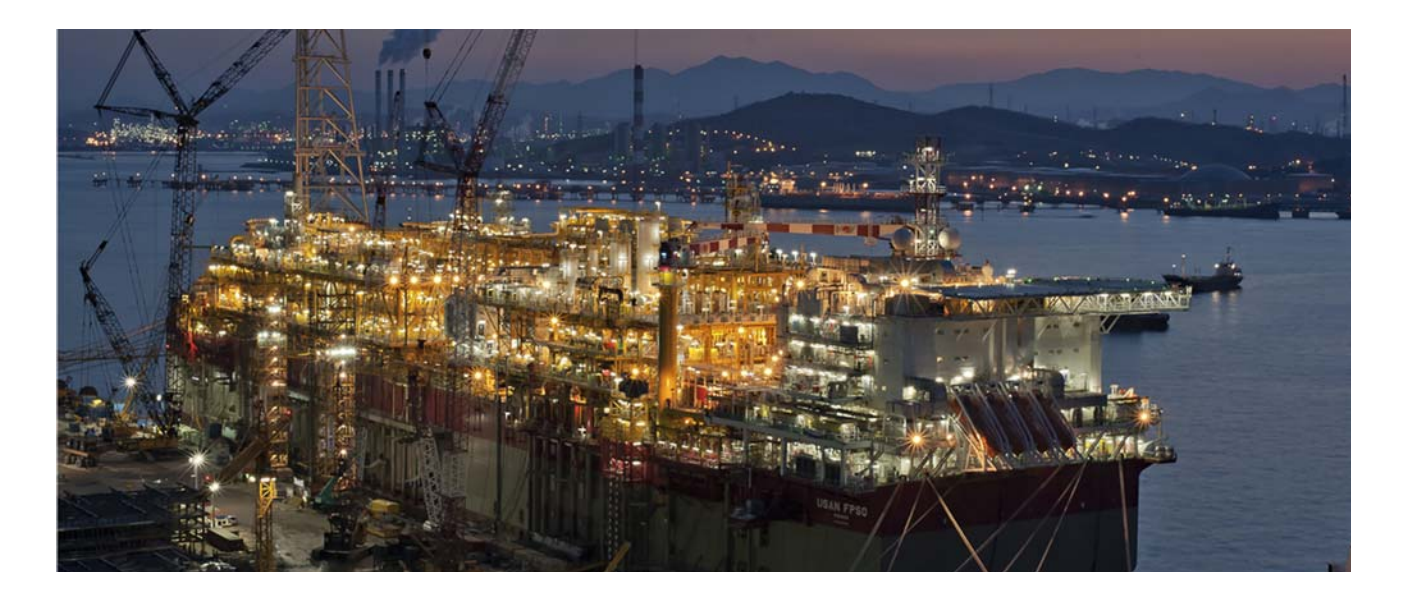

## 中海油天津分公司首座海上平台 LD27-2/32-2 PSP平台采用艾默生智能 无线技术监测工艺流程管线压力

结果

- **无线仪表安装节约时间75%**
- 无线仪表本安认证, 符合平台易燃易爆环境需求
- **应用WirelessHart标准, 保护已有技术投资**

### 应用

旅大 27-2/32-2 油田位於渤海东部海域, 西北距河北省秦皇岛市约 104 公里。油田所处海域平 均水深约 25 米。旅大 27-2 油田与旅大 32-2 油田相邻, 中海油天津分公司对旅大 27-2 油田及 32-2 油田进行了联合开发。旅大 27-2/32-2 油田的开发生产设施包括二座井口平台, 一座生产储 油平台, 34 口生产井。

### 用户

中国海洋石油总公司是中国三大国家石油公司之一, 于 1982 年 2 月成立, 是国务院直属特大 型企业,中国海油负责在中国海域对外合作开采海洋石油、天然气资源,是中国海上石油和天然气 的最大生产者。

#### 挑战

<u>旅大 27-2/32-2 平台是 2009 年中海油天津分公司海上采油平台大项目在建并投产之一,在平台</u> 自控设计起始,设计人员提出以技术促进度、争效益的策略,采用新的自动化技术和方案,以确保 项目尽早投产,降低平台自重,达到提高产品产量,降低运行和维护成本,减少人员配置的目的。 为此采用的自动化技术应该满足减少工程设计、施工、设备调试的时间,艾默生智能无线技术,满 足设计要求, 为平台信息化管理及建设创造条件, 32-2 平台是国内海上平台首家使用智能无线技术 单位。

### 解决方案

中海油艾默生智能无线解决方案, 作为艾默生的 PlantWeb® 数字工厂管控网的一部分, 采用自 组织网络通讯架构,其性能可靠、安全。通过无线通讯方式,可对敷设电缆困难的设备和区域进行 监测, 从而节省安装成本, 有效提升工厂的维护水平, 降低维护成本。

该自动化方案包括:

- 艾默生智能无线网关 Smart wireless Gateway 1420
- 罗斯蒙特 (Rosemount<sup>®</sup>) 3051S 压力变送器

海上采油具有高投入、高风险和高技术性,海上平台对仪表设备的安全要求极高,必须满足危 险区域认证,艾默生智能无线仪表符合 WirelessHART 无线标准, 产品符合危险区域认证, 适应严 酷的环境条件, 其无线网络采用自组织 MESH 网络架构, 消除海上平台其他无线网络及电磁干扰, 保证了无线网络数据的安全可靠性。无线仪表无需电缆及桥架,无需供电,节省了施工成本,降低 平台自重, 从而节省海上平台建设成本。

中海油天津分公司旅大 27-2/32-2PSP 平台无线项目是艾默生智能无线技术在中海油平台首次应 用,设计中在 PSP 平台上应用了 10 台 Rosemount 无线压力变送器 3051S, 一台 1420 网关, 分别 监测分布在 PSP 平台一至三层平台的工艺流程管线的压力、高压热介质油及空压机出口等介质压力, DCS 系统为艾默生 DeltaV 系统, 利用艾默生智能设备管理软件 AMS 和 1420 网关的 Web 页面, 操作人员可实时监测无线仪表的运行状态,并且得悉每个仪表的通讯路径,由于可远程实时监测设 备,大大降低了海上平台仪表维护成本,正如海上平台仪表技术人员所说"改变了设备维护方式、 避免维护人员频繁前往危险区域,提高检测仪表的先进性、保障工艺的稳定。"无线仪表供电采用 艾默生 SmartPower™专利技术,使用智能电源管理模块,在线监测每个仪表电池的电量状态,利 用智能电池低电压预警功能,及时更换电池确保无线变送器工作正常。

中海油天津分公司旅大 27-2/32-2 平台于 2009 年 10 月 15 日提前投产后,无线仪表系统运行 正常,无线仪表运行正常,数据传输可靠,海工院设计工程师对无线技术的应用有了明确的认识, 为今后的新项目设计及平台改造奠定了技术基础。平台仪表维护工程师对新技术带来的直接好处感 受颇深,安装使用同有线 Hart 设备,无需特殊培训,给用户现场安装调试带来极大便利,后期维

## 中海油平台输油船友谊号采用艾默生 智能无线技术实现单点阀位监测

结果

- 节省模拟量卡件和端子模块
- 无需铺设仪表电缆, 降低成本和布线工作量
- **现场安装调试无线网络仅需2.5小时,减少工时80%**
- 改造项目节约成本约1千万人民币

#### 应用

**'**'渤海友谊号"FPSO (Floating Production & Storage Offloading)是中国 1987 年沪东造船 厂建造, 挪威设计, 我国最早自主建造的浮式生产储油轮。

#### 用户

中国海洋石油总公司是中国三大国家石油公司之一, 于 1982 年 2 月成立, 是国务院直属特大 型企业,中国海油负责在中国海域对外合作开采海洋石油、天然气资源,是中国海上石油和天然气 的最大生产者。

### 挑战

中海油友谊号平台輸油的若平台运油任务,为满足日益增长的需要,充分利用产能,中海 油公司决定新建海底管线通过"友谊号"将渤海南部的天然气输送到天津地区。新建管线改造需要 在单点平台增设一个天然气管线出口,并加装相应的关断阀和变送器。由于 FPSO 系统的特殊性, 仪表电缆通道通常在平台建造时完成,后期增设电缆通道几乎不可行。友谊号原有仪表电缆信号通 道已用完,给管线改造带来困难。

#### 方案

中海油艾默生智能无线解决方案, 作为艾默生的 PlantWeb® 数字工厂管控网的一部分, 采用自 组织网络通讯架构,其性能可靠、安全。通过无线通讯方式,可对敷设电缆困难的设备和区域进行 监测,从而节省安装成本,有效提升工厂的维护水平,降低维护成本。该自动化方案包括:

- 艾默生智能无线网关 Smart wireless Gateway 1420
- **罗斯蒙特 (Rosemount®) 648 温度变送器**
- <sup>●</sup> 罗斯蒙特 (Rosemount®) 702 开关量变送器

鉴于海上采油平台建造成本高昂,本项目采用无线解决方案。对输油管线出口控制阀的状态监 测采用罗斯蒙特 702 无线变送器,对管线温度采用 648 无线温度变送器,无需铺设仪表电缆,无需 增加 I/O 卡件; 无线设备便于安装和调试, 仪表安装及调试仅用半天时间即通讯正常, 获得了明显 的效益, 体现出无线技术的优势。

利用艾默生智能设备管理软件或 1420 网关的 Web 页面, 操作人员可实时监测无线仪表的运行 状态。无线仪表电池采用 SmartPower™智能电源管理模块, 可在线监测每个仪表电池的使用状态, 以确保无线变送器电源供电正常。对智能仪表实现远程实时监测,大大降低了海上平台仪表维护成 本。

采用艾默生提供的智能无线技术,简化工程设计,简化设计流程,为项目设计进度及项目实施 赢得宝贵的时间。

此项目自 2009 年 11 月 28 日投运以来, 无线仪表运行正常, 数据传输可靠, 增强了设计工程 师及仪表维护工程师的使用无线仪表的信心,深刻感受到智能无线技术带来的直接经济效益。在随 后的项目扩建中, 1420 网关有足够的扩展余量, 可以随时增加仪表测点, 给设计及施工带来极大 方便。

艾默生智能无线解决方案, 作为艾默生的 PlantWeb® 数字工厂管控网的一部分, 采用自组织网 络通讯架构,其性能可靠、安全。在海上平台应用智能无线技术,无论对新平台建设和现有平台改 造项目,智能无线技术都将发挥其重要的作用,为建设数字化海油、数字化平台提供强有力的技术 支持。

石化

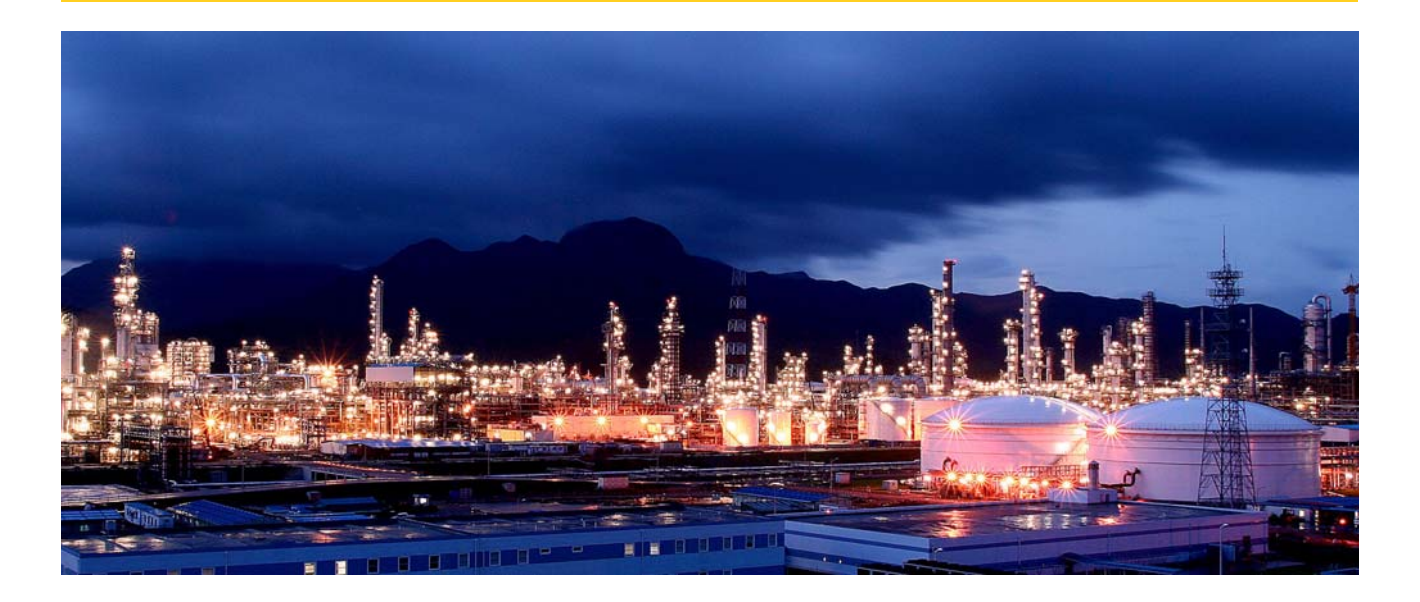

# 艾默生智能无线技术帮助中国石油塔西 南化肥厂提高再生塔吸收塔监测性能

结果

- 解决西北地区冬天的气温较低带来的测量维护问题
- 无线仪表在运行期间安装, 不影响装置正常运行
- 用无线仪表测量, 数据连续稳定
- **无线网络和DCS系统无缝集成, 组态简单**

#### 应用

中石油塔西南化肥厂(原泽普化肥厂)位于新疆喀什地区,是一家专业生产尿素的厂家,是塔 里木油田分公司在泽普石化厂基础上投资扩建而成的一套新的化肥生产装置,设计年产 20 万吨合 成氨和 34 万吨尿素。

### 用户

作为新疆和中国石油"九五"期间的重点工程, 塔西南化肥厂建设程序严格规范, 项目管理科 学高效,设计管理精细到位,采用先进工艺技术,装置运行平稳,能耗及成本低,产品质量好。

石化

#### 挑战

二氧化碳再生塔、吸收塔是该厂的重要生产单元,塔高约 40 米,对两个二氧化碳再生塔、吸收 塔的压力监测均采用普通差压变送器完成,由于地处西北地区,冬天的气温较低,引压管线经常被 冻(引压线长达 50 米),仪表无法正常工作,严重影响了安全生产和工艺正常操作,造成产品质量 波动,产量下降,给工厂效益带来很大损失。同时,由于仪表安装位置较高,给仪表维护工作带来 了很多困难。对工厂中重要设备——二氧化碳再生塔、吸收塔进行准确监测,是工厂生产的稳定性 的前提。

#### 方案

针对泽普化肥厂塔压测量的实际情况,艾默生提出采用智能无线技术为用户解决问题。解决方 案中由智能无线网关 Wireless GateWav 1420 和智能无线压力变送器 3051S 组成智能无线网络. 变送器分别安装在塔顶和塔底,测量塔顶、塔底差压,通过 Modbus/RTU 方式将数据送至 DCS 系统, 由 DCS 系统进行差压计算。

智能无线设备:

- 罗斯蒙特 (Rosemount<sup>®</sup>) 3051S 无线变送器
- **1420 无线网关**

采用智能无线技术, 在工程实施中, 无需增加安装费用, 利用原有双绞线电缆进行串口通信, 实现无线网关 1420 和 DCS 系统通讯, 达到无需引压线即能可靠准确地测量塔差压的目的。

无线仪表的安装和常规仪表安装方式相同,技术人员不需额外培训,从而加快了无线仪表安装 和调试的进度。艾默生无线仪表遵循 Wireless Hart 标准, 智能无线 Hart 变送器具有自检测功能, 调试更容易,回路调试时间比以往大大缩短。和使用有线仪表相比,安装和调试时间大大减少,由 于智能无线网络易于扩展,为今后网络扩充提供了条件。

该项目从 2008 年 8 月投入运行至今, 测量结果准确稳定, 无线网络设备运行正常, 远远超出 了用户的预期要求,给仪表运行维护带来了极大的方便,增强了用户使用艾默生无线产品的信心。

艾默生智能无线解决方案, 作为艾默生的 Plant Web® 数字工厂管控网的一部分, 采用自组织网 络通讯架构,其性能可靠、安全。通过无线通讯方式,对敷设电缆困难的设备和区域进行监测,提 升了工厂的维护水平,有效避免事故停机,优化了设备性能,降低了维护成本。

利用艾默生智能设备管理软件或利用 GateWay 1420 网关的 Web 页面, 操作人员均可实时监测 无线仪表的运行状态。无线仪表电池采用 Smart Power™智能电源管理模块, 利用无线 Hart 仪表 的多参数功能,可通过任何厂家 DCS 系统在线监测每个仪表的电池的使用状态,以确保无线变送器 电源供电正常。

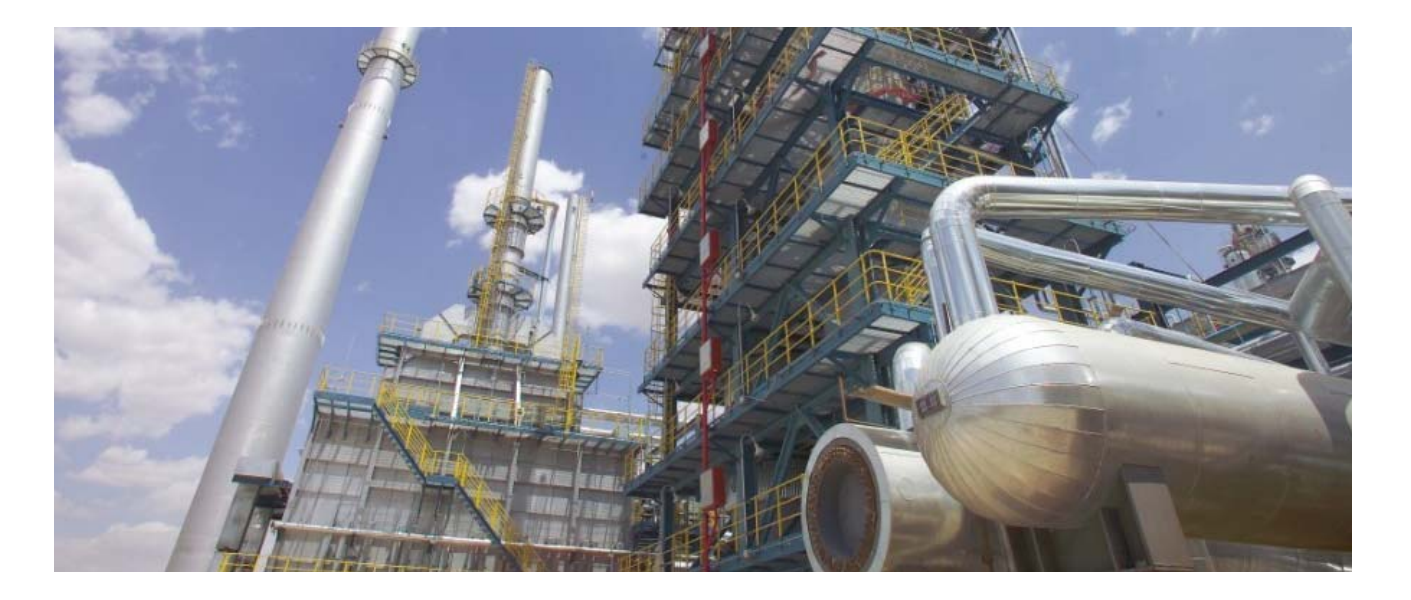

# 艾默生智能无线技术帮助中国石油塔西 南化肥厂提高再生塔吸收塔监测性能

结果

- 解决西北地区冬天的气温较低带来的测量维护问题
- 无线仪表在运行期间安装, 不影响装置正常运行
- 用无线仪表测量, 数据连续稳定
- **无线网络和DCS系统无缝集成, 组态简单**

#### 应用

中石油塔西南化肥厂(原泽普化肥厂)位于新疆喀什地区,是一家专业生产尿素的厂家,是塔 里木油田分公司在泽普石化厂基础上投资扩建而成的一套新的化肥生产装置,设计年产 20 万吨合 成氨和 34 万吨尿素。

## 用户

作为新疆和中国石油"九五"期间的重点工程, 塔西南化肥厂建设程序严格规范, 项目管理科 学高效,设计管理精细到位,采用先进工艺技术,装置运行平稳,能耗及成本低,产品质量好。

#### 挑战

二氧化碳再生塔、吸收塔是该厂的重要生产单元,塔高约 40 米,对两个二氧化碳再生塔、吸收 塔的压力监测均采用普通差压变送器完成,由于地处西北地区,冬天的气温较低,引压管线经常被 冻(引压线长达 50 米),仪表无法正常工作,严重影响了安全生产和工艺正常操作,造成产品质量 波动,产量下降,给工厂效益带来很大损失。同时,由于仪表安装位置较高,给仪表维护工作带来 了很多困难。

对工厂中重要设备——二氧化碳再生塔、吸收塔进行准确监测,是工厂生产的稳定性的前提。

#### 方案

针对泽普化肥厂塔压测量的实际情况,艾默生提出采用智能无线技术为用户解决问题。解决方 案中由智能无线网关 Wireless GateWay 1420 和智能无线压力变送器 3051S 组成智能无线网络, 变送器分别安装在塔顶和塔底,测量塔顶、塔底差压,通过 Modbus/RTU 方式将数据送至 DCS 系统, 由 DCS 系统进行差压计算。

智能无线设备,

- 罗斯蒙特 (Rosemount<sup>®</sup>) 3051S 无线变送器
- 1420 无线网关

采用智能无线技术,在工程实施中,无需增加安装费用,利用原有双绞线电缆进行串口通信, 实现无线网关 1420 和 DCS 系统通讯,达到无需引压线即能可靠准确地测量塔差压的目的。

无线仪表的安装和常规仪表安装方式相同,技术人员不需额外培训,从而加快了无线仪表安装 和调试的进度。艾默生无线仪表遵循 Wireless Hart 标准, 智能无线 Hart 变送器具有自检测功能, 调试更容易,回路调试时间比以往大大缩短。和使用有线仪表相比,安装和调试时间大大减少,由 于智能无线网络易于扩展,为今后网络扩充提供了条件。

该项目从 2008 年 8 月投入运行至今, 测量结果准确稳定, 无线网络设备运行正常, 远远超出 了用户的预期要求,给仪表运行维护带来了极大的方便,增强了用户使用艾默生无线产品的信心。

艾默生智能无线解决方案, 作为艾默生的 PlantWeb® 数字工厂管控网的一部分, 采用自组织网 络通讯架构,其性能可靠、安全。通过无线通讯方式,对敷设电缆困难的设备和区域进行监测,提 升了工厂的维护水平,有效避免事故停机,优化了设备性能,降低了维护成本。

利用艾默生智能设备管理软件或利用 Gate Way 1420 网关的 Web 页面, 操作人员均可实时监 测无线仪表的运行状态。无线仪表电池采用 SmartPower™智能电源管理模块, 利用无线 Hart 仪表 的多参数功能,可通过任何厂家 DCS 系统在线监测每个仪表的电池的使用状态,以确保无线变送器 电源供电正常。

## 江苏南诵醋纤厂采用艾默生工业智能无 线技术实现管线无线监测及设备诊断

结果

- 无线仪表用于工厂较难安装和维护测点, 降低安装成本
- 消除引压管线, 提高测量精度
- 无线网络和DCS系统无缝集成, 组态方便
- 安装与调试快捷, 工期缩短
- 实现智能仪表远程诊断及维护

### 应用

- 丝束丙酮装置的东西管线温度、压力和流量无线监测
- 醋片装置空调机组的控制回路仪表设备无线监测
- 实现重要仪表远程诊断和维护

#### 用户

南诵醋酸纤维有限公司成立于1987 年 3 月,由中国烟草总公司与美国塞拉尼斯公司合资经营, 是集化工、化纤、热电为一体的大型工业企业。

主要产品为可再生资源的新型醋酸纤维丝束及其配套原料二醋酸纤维素片。其中,醋纤丝束生  $\overline{r}$ 能力为 10 万吨, 国内市场占有率约为 29%, 全球市场占有率约为 8%, 销售范围达全国 40 多家 卷烟生产企业;二醋酸纤维素片生产能力为 17.5 万吨,国内市场占有率约为 80%,全球市场占有 率约为 15%。

#### 挑战

企业管理需要通过能源监控实现能源计划、统计和费用分析,对能源成本及趋势有准确的数据 依据。需要对丝束丙酮装置的东西管线温度、压力和流量进行精确测量,对醋片装置空调机组控制 回路重要设备监测。监测点分散遍布全厂管网,测点之间相距较远,铺设电缆桥架成本高,施工困难。

#### 方案

针对南通醋纤厂实际情况,艾默生提出采用智能无线方案为用户解决问题。艾默生智能无线解 决方案,作为艾默生的 PlantWeb® 数字工厂管控网的一部分,采用自组织网络通讯架构,其性能可 靠、安全。通过无线通讯方式,可对敷设电缆困难的设备和区域进行监测,从而节省安装成本,有 效提升工厂的维护水平,降低维护成本。

备和区域进行监测,从而节省安装成本,有效提升工厂的维护水平,降低维护成本。

该方案无线设备包括:

- **−** ᓩ᳭ၶఄᑞጲᎩС **1420**
- **−** Ꭼலᗛྱ**Rosemount®**ὈጲԌҦԪᤞ٧ **3051S**
- **− 罗斯蒙特 (Rosemount®) 无线温度变送器 648**
- **− 罗斯蒙特 (Rosemount®) 无线适配器 775**

"丝束丙酮"工段东西管线温度、压力和流量监测

利用三台无线网关 1420 和 21 台无线仪表, 完成管线工艺参数监测。其中包括 3051S 无线压力 变送器、648 无线温度变送器、无线适配器 THUM775 配合监测 2 台超声波流量计,构成三个无线 网络,通过 1420 将所有数据集成到上位机系统,实现从现场测量、可靠无线信号传输、监控室数 据采集和监视、设备状况侦测等一体化功能。

醋片装置温度控制回路设备诊断监测

利用无线适配器 THUM775, 对醋片装置现有温度控制回路的仪表设备进行在线诊断, 包括对 Rosemount 有线温度变送器 3144 及 Fisher 阀门定位器 DVC 6000 的诊断。通过智能无线适配器 THUM775 实现对有线 Hart 设备的管理, 充分挖掘已安装有线 Hart 设备的信息, 最大发挥其智能 设备的功能, 安装简单, 利用有线仪表 4-20mA 电流即可工作, 不影响有线回路控制功能, 实现对 工厂重要设备的在线监控, 通过 AMS 设备管理软件实现远程仪表组态, 报警监视, 是企业实现现 代化管理的重要手段之一。

本项目共涉及 33 套无线仪表的安装,在1个工作日内完成全部调试安装,和有线项目实施相比, 组态调试简捷快速,极大地缩短了项目工期,无线的优势十分明显。

该项目于 2013 年 3 月投运, 运行期间, 无线仪表运行正常, 数据传输安全可靠, 实现醋纤厂 的能源管理目标,充分发挥智能无线技术的优势,获得醋纤厂技术管理人员的一致好评。

# 艾默生智能无线技术帮助卡博特蓝星化 工 (江西) 有限公司改善风机监测性能

#### 结果

- 从安装无线仪表到读取数据, 只用了2小时
- 用无线仪表测量轴封温度和风机入口压力,数据连续稳定
- 无线网络和DCS系统无缝集成,组态方便容易

### 应用

公司主要生产优质气相二氧化硅产品。该产品具有耐高温、不燃烧、极高的电绝缘性、巨大的 比表面积及高分散性能,是一种高科技的纳米级无机精细化工产品,广泛应用于有机硅弹性体、聚 酯树脂、涂料、胶黏剂、油墨等领域。主要市场是汽车业和建筑业,最大用途是作为硅橡胶及密封 胶的补强剂。

#### 用户

卡博特蓝星化工(江西)有限公司位于江西省九江市永修县,是中国的首个世界级气相二氧化 硅工厂,年产能为 4800 吨,也是中国第一家上规模的白炭黑装置的合资企业,不仅能解决星火有 机硅副产物的出路问题,而且为中国及亚太地区提供高品质的 SiO<sub>2</sub>。

### 挑战

卡博特蓝星化工(江西)有限公司采用最先进的二氧化硅生产工艺。为生产优质产品满足客户 的需求, 公司对产品的质量和产量提出极高的要求, 其控制系统采用先进的 DeltaV™控制系统, 安 全仪表采用 DeltaV SIS 系统,应用智能设备管理系统对现场设备进行实时监控和管理。

对工厂中重要设备——冷却风机和助燃风机运行状态进行在线监测, 对提高工厂生产的稳定性极 其重要。

#### 方案

卡博特蓝星化工(江西)有限公司选择艾默生智能无线技术,对工厂中重要设备 --- 冷却风机和 助燃风机运行状态进行监测,包括监测风机的轴温和风机入口压力。并利用智能设备先进的预诊断 功能和智能设备管理软件,对无线仪表进行监测,将无线监测数据无缝集成到 DCS 系统,以获得最 大经济效益。项目包括:

● 智能无线设备:

■ 罗斯蒙特 (Rosemount<sup>®</sup>) 3051S 无线变送器

- 罗斯蒙特 (Rosemount<sup>®</sup>) 648 无线变送器
- 1420 无线网关
- **AMS** 智能设备管理系统

采用智能无线技术,无需铺设电缆和桥架,节省了安装成本。无线仪表的安装和常规仪表安装 方式相同,技术人员不需额外培训,从而加快了无线仪表安装和调试的进度。艾默生无线仪表遵循 WirelessHart 标准, 智能无线 Hart 变送器具有自检测功能, 调试更容易, 回路调试时间比以往大 大缩短。和使用有线仪表相比,安装和调试时间减少了 80%,这是用户感受到智能无线技术带来的 最直接的经济效益, 并且 1420 网关给今后的扩充提供了充足的扩展余量。

这是艾默生过程管理 Smart Wireless 产品在中国投入实际应用的成功案例之一。从 2008 年 7 月投入运行至今,测量结果准确稳定,设备运行正常,达到用户的预期要求,进一步增强用户使用 艾默生产品的信心。

艾默生智能无线解决方案,作为艾默生的 PlantWeb® 数字工厂管控网的一部分,采用自组织网 络通讯架构,其性能可靠、安全。通过无线通讯方式,对敷设电缆困难的设备和区域进行监测,提 升了工厂的维护水平,有效避免事故停机,优化了设备性能,同时提升应对工厂突发事故的能力。

在卡博特的生产流程中, 风机轴温度及风机入口压力是非常重要的参数, 它们是保证风机的正 常运行及全厂工艺流程稳定的关键。但由于现场条件所限,铺设电缆及设备维护难度较大。采用智 能无线仪表对风机轴温及压力进行监测,不仅降低了安装成本,同时为仪表运行维护带来了极大的 方便。

通过对智能无线仪表的实时监测,仪表工程师能随时观察到无线仪表的运行状态。采用 SmartPower™智能电源管理模块,可以在线监测每个仪表的电池的状态,确保无线变送器电源供 电正常。使用智能设备的环始和智能设备管理软件,操作人员在设备故障变得严重之前就能 得到及时的预报信息,有效避免非计划停车,降低维护成本。

## 无线方案管理罐区液位报警,更经济更 安全-壳牌(西安)沥青有限公司无线 监检测项目

用户简介

荷兰皇家壳牌集团是全球最大的企业之一。壳牌在中国大陆的投资历史已经超过一个世纪,目 前壳牌在中国的业务正在迅速发展。目前, 壳牌已成为在华投资最多的跨国能源公司之一。壳牌( 西 安〕沥青有限公司是"壳牌(中国)控股有限公司"收购美国科氏材料公司在中国沥青业务的股权 而成立的一家外商独资企业。公司自成立以来填补了中国西北地区改性沥青和改性乳化沥青的空 白。

#### 罐区监测系统采用无线方案

该项目要求实现 3 个罐区 28 个储罐的实时在线测量,并能实现罐区数据与上位机的无缝集成。 罐区监测系统要求罐区所有储罐都得到有效准确的监控,有线电缆难以铺设或电缆质量不好,是实 现储罐监测系统的面临的难题。

艾默生针对该项目的实际情况,提出采用智能无线方案为用户解决问题。艾默生智能无线解决 方案,作为艾默生 PlantWeb 数字工厂管控网的一部分,采用自组织网络通讯架构,其性能可靠、 安全。通过无线通讯方式,可对铺设电缆困难的设备和区域进行监测,从而节省安装成本,有效提 升工厂的维护水平,降低维护成本。

#### 罐区监测系统结构与设置

现场共计 28 台智能无线离散开关量 702 变送器 ( 其中 4 台安装在室内加工车间, 其他 24 台安 装在现场罐区),射频导纳物位变送器与 702 配套测量储罐内介质上下限物位, 1 台 1420 无线网关, 安装在控制室外约 2 米高的工字钢支架上。

每台 702 无线变送器将罐体的物位高低限开关量信号传到 1420 网关, 1420 以 OPC 方式通过 EtherNet 网线将数据上传至加工车间控制室上位机。上位机监控软件上显示每个罐的液位上下限报 警, 并监测变送器 702 电源模块电量报警

1420 以 Modbus RS485 方式通过双绞线与室外报警控制柜 PLC 通讯, 在就地控制柜面板显示 每个罐的液位上下报警,并配有声光报警器。

无线网络的组态包括现场设备和网关的组态。现场设备的组态主要是设置网络准入密码(Join Key)、网络标识(Network ID)及数据刷新速率等。该项目中702 变送器的刷新速率设定为1分钟。 在完成现场设备安装和简单的配置后上电,整个无线网络很快自动上线。网关 1420 设置及 702 变 送器的调试可以通过 IE 浏览器完成。

#### 总结

该项目自投运以来,无线仪表运行正常,数据传输可靠,能很好地替代传统有线方式。目前设 备运行稳定,达到预期的效果,为今后的罐区监测应用积累了丰富的实践经验。

#### 行业应用案例

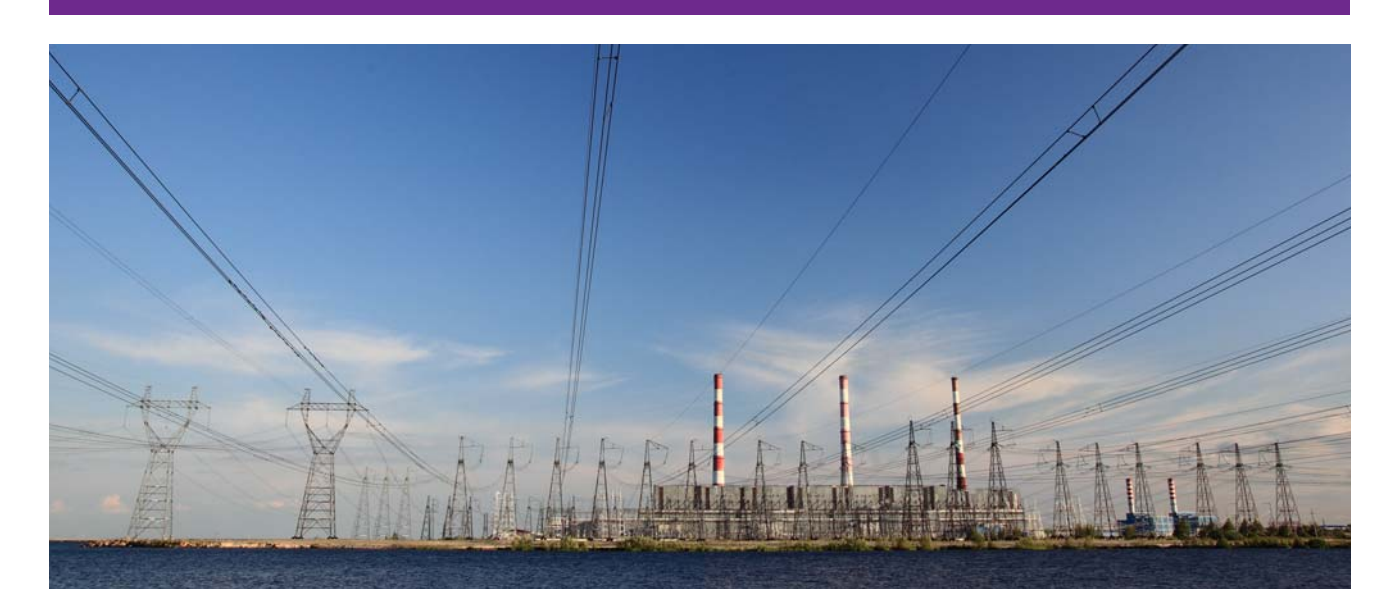

## 电科院应用艾默生智能无线技术提高电 厂性能试验项目经济效益

结果

- 无需连接电缆, 减少线缆运输成本
- 更改测点灵活, 提高测试项目进展速度
- 减少数据转换环节, 提高数据精度, 并提供更多过程参数
- 安装快捷, 远程组态, 故障诊断, 节约系统联调时间
- 现场布置美观, 符合电厂安全规范

### 应用

电厂锅炉和汽机性能试验数据采集。

### 用户

为保证电厂运行性能,电科院都会对其所服务的电厂进行汽机、锅炉新机组竣工验收,并对其 在大小修前后进行不定期性能试验,为电厂汽机、锅炉维护及检修提供参考数据。

#### 挑战

在性能试验中,测试数据来自现场相应测点,测点分布在电厂三层主厂房内。以往,现场仪表 为常规有线仪表,采用临时线缆连接,全部线缆由电科院提供,采用卡车运输方式运至电厂所在地, 运输成本高。同时,临时线缆也存在安全隐患,不符合电厂安全规程,且仪表安装完成后,一旦回 路联调出现问题,需仪表人员再次检查线缆,人员安全及调试时间延长,是困扰电科院多年未能解 决的现场问题。

由于数据采集通道集成了多个厂家硬件,其硬件匹配程度对测量精度带来一定影响。其次,常 规测试仪表那行设备管理,仪表运行状态无实时监控,不能及时消除仪表 故障,因此无法判定采集数据的正确与否。

随着机组增多,缩短性能试验周期,提高机组服务数量和质量,获取经济效益提上电科院日程。 同时,随着数字化电厂进程加快,对电科院试验数据的采集方法亦需突破传统方式,利用先进自动 化技术, 以提高数据的可靠性。

#### 方案

艾默生公司提出应用智能无线技术帮助用户解决现场困难。方案包含:

- **1 台艾默生智能无线网关 GW1420**
- **10** 台以上 3051S 无线压力
- <sup>●</sup> 10 台以上 648 无线温度或 848 无线多点温度

使用艾默生智能无线仪表,无需铺设电缆,无需数据采集 I/O 卡件。无线设备便于安装、调试及 维护,通过 AMS 设备管理软件可 实现无线变送器的远程在线组态、校验、诊断及网络通讯状态监控, 缩短回路调试时间,简化项目实施步骤。电科院现场技术人员是直接的受益者。

同时,由于艾默生智能无线技术采用全数字通讯,数字化保证了过程值的高精度及抗干扰能力, 减少了中间连接环节和误差,压力变送器最高参考精度可达 0.025%,进一步提高了电科院性能试 验数据的权威性。

艾默生智能无线仪表遵循 IEC62591 (WirelessHART) 标准, 符合电力行业规范要求。无线仪 表安装方式及调试应用和常规 Hart 仪表相同, 工程技术人员不需额外培训, 从而加快了项目实施 进度。和使用常规有线仪表相比,安装和调试时间减少了 90%,这是用户感受到智能无线技术带来 的最大的经济效益。

电科院性能测试应用是艾默生智能无线产品成功案例。截止目前,全国已有超过 **15** 家电科院采 用了艾默生智能无线技术。

浙江电科院是最早采用艾默生智能无线技术进行电厂性能试验数据采集尝试的电科院之一,并 且做了深入的应用技术探讨。

值得一提的是华电电科院, 自 2010 年 2 月首次将艾默生 24 台智能无线仪表应用于灵武电厂汽 机性能测试,工程技术人员真正体会到了智能无线技术的优势。在之后的进行的电厂性能测试中, 电科院技术人员一直应用无线仪表于项目中。无线网络的可靠性、测量结果的精确性及安装的快捷 合规,极大得提高了电科院性能测试的工作效率,得到了技术人员的一致好评。目前,华电电科院 已将 200 多台艾默生智能无线仪表用于电厂性能试验工作。

## 艾默生智能无线技术帮助上海石洞口第 一电厂实现除灰系统自动化

#### 结果

- 解决了除灰系统设备改造的电缆铺设困难问题
- 安装与调试完全由客户完成, 耗时极短
- 无线网络与PLC上位机通过OPC无缝集成, 组态方便

#### 应用

电厂除灰系统中灰库风机的压力和差压监测。

#### 用户

华能上海石洞口第一电厂, 隶属于华能国际电力股份有限公司, 系我国"七五"期间重点能源 建设工程项目,全国特大型企业,上海电网第一座超百万容量的现代化港口电站,装有 4 台 30 万 千瓦改进型发电机组。

#### 挑战

华能上海石洞口第一电厂除灰系统主要由仓泵出灰和灰库等系统构成,系统控制由 PLC 完成。 原除灰系统设计理念陈旧,模拟量信号少,自动化水平较低,运行人员长期手动操作,无法对现场 设备提出控制要求。由于历史原因,除灰控制系统原先也并不属于热控管辖范围。

2008 年工厂决定对除灰控制系统进行一次改造, 由热控部门管辖。改造范围囊括了四台炉的气 力输灰、灰库、灰浆系统和上位机 HMI 部分。控制系统改造完成后,相应地,就地设备也需要进行 进一步完善。通过对就地设备的考察,工厂决定增加库顶风机压差信号,库底流化风机和斜槽流化 风机的压力信号。但在灰库上铺设电缆十分困难,增加有线仪表的方案不可行。

#### 方案

针对石洞口电厂的实际情况,艾默生提出采用智能无线技术为用户解决问题。解决方案中由智 能无线网关 1420 和智能无线压力变送器 3051S 组成智能无线网络,变送器分别安装在除灰系统灰 库的库顶风机、库底流化风机斜槽流化风机监测风机的压差和压力信号。

测风机的压差和压力信号。无线网关将所有测量值通过 OPC 集成到上位机罗克韦尔 PLC 中, 并 使用罗克韦尔通用 HMI 人机界面。

项目句括:

■ 罗斯蒙特 (Rosemount<sup>®</sup>) 3051S 无线变送器

■ 1420 智能无线网关

没有了电缆线,无线仪表的安装十分简单。仅需将压力变送器的螺纹式过程接口与风机出入口 管线连接即可。与常规方式相比,人工、电缆和穿线管等费用大大节省,安装时间也大大缩短。

1420 无线网关是无线设备和现有控制系统之间的接口,连接方式主要有 Modbus RS485, **Modbus TCP/IP** 或 OPC。改造后的除灰控制系统使用罗克韦尔 AB 系列 PLC, PLC 中没有空余的 RS485 接口, 因此本方案我们采用 OPC 的通讯方式。

无线网络的配置也十分简单,包括现场设备和网关的配置。现场设备的配置主要是设置网络准 入密码(Join Key)、网络标识(Network ID)及数据刷新速率等。可以使用无线网关的默认值,也 可以根据实际需要确定。这些参数的设定可以使用艾默生手操器(型号为 475),也可以使用随机配 备的无线配置软件 (AMS Wireless Configurator) 进行。

网关的配置通过登陆网关内嵌 IE 浏览器进行, 登陆后进入组态界面可对网关和无线网络进行设 置。在组态界面中 Setup⇒HART⇒Device 中设置仪表参数, 在 Setup⇒OPC 中设置要映射上传到 上位机的变量。整个过程较简洁。

 $\overline{4}$  PLC 控制系统一侧, 只需在罗克韦尔 HMI 软件 FactoryTalk View Studio 中新建 OPC, 并选  $*$  EmersonProcess.GatewayOPCServerDA.3, 在 HMI 软件中运行 Tag Browser 并新建 Tag 点, 然后与网关中新建 OPC 中的 Tag 点进行连接并进行 HMI 画面组态,就能正确显示测量值。

在完成现场设备安装和简单的配置后, 1420 网关接通 24VDC 电源, 变送器装上电池, 整个无 线网络很快自动上线。

该项目从 2009 年 12 月投入运行至今,测量结果准确稳定,无线网络设备运行正常,实现了除 灰系统的自动化监测,大大改善了除灰系统的管理。该项目也成为上海电力系统运用智能无线新技 术的第一个样板工程。

## 智能无线液位监测方案在电厂的有效应 用-武汉钢电股份有限公司无线监测项 目介绍

### 项目背景

武汉钢电股份有限公司自备电厂有两台 200MW 机组,控制系统采用新华公司的 XDPS 系统, 电厂凉水塔以及多个泵房水池水位监视采用就地仪表实现,由运行人员巡检监视并上报数据。为提 高自动化水平,对水位实现自动化实时监测,工厂技改要求对凉水塔和泵房水池的液位能够实时在 线监测,并能实现数据与上位机的无缝集成。

本改造项目要求对凉水塔及泵房液位都得到有效准确的监测。实际情况是,这些测点都距离主 控室比较远,如果采用传统有线方案,则需要布置电源和信号线,布线复杂,安装费用高,还要占 用 DCS 系统接口 DPU 卡件。考虑到电厂的地理环境条件, 电缆容易受腐蚀, 再者, 如果电缆质量 不好可能影响液位计量和防溢出系统的性能。此外,现场硬件环境也可能使液位测量难以实时监控。 种种原因促使用户考虑采用艾默生智能无线创新技术。

#### 无线方案

艾默生智能无线解决方案是艾默生 PlantWeb® 数字工厂管控网的一部分,采用 IEC62591 (WirelessHART)国际标准,利用自组织网络通讯架构,其性能可靠、安全。通过无线 Hart 变送器, 以无线通讯方式,可对數设电缆困难的设备和区域进行监测,从而节省安装成本,有效提升工厂维 护水平。降低维护成本。

现场液位数据监测,使用智能无线方案完全能够满足要求。整个项目的液位监测由雷达液位计 和装在液位计上的智能无线适配器完成。适配器将液位计所有数据以无线方式传输至智能无线网关 1420.再由网关将所有数据集成到 DCS 上位机.实现从现场测量、可靠无线信号传输、监控室数 据采集和监视、设备状况诊断的一体化功能。

#### 方案优势

因为不需要铺设液位计的信号传输电缆, 液位计的安装更加简单, 只需将液位计与 THUM 简单 连接即可,大大节省了传统方式的电缆和穿线管等费用和人工安装。

无线网络的组态十分简单,包括现场设备和网关组态。现场设备的组态主要是设置网络准入密 码(Join Key)、网络标识(Network ID)及数据刷新速率。在完成现场设备安装和简单的组态配置后, 给网关和液位计接通电源,整个无线网络很快自动上线。液位计仪表的安装及调试过程仅几个小时, 系统即进入投运,与传统有线方式相比,极大节省了安装调试工期,无线仪表的优势十分明显。

网关作为接收器与无线仪表实现无线通讯, 安装于监控室内, 最后与 XDPS 上位机无缝集成。 运行人员在 XDPS 操作台上可以直接监控现场液位,同时,办公楼也可以通过 MIS 系统掌握现场数 据信息。

"传到 DCS 的数据可以选择很多, 最有用的是过程值、电池电压和设备在线台数。我们在办公 室里就可以知道设备电池使用情况和现场有无设备掉线。采用艾默生智能无线设备减少了线缆、线 槽、线盒、机柜卡件, 减少了桥架占用面积, 因而降低了设备成本和安装费用。"武汉钢电股份的 现场工程师胡亚宁这样评价这项创新性技术,"该项目自 2010 年开始投运以来, 无线仪表运行正常, 数据传输可靠,很好地替代了传统有线方式,超过了改造之初的工厂期望,效果十分良好,为今后 的设计及改造使用纯无线方案奠定了技术基础。通过采用智能无线方案,本公司可以实现实时在线 测量,不必经常派人员到现场巡检液位。这样的方式降低了运行成本,同时提高了数据管理能力, 并实现了历史数据存贮及归档文件。"

烟草

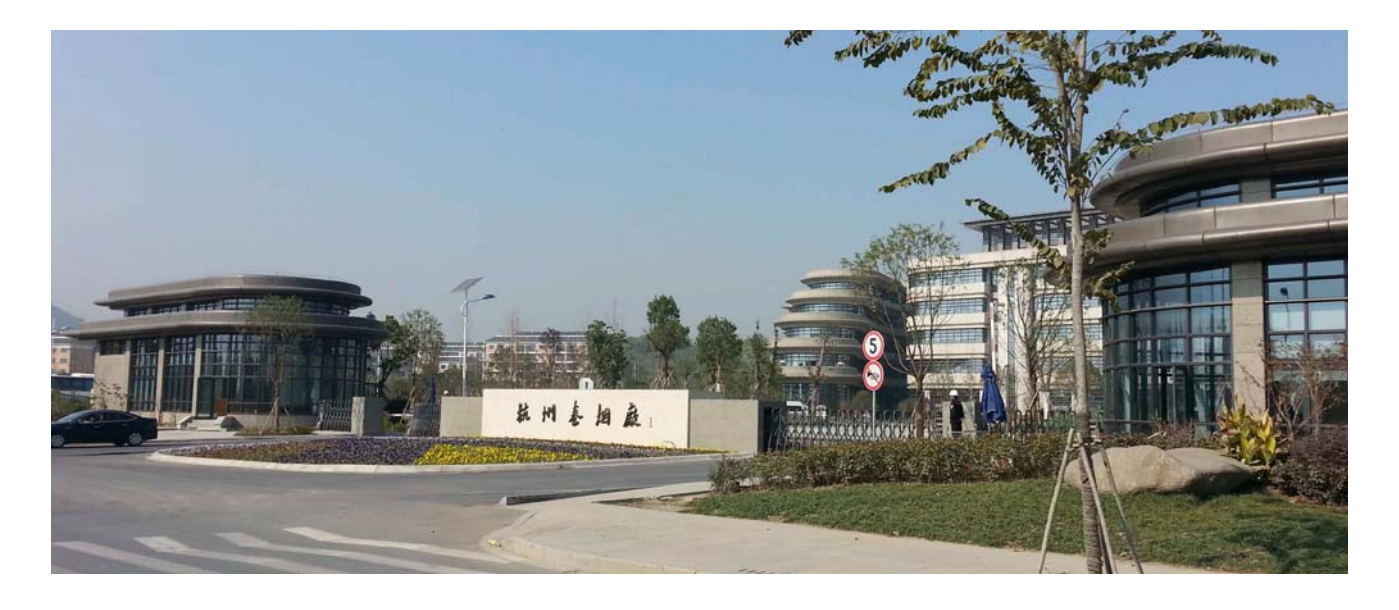

## 卷烟厂应用艾默生普适测量技术在试点 项目成功降低安全风险及提高节能效应

结果

- 降低水锤现象带来的运营风险及节约蒸汽泄漏造成的能源损失
- 拥有实时检测疏水阀的能力来判断出故障时间和提高准确性
- 节省人力监测成本 (原来两小时一次人工巡检, 现在四小时)
- 仪表安装快捷, 节约安装成本与时间

应用

疏水阀状态监测

用户

杭州卷烟厂创建于 1949 年 10 月, 是全国 500 家最佳经济效益最大经营规模工业企业之一, 也是全国烟草行业 36 家重点工业企业之一和杭州市重点培育发展的 26 家大企业大集团之一。

动力车间主要负责动力能源的生产、供应和生产配套设备设施的维护、管理工作,保证厂部生 产经营目标的实现。具体内容包括:(1)负责全厂水、电、汽、气等动力能源的保障和供应,满 足生产需求;(2)开展对动力能源设备的日常管理和维护保养工作,开展综合维修和服务工作, 不断提高运行效率、保障水平和服务水平;

(3) 配合相关部门做好能源管理、节能减排降耗工作, 并布置落实。

行业应用案例

## 烟草

#### 挑战

现场不时能听见从凝结水管道传来"砰"…"砰"…"砰"…的声音。根据经验判断,这是水 锤现象所导致的。水锤现象的产生源自于管道内的冷凝水随着蒸汽高速在管道内行走拐弯时撞击到 了管壁。蒸汽之所以存在于凝结水管道内是因为疏水阀无法实现排水阻汽。这种情况最常发生在蒸 汽系统停运后再次启用的时段下,以及人为误操作(开启疏水阀旁路)所引起。

现场蒸汽管网线路长,全长大约两公里。疏水阀遍布分散,加上人员经验不足,即使有定期的 人工巡检,也无法真正做到心中有数。处于泄漏状态的疏水阀如果没有及时被发现,就会引起水锤 现象的产生和能源浪费,维护人员担心久而久之对管道造成破损危机,并随后造成停产及安全事故。

当动力车间人员意识到实时监测疏水阀的时候,发现项目实施起来比较复杂。如果要对疏水阀 安装监测仪表并实时给中控室上位机反馈状态信息,遍布在偏远地区的疏水阀需要复杂的布线工程 及较长的安装时间。这无疑也对项目成本有了更大的压力。

#### 方案

艾默生公司提出应用了普适测量方案帮助用户解决现场困难,方案包含:

- **1 台艾默生 1420 智能无线网关**
- **10 台罗斯蒙特 708 无线声波变送器**

普适测量方案志在帮助用户在何时何地,都能有效便捷安装并实时采集数据。使用艾默生智能 无线声波变送器,能有效地提供实时的在线诊断数据,让动力车间的操作人员知晓疏水阀在任何时 段的三种状态:正常,堵塞或泄露。在非正常的情况下,工作人员能有效地及时针对特定的疏水阀 进行现场维护,摒除了猜疑和不确定所带来的滞后,并及时对症下药。

声波变送器在安装时无需破管,只需要用卡箍将其固定在距离疏水阀 15 公分上游的管道上即 可,非常简易。

由于声波变送器乃无线仪表,在安装时候无需铺设电缆的同时也省去了所有与现场接线盒或 I/O 段子及卡件等硬线连接。仪表利用 IEC62591(WirelessHART 或无线 HART)标准通信协议与无线 网关进行通信。上位机然后通过 OPC 协议从网关读取仪表数据实时反馈给操作人员。

## **Europe Regional Office** 艾默生工业物联网解决方案业务代表

#### $\mathbf{H}_{\mathbf{S}}$  is  $\mathbf{H}_{\mathbf{S}}$  and  $\mathbf{H}_{\mathbf{S}}$ 华北区

平北区<br>"大王" Switzerland ࡃϘȟ๕≑ȟ⇟ࡃȟႭȟ叽哅↋ȟ 吉林、辽宁、内蒙古、山东、河南<br>————————————————————

 $\frac{1}{1}$  (1)  $\frac{1}{1}$  (1)  $\frac{1}{1}$  (1)  $\frac{1}{1}$  (1)  $\frac{1}{1}$ RFQ.RMD-RCC@EmersonProcess.com Mario.Tian@Emerson.com

#### emers Asia Pacific Pte Ltd<br>그러나 Asia Pacific Pte Ltd Asia Pacific Pte Ltd Asia Pacific Pte Ltd Asia Pacific Pte Ltd Asia Pacific Pte Ltd A<br>The Ltd Asia Pacific Pte Ltd Asia Pacific Pte Ltd Asia Pacific Pte Ltd Asia Pacifi 西北区

**그າຍㅡ**<br>延而 山而 書迩 <del>l</del> 陕西、山西、青海、甘肃、新疆<br>————————————————————

闫新文 180 6661 1753<br>Xinwen Van@Emerson Xinwen.Yan@Emerson.com 华东区 上海、江苏、安徽、浙江、湖北、江 西、福建

韩冬庆 180 1902 9516<br>Dongging Han@Emerg Dongqing.Han@Emerson.com

重庆、四川、贵州、云南

王榕 186 8356 5751 Alan.Wang@Emerson.com

西南区

华南区

湖南、广西、广东、海南、香港

刘天伟 135 0300 3905<br>Tianwei.Liu@Emerson.com

#### 艾野生白动化解决方案 艾默生自动化解决方案<br>灬

艾默生过程控制有限公司(中国总部)

上海市浦东新区金桥出口加工区 新金桥路1277号<br><sub>邮编</sub>. <sub>201206</sub> 邮编: 201206 邮编: 201206<br><sub>由话: +</sub>x6 21 1 电话: +86 21 2892-9000<br>传直- +86 21 2892-9001 ьⱋ喝+86 21 2892-9001 邮箱: csc.China@Emerson.com 网址: www.Emerson.com.cn 全中国技术与服务热线: 400-820-1996

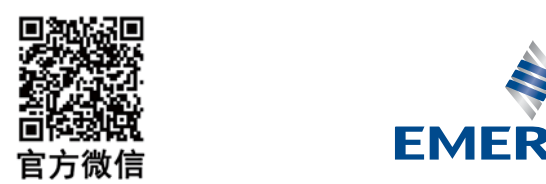

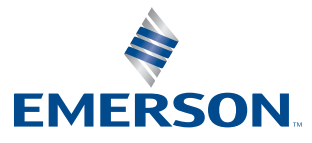